# ДЕРЖАВНИЙ УНІВЕРСИТЕТ **ІНФОРМАЦІЙНО-КОМУНІКАЦІЙНИХ ТЕХНОЛОГІЙ НАВЧАЛЬНО-НАУКОВИЙ ІНСТИТУТ ІНФОРМАЦІЙНИХ ТЕХНОЛОГІЙ КАФЕДРА КОМП'ЮТЕРНИХ НАУК**

# **КВАЛІФІКАЦІЙНА РОБОТА**

# на тему: «Покращення Flutter: передові методи для надійної міжплатформної розробки»

на здобуття освітнього ступеня магістра зі спеціальності 122 Комп'ютерні науки  *(код, найменування спеціальності)* освітньо-професійної програми Комп'ютерні науки

 *(назва)*

Кваліфікаційна робота містить результати власних досліджень. *Використання ідей, результатів і текстів інших авторів мають посилання на відповідне джерело*

\_\_\_\_\_\_\_\_\_\_\_\_\_\_\_ Даніїл ЧЕРТАШ *(підпис) (Ім'я, ПРІЗВИЩЕ здобувача)*

> Виконав: здобувач вищої освіти група КНДМ-61

Даніїл ЧЕРТАШ

Керівник: Юрій КАТКОВ д.т.н., доцент

Рецензент: *науковий ступінь, вчене звання*

*науковий ступінь, вчене звання*

> \_\_\_\_\_\_\_\_\_\_\_\_\_\_\_\_\_\_\_\_\_\_\_\_\_\_\_\_\_ *(Ім'я, ПРІЗВИЩЕ)*

**Київ 2023**

## **ДЕРЖАВНИЙ УНІВЕРСИТЕТ ІНФОРМАЦІЙНО-КОМУНІКАЦІЙНИХ ТЕХНОЛОГІЙ**

### **Навчально-науковий інститут інформаційних технологій**

Кафедра Комп'ютерних наук

Ступінь вищої освіти Магістр

Спеціальність 122 Комп'ютерні науки

Освітньо-професійна програма Комп'ютерні науки

**ЗАТВЕРДЖУЮ**  Завідувач кафедрою Комп'ютерних наук

\_\_\_\_\_\_\_\_\_\_\_\_\_\_\_ Віктор ВИШНІВСЬКИЙ «  $\rightarrow$  2023 р.

## **ЗАВДАННЯ НА КВАЛІФІКАЦІЙНУ РОБОТУ**

Черташу Даніїлу Володимировичу

*(прізвище, ім'я, по батькові здобувача)*

1. Тема кваліфікаційної роботи: Покращення Flutter: передові методи для надійної міжплатформної розробки керівник кваліфікаційної роботи Юрій КАТКОВ д.т.н., доцент,

 *(Ім'я, ПРІЗВИЩЕ науковий ступінь, вчене звання)* затверджені наказом Державного університету інформаційно-комунікаційних технологій від «19» 10.2023р. №145

2. Строк подання кваліфікаційної роботи «29» грудня 2023р.

3. Вихідні дані до кваліфікаційної роботи: науково-технічна література з питань, пов'язаних з темою роботи.

4. Зміст розрахунково-пояснювальної записки (перелік питань, які потрібно розробити)

Огляд можливостей Flutter для кросплатформної розробки

Аналіз продуктивності та надійності розробки на Flutter Планування та розробка додатку на Flutter

- 5. Перелік графічного матеріалу: *презентація* 
	- 1. Основи розробки кросплатформних мобільних додатків
	- 2. Архітектура та ключові компоненти Flutter
	- 3. Процес розробки мобільного додатку на Flutter
	- 4. Використання Flutter для масштабованих мобільних додатків
- 6. Дата видачі завдання«19» жовтня 2023 р.

# **КАЛЕНДАРНИЙ ПЛАН**

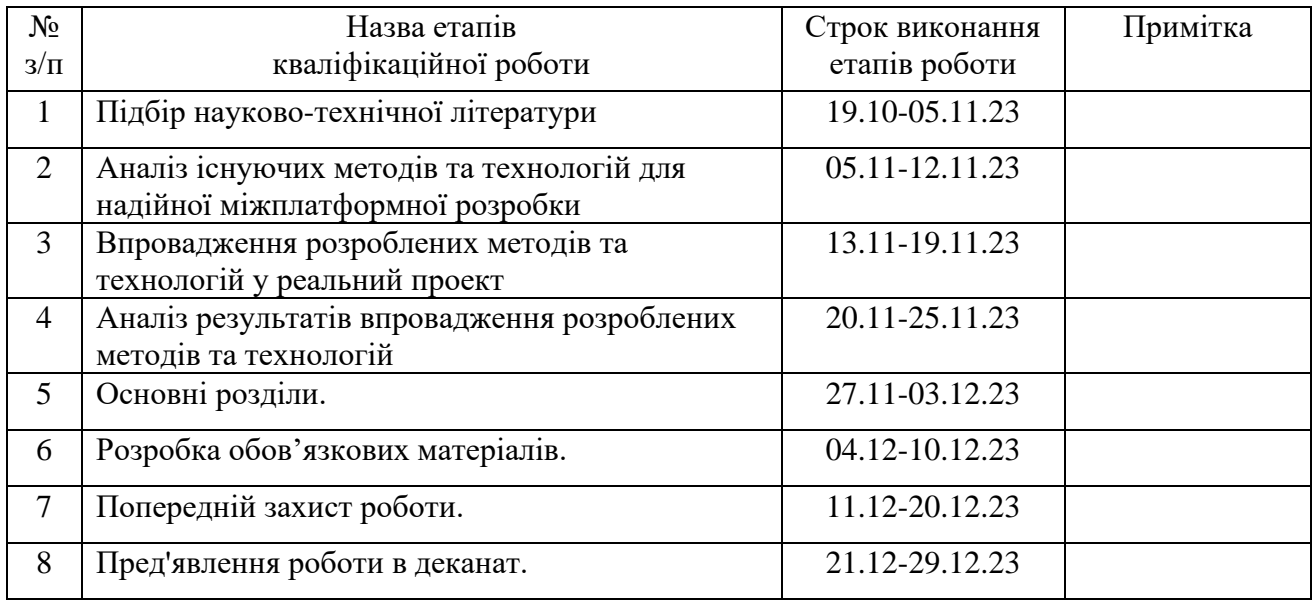

Здобувач вищої освіти  $\frac{1}{\text{min}}$   $\frac{1}{\text{min}}$   $\frac{1}{\text{min}}$  черташ *(підпис) (Ім'я, ПРІЗВИЩЕ)*

Керівник кваліфікаційної роботи  $\underbrace{\text{Hom}_{\textit{rel}}}$   $\underbrace{\text{Hom}_{\textit{rel}}}$  Ворій КАТКОВ

*(підпис) (Ім'я, ПРІЗВИЩЕ)*

#### **РЕФЕРАТ**

Текстова частина кваліфікаційної роботи на здобуття освітнього ступеня магістра: 102 стор., 0 табл., 73 рис., 61 джерел.

*Наукове завдання –* оцінка доцільності та ефективності дослідження передових методів для поліпшення надійності Flutter-програм.

*Мета роботи –* підвищити ефективність розробки передових методів для покращення надійності міжплатформної розробки за допомогою Flutter.

*Об'єкт дослідження –* процес розробки передових методів для покращення надійності міжплатформної розробки з використанням Flutter.

*Предмет дослідження –* розробка та оцінка передових методів для покращення надійності міжплатформної розробки з використанням Flutter.

*Короткий зміст роботи*: У першому розділі роботи надаються загальні положення про Flutter. Описуються його основні характеристики, переваги та недоліки.

У другому розділі обговорюються проблеми надійної міжплатформної розробки в Flutter.

У третьому розділі пропонуються передові методи для вирішення проблем надійної міжплатформної розробки в Flutter.

Проводилося експериментальне дослідження ефективності передових методів. Для цього розроблено кілька прикладних додатків у Flutter і протестовано їх на різних платформах.

КЛЮЧОВІ СЛОВА: FLUTTER, ПЕРЕДОВІ МЕТОДИ, МІЖПЛАТФОРМНА РОЗРОБКА

#### **ABSTRACT**

Text part of the master's qualification work: 102 pages, 73 pictures, 0 table, 61 sources.

Increase efficiency by developing best practices to improve the reliability of cross-platform development with Flutter.

Object of research – The process of developing best practices for improving the reliability of cross-platform development using Flutter.

Subject of research – Developing and evaluating best practices to improve the reliability of cross-platform development using Flutter.

Summary of the work: The first section of the work provides general provisions about Flutter. Its main characteristics, advantages and disadvantages are described.

 The second chapter discusses the challenges of reliable cross-platform development in Flutter.

 The third chapter offers best practices for reliable cross-platform development in Flutter.

 An experimental study of the effectiveness of advanced methods was conducted. For this, several application applications have been developed in Flutter and tested on different platforms.

KEYWORDS: FLUTTER, BEST PRACTICES, CROSS-PLATFORM DEVELOPMENT

## **ЗМІСТ**

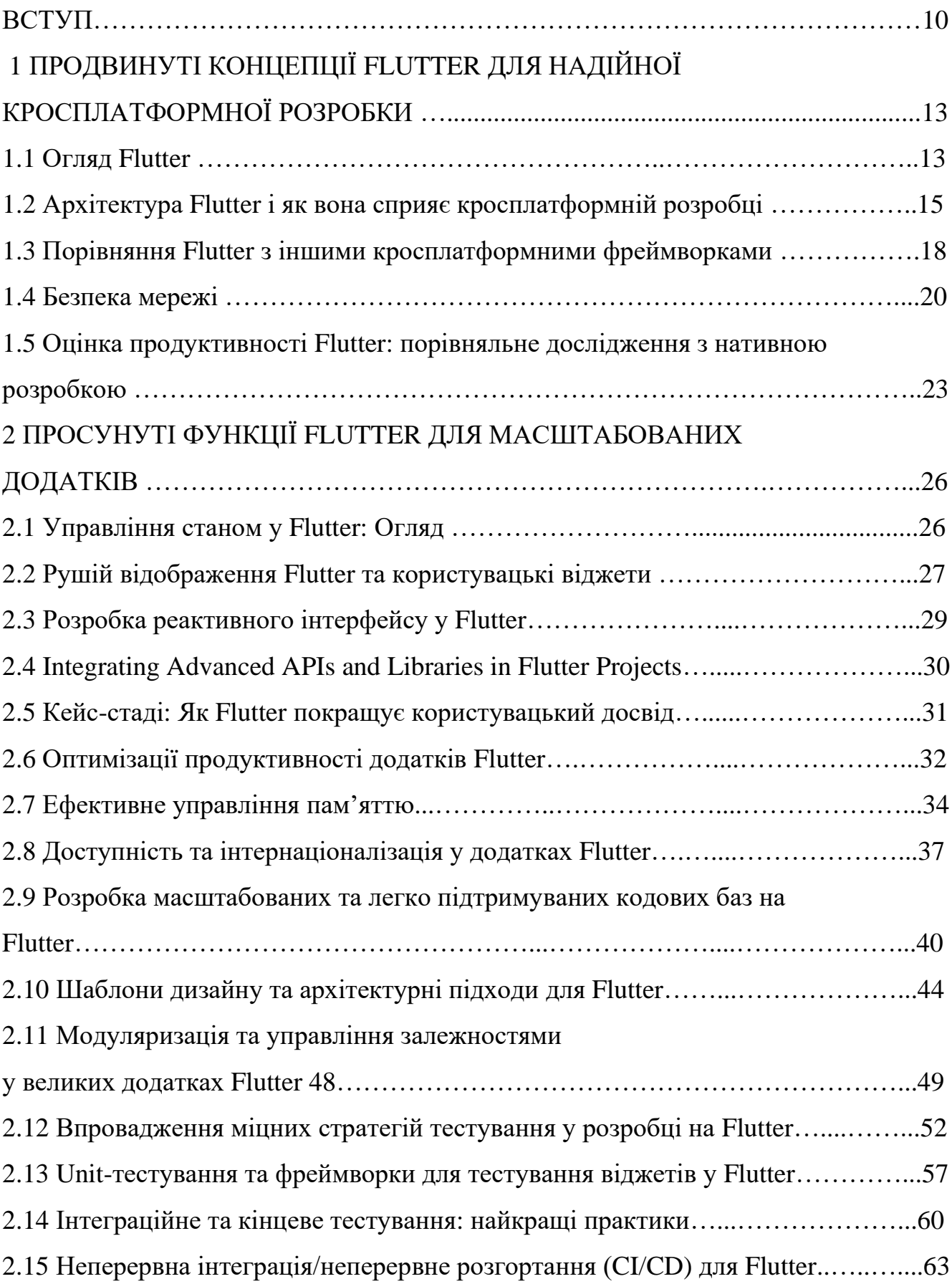

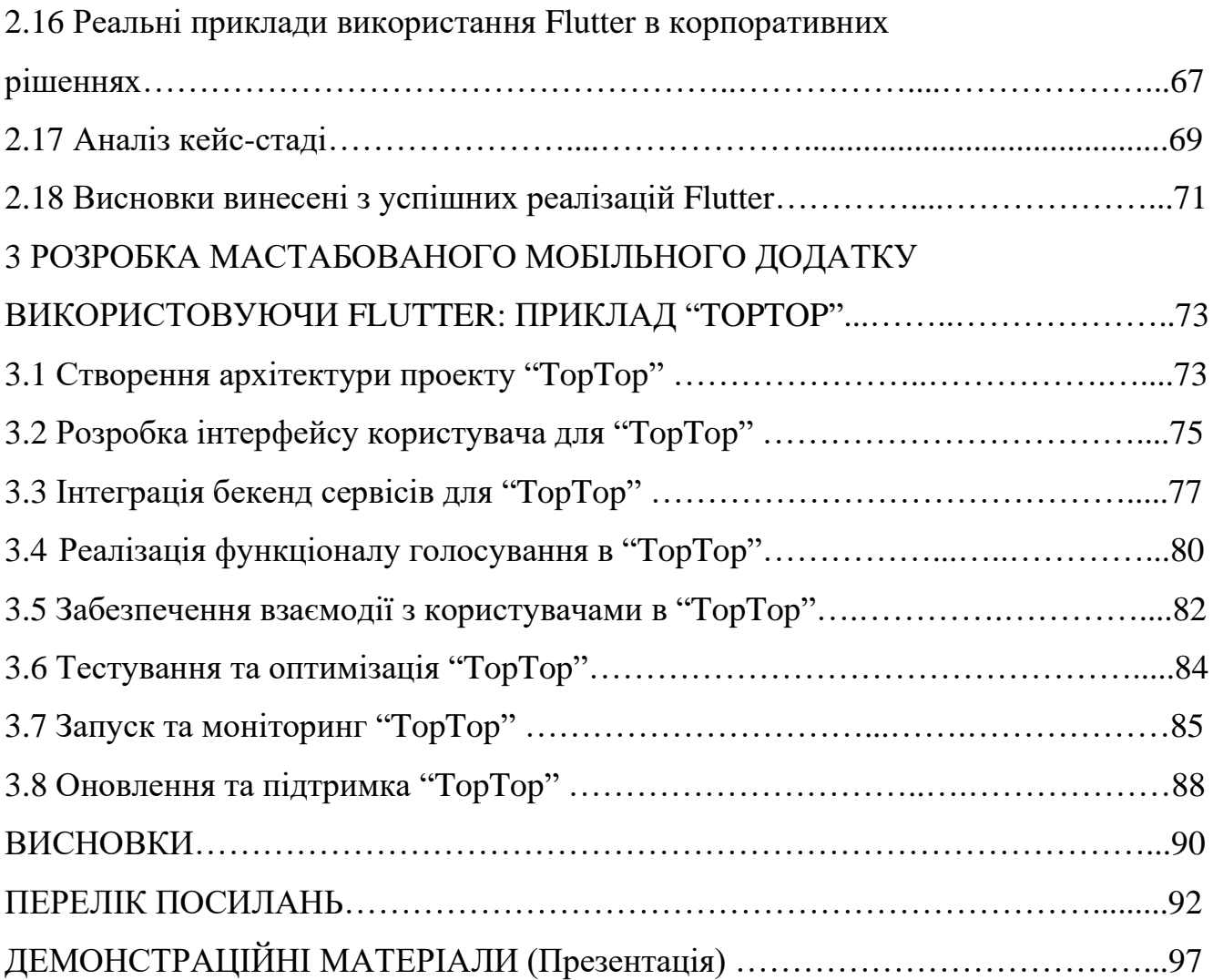

#### **ВСТУП**

У сучасному світі, де технології змінюють спосіб нашого життя, мобільні додатки стають не просто зручним інструментом, а невід'ємною частиною повсякденного життя. Вони допомагають нам залишатися на зв'язку, організовувати наші завдання, розважати та навіть розвивати нас. У світі, де практично кожна людина використовує смартфон, розвиток мобільних додатків набуває надзвичайної важливості.

Зростання популярності мобільних додатків спричинило потребу у їх швидкій та ефективній розробці. Однак створення додатків окремо для кожної мобільної платформи вимагає значних ресурсів, часу та грошей. Тут на допомогу приходять кросплатформні технології, серед яких Flutter вирізняється своєю ефективністю та гнучкістю.

У цій дипломній роботі ми зосередимо увагу на Flutter – інноваційному кросплатформному фреймворку від Google, який дозволяє розробникам створювати високоякісні додатки для різних мобільних платформ з використанням єдиного коду. Ми дослідимо особливості Flutter, його архітектуру, найкращі практики розробки та можливості, які він відкриває для розробників і бізнесу.

Дослідження спрямоване на аналіз ефективності використання Flutter для створення масштабованих, продуктивних та привабливих мобільних додатків. Це дозволить оцінити потенціал Flutter як інструмента для розвитку сучасних мобільних додатків та його перспективи в контексті швидкозмінних технологічних трендів. Також у роботі буде представлено практичний приклад реалізації мобільного додатку за допомогою Flutter, демонструючи його можливості та переваги у реальному використанні.

Обрана тема є важливою як для розробників, так і для бізнесу, оскільки відкриває нові горизонти у створенні якісних та конкурентоспроможних мобільних додатків. Використання Flutter може стати ключовим фактором у

підвищенні ефективності розробки, зниженні витрат і прискоренні виведення продукту на ринок.

Таким чином, дипломна робота має на меті не лише теоретично дослідити Flutter, але й продемонструвати його практичну цінність та можливості, що робить її актуальною та цінною для сучасної індустрії мобільної розробки.

*Специфіка джерельної бази –* джерельна база дипломної роботи є різноманітною та всебічною, охоплюючи як теоретичні, так і практичні аспекти розробки мобільних додатків за допомогою Flutter. Включено широкий спектр джерел, від офіційної документації Flutter і Dart, статей про кросплатформну розробку, до досліджень з кращих практик програмування та аналітичних матеріалів про сучасні тенденції в мобільній розробці.

*Мета роботи –* дослідити ефективність використання Flutter як кросплатформного рішення для розробки мобільних додатків, зосередившись на його продуктивності, масштабованості та здатності надавати високоякісний користувацький досвід.

*Об'єкт дослідження –* процес використання Flutter для розробки кросплатформних мобільних додатків, включаючи аналіз його архітектурних особливостей, можливостей та інтеграції з різними сервісами та платформами.

*Предмет дослідження –* потенціал Flutter як інструменту для кросплатформної розробки, його вплив на процес розробки та якість кінцевого продукту, включаючи аналіз продуктивності, масштабованості та користувацького інтерфейсу.

*Наукове завдання –* оцінити переваги та обмеження Flutter в контексті кросплатформної розробки мобільних додатків, а також вивчення його впливу на продуктивність розробки та якість кінцевого продукту.

*Завдання роботи:* 

1. Проаналізувати ключові особливості та переваги Flutter як кросплатформного фреймворку, включаючи його архітектуру, компоненти та інструменти розробки.

- 2. Дослідити кращі практики та методології в розробці мобільних додатків за допомогою Flutter, з акцентом на ефективність та продуктивність.
- 3. Розробити та проаналізувати практичний приклад мобільного додатку, створеного з використанням Flutter, для оцінки його функціональності, продуктивності та користувацького досвіду.
- 4. Оцінити перспективи та майбутнє розвитку Flutter у контексті сучасних тенденцій та вимог до мобільної розробки, а також його вплив на стратегії розробки мобільних додатків.

*Методика дослідження.* Для досягнення поставлених завдань та мети дипломної роботи використовувалася комплексна методика дослідження, яка включала як теоретичний, так і практичний підходи. Теоретичний аналіз базувався на вивченні науков их статей, офіційної документації Flutter та інших релевантних джерел, що дозволило отримати глибоке розуміння технології та її можливостей. Практична частина дослідження включала розробку мобільного додатку на базі Flutter, що дозволило оцінити його продуктивність, масштабованість та зручність використання з позиції розробника. Цей підхід допоміг інтегрувати теоретичні знання з практичним досвідом та надав змогу оцінити реальну ефективність та можливості Flutter.

*Результати дослідження*. Результати дослідження демонструють, що Flutter є ефективним інструментом для розробки кросплатформних мобільних додатків, забезпечуючи високу продуктивність, масштабованість і зручність у використанні. Через розробку практичного прикладу мобільного додатку було підтверджено, що Flutter дозволяє створювати візуально привабливі та функціонально багаті додатки з меншими затратами часу і ресурсів порівняно з традиційними методами розробки. Крім того, аналіз користувацьких відгуків виявив високий рівень задоволеності щодо інтерфейсу та зручності користування додатком. Дослідження також підкреслило значний потенціал Flutter у майбутньому розвитку мобільних технологій, особливо з огляду на його здатність адаптуватися до новітніх технологічних трендів та потреб користувачів.

# **1 ПРОДВИНУТІ КОНЦЕПЦІЇ FLUTTER ДЛЯ НАДІЙНОЇ КРОСПЛАТФОРМНОЇ РОЗРОБКИ**

#### **1.1 Огляд Flutter**

Flutter, розроблений компанією Google, є сучасним відкритим фреймворком, який революціонізував світ мобільної розробки. Завдяки своїм неперевершеним можливостям та гнучкості, Flutter швидко завоював популярність серед розробників (логитип та сфера випливу Flutter відображена на рис. 1.1). Його унікальна візуальна мова та вбудована підтримка кросплатформної розробки забезпечують створення високоякісних, нативних додатків для різних операційних систем, включаючи Android та iOS, з однієї кодової бази.

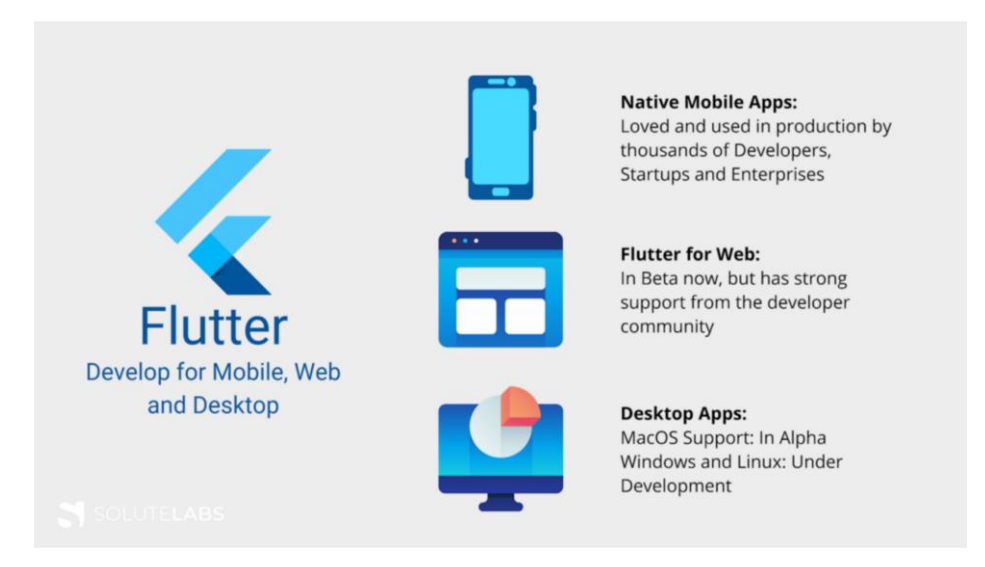

Рисунок 1.1 ‒ Flutter для мобільних пристроїв, веб та ПК

Історія Flutter починається з 2017 року, коли Google вперше представив цей фреймворк на світовому ринку. Відтоді він постійно розвивався, доповнюючись новими функціями та можливостями. Однією з ключових характеристик Flutter є його використання мови програмування Dart, яка була спеціально адаптована для створення інтерактивних, високопродуктивних мобільних додатків. Dart надає Flutter переваги такі як гаряче перезавантаження (hot reload), що значно спрощує та прискорює процес розробки.

З плином часу Flutter продемонстрував свою ефективність у розв'язанні типових проблем, з якими зазвичай стикаються розробники мобільних додатків. Це включає, зокрема, питання сумісності між різними платформами та потребу в одночасній розробці додатків для кількох систем.

Flutter ефективно вирішує ці питання, пропонуючи єдину кодову базу, яка забезпечує консистентність та якість кінцевого продукту.

Розвиток Flutter відбувається в напрямку забезпечення широкої підтримки різних платформ, що дозволяє розробникам використовувати єдину кодову базу для створення додатків, які працюють на різних пристроях. Це не тільки спрощує процес розробки, але й забезпечує більшу консистенцію та якість кінцевого продукту. Flutter постійно оновлюється та вдосконалюється, що свідчить про його активне сприяння відкритій спільноті розробників, яка вносить вклад у розвиток цієї технології.

За час свого існування, Flutter зумів вирости з простої ідеї в повноцінний інструмент, який використовується великими компаніями та незалежними розробниками по всьому світу для створення інноваційних та ефективних додатків. Його продовжений розвиток та адаптація до змінюваних вимог ринку та потреб розробників роблять Flutter однією з ключових технологій у сфері кросплатформної розробки сьогодні.

Незважаючи на свою відносно недавню появу на ринку технологій, Flutter зміг швидко адаптуватися до вимог сучасних розробників. Основна його перевага полягає у забезпеченні швидкого та інтуїтивно зрозумілого процесу розробки, дозволяючи розробникам зосередитися на створенні якісного продукту, а не на вирішенні технічних проблем сумісності між різними платформами. Це досягається завдяки широкому набору готових до використання віджетів, які дозволяють легко створювати складні та візуально привабливі інтерфейси.

Важливим аспектом, який потрібно відзначити, є співтовариство Flutter. З моменту свого запуску, Flutter сформував активну та підтримуючу спільноту розробників. Ця спільнота не тільки ділиться знаннями та досвідом, але й активно сприяє розвитку фреймворку, пропонуючи нові функції, виправлення помилок та покращення. Це сприяє неперервному розвитку Flutter як відкритої платформи, що підтримується не тільки компанією Google, але й широкою спільнотою ентузіастів.

Завдяки своїй модульності та гнучкості, Flutter відкриває широкі можливості для індивідуальної та інноваційної розробки. Розробники мають змогу створювати додатки, які не тільки виглядають та відчуваються як нативні на кожній платформі, але й відповідають специфічним вимогам та побажанням замовників. Такий підхід робить Flutter особливо привабливим для розробників, які прагнуть створювати унікальні та якісні продукти.

Загалом, Flutter продовжує зміцнювати свої позиції на ринку кросплатформної розробки. Завдяки своїй високій продуктивності, гнучкості та підтримці спільноти, він став ключовим інструментом для розробників, які прагнуть створювати інноваційні та ефективні мобільні додатки. Його вплив на ринок кросплатформної розробки, безсумнівно, продовжить зростати, адже все більше компаній та а розробників відкривають для себе переваги Flutter. Це не просто платформа для створення додатків, а цілий екосистема, яка сприяє інноваціям, спрощує процес розробки та відкриває нові горизонти для створення унікального користувацького досвіду. З цих причин, Flutter є однією з найбільш перспективних та впливових технологій у світі кросплатформної розробки сьогодні.

#### **1.2 Архітектура Flutter і як вона сприяє кросплатформній розробці**

#### 1. Архітектурні шари:

Flutter Engine: ядро Flutter, відповідальне за інтерпретацію та виконання коду Dart, відтворення елементів інтерфейсу користувача та взаємодію з основною платформою (Android, iOS тощо). Він містить бібліотеки для графіки, анімації, мереж тощо.

Основна бібліотека: надає основні будівельні блоки для створення інтерфейсу користувача, як-от віджети, макет і керування станом. Вони не залежать від платформи, тобто працюють однаково на будь-якому пристрої.

Віджети: будівельні блоки Flutter UI. Вони придатні для повторного використання, компонування та збереження або збереження стану, що дозволяє створювати складні та динамічні інтерфейси.

Спеціальні віджети для дизайну: специфічні для платформи віджети, які надають оригінальні елементи інтерфейсу користувача, такі як кнопки, текстові поля та панелі навігації. Вони адаптуються до мови дизайну платформи, одночасно використовуючи механізм Flutter для візуалізації. Схему влаштування цих компонентів платформи Flutter можна побачити на рис. 1.2.

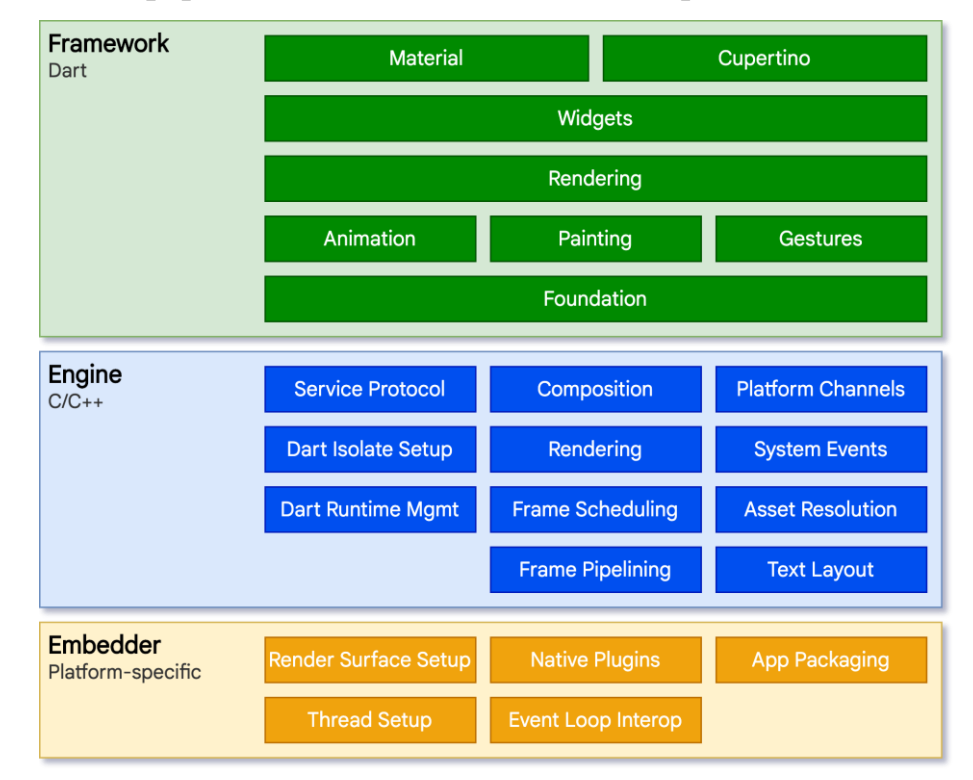

Рисунок 1.2 ‒ Схема влаштування платформи Flutter

2. Міжплатформне сприяння:

Можливість повторного використання коду: більша частина вашого коду міститься на базовому рівні та рівнях віджетів, які не залежать від платформи. Це означає, що ви пишете основну логіку один раз, і вона працює на всіх платформах, значно скорочуючи час і зусилля на розробку.

Налаштування для конкретної платформи: Спеціальні віджети для дизайну дозволяють налаштувати зовнішній вигляд програми для кожної платформи, не переписуючи основні функції. Це забезпечує нативний досвід для користувачів на кожному пристрої.

Гаряче перезавантаження: Flutter пропонує унікальну перевагу – гаряче перезавантаження. Це дозволяє вам бачити зміни у вашому коді миттєво відображені на пристрої, навіть коли програма запущена. Це прискорює розробку та робить крос-платформне налагодження легким.

Плагіни: Flutter надає доступ до нативних функцій платформи через плагіни. Вони розширюють можливості вашої програми за рахунок інтеграції з API та службами, що стосуються певної платформи, що ще більше збагачує міжплатформенний досвід.

3. Переваги використання архітектури Flutter:

Скорочений час розробки: повторне використання коду та гаряче перезавантаження значно пришвидшують процес розробки, дозволяючи створювати міжплатформні програми швидше та ефективніше.

Покращена ремонтопридатність: завдяки добре структурованій архітектурі ваш код легше зрозуміти, підтримувати та оновлювати, що сприяє більш стабільному процесу розробки.

Нативний досвід: віджети для певної платформи та гаряче перезавантаження гарантують, що ваш додаток почуватиметься рідним на кожній платформі, забезпечуючи послідовну та приємну взаємодію з користувачем.

Розуміючи та застосовуючи принципи архітектури Flutter, можна використовувати потужність цього фреймворку для ефективного створення високоякісних кросплатформних додатків і надання бездоганного досвіду своїм користувачам на будь-якому пристрої.

#### **1.3 Порівняння Flutter з іншими кросплатформними фреймворками**

Детальне порівняння Flutter з іншими кросплатформними фреймворками:

Flutter: Flutter — це набір інструментів для інтерфейсу користувача з відкритим кодом, розроблений Google, який дозволяє розробникам створювати власно скомпільовані програми для мобільних пристроїв, Інтернету та комп'ютера з однієї кодової бази. Він використовує мову програмування Dart і надає багатий набір готових віджетів для створення адаптивних і візуально привабливих інтерфейсів користувача. Графічне зображення статистики використання різних кросплатформних рішень зображено на рис 1.3.

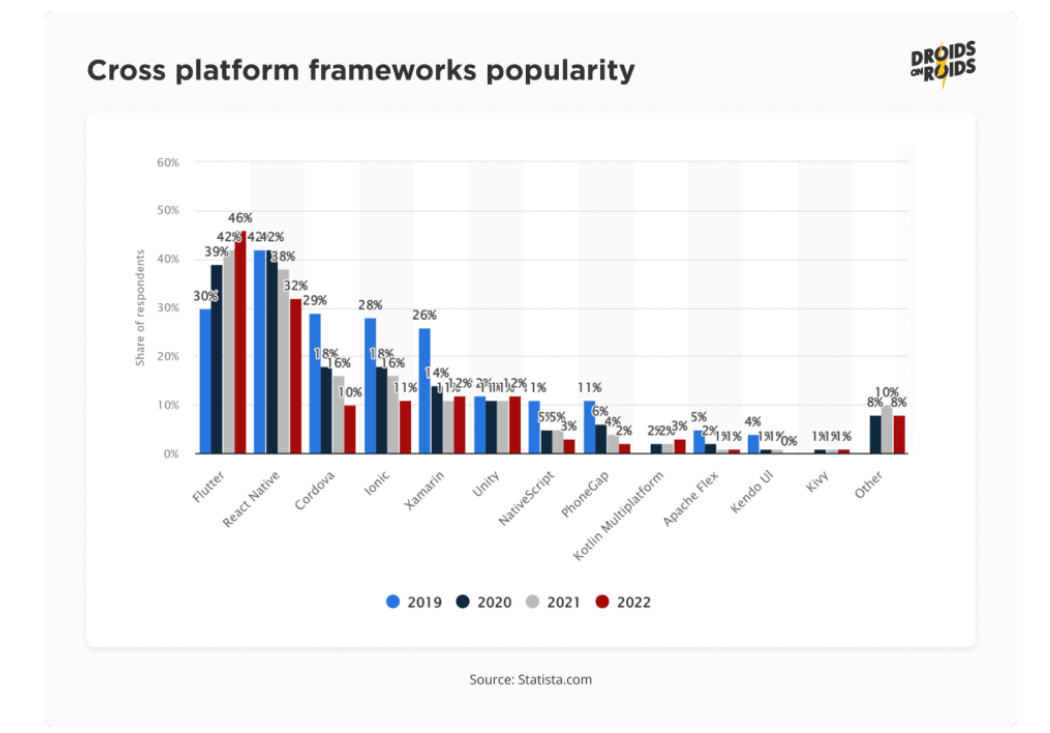

Рисунок 1.3 ‒ Статистика використання кросплатформових рішень

Плюси: Швидка розробка з гарячим перезавантаженням, що дозволяє оновлювати в реальному часі без втрати стану програми. Багатий набір готових віджетів і широкі можливості налаштування. Високопродуктивні програми з нативною продуктивністю завдяки компіляції наперед (AOT). Потужна підтримка від Google і зростаючої спільноти.

Мінуси: відносно новий, з меншою екосистемою порівняно з іншими фреймворками. Dart менш популярний, ніж JavaScript, тому розробникам може знадобитися вивчити нову мову.

React Native: React Native, розроблений Facebook, є фреймворком з відкритим кодом, який дозволяє розробникам створювати мобільні програми за допомогою JavaScript і React. Він використовує рідні компоненти для візуалізації, забезпечуючи нативний вигляд і відчуття для програм.

Плюси: велика та зріла екосистема з великою кількістю бібліотек і плагінів. Використовує JavaScript, популярну та широко використовувану мову програмування. Сильна підтримка спільноти та підтримка Facebook. Спільна кодова база між проектами React (веб) і React Native (мобільні).

Мінуси: продуктивність може бути нижчою, ніж у рідних програм, особливо для складних програм. Для певних функцій можуть знадобитися власні модулі, що може збільшити складність розробки.

Xamarin: Xamarin, який тепер є частиною корпорації Майкрософт, є кросплатформною системою розробки програм, яка дозволяє розробникам створювати рідні програми для Android, iOS і Windows за допомогою C# і .NET framework.

Плюси: використовує C#, популярну та потужну мову програмування. Потужна підтримка від Microsoft та інтеграція з Visual Studio. Спільна кодова база для різних платформ із повторним використанням до 90% коду. Доступ до власних API та оптимізації продуктивності через Xamarin.Forms і Xamarin.Native.

Мінуси: більші розміри програми порівняно з рідними програмами. Менша спільнота та екосистема порівняно з React Native і Flutter.

Ionic: Ionic — це фреймворк із відкритим вихідним кодом для створення кросплатформних мобільних і веб-додатків за допомогою таких веб-технологій, як HTML, CSS і JavaScript. Він використовує Angular, React або Vue.js для побудови логіки програми та надає бібліотеку готових компонентів інтерфейсу, які імітують власні елементи інтерфейсу.

Кожна з цих структур має свої сильні та слабкі сторони, і вибір між ними часто залежить від конкретних вимог проекту.

#### **1.4 Роль Flutter у сучасній розробці мобільних додатків**

У сучасному динамічному мобільному ландшафті Flutter став потужним суперником у світі розробки мобільних додатків. Його вплив на те, як створюються та працюють програми, є незаперечним, і його популярність постійно зростає. Щоб зрозуміти його значення, давайте глибше розглянемо його конкретні ролі:

Кросплатформна розробка: основна перевага Flutter полягає в її кросплатформній здатності. На відміну від традиційних фреймворків, які вимагають окремих кодових баз для iOS і Android, Flutter використовує єдину кодову базу для написання програм для обох платформ. Це означає:

- Зменшення часу та вартості розробки: розробники можуть зосередитися на написанні коду один раз, заощаджуючи дорогоцінний час і ресурси порівняно з підтримкою окремих кодових баз.
- Швидший час виходу на ринок: з єдиною кодовою базою для керування програми можна розгортати на обох платформах одночасно, охоплюючи ширшу аудиторію швидше.
- Послідовна взаємодія з користувачем. Програми Flutter схожі на нативні та виглядають як на iOS, так і на Android, забезпечуючи безперебійну роботу для користувачів незалежно від їхнього пристрою.

Високопродуктивні програми: незважаючи на те, що програми Flutter є кросплатформними, вони забезпечують продуктивність на рівні з рідними програмами. Це досягається за рахунок:

> • Dart, ефективна мова програмування: Flutter компілює код Dart безпосередньо у власний машинний код, усуваючи потребу в

проміжному інтерпретаторі та забезпечуючи плавну та чутливу роботу програми.

• Skia, високоякісний механізм візуалізації: Skia забезпечує плавну анімацію та візуально приголомшливі елементи інтерфейсу користувача, сприяючи преміальному досвіду користувача.

Швидка розробка та ітерація: Flutter дає змогу розробникам швидше створювати додатки та ефективніше їх ітерувати за допомогою таких функцій, як:

- Гаряче перезавантаження: ця функція дозволяє розробникам миттєво бачити зміни у коді, відображені на екрані, без необхідності перекомпілювати всю програму. Це значно прискорює цикл розробки та полегшує швидке створення прототипів.
- Багата бібліотека віджетів: Flutter надає повний набір готових віджетів для типових елементів інтерфейсу користувача, зменшуючи потребу розробників писати код з нуля та прискорюючи розробку.

Виразний і гнучкий інтерфейс користувача: Flutter пропонує неперевершену гнучкість і контроль над дизайном інтерфейсу користувача. Розробники можуть:

- Створюйте власні віджети: створюйте унікальні елементи інтерфейсу користувача, які ідеально відповідають їхньому баченню та потребам програми.
- Використовуйте потужність Dart: використовуйте виразний і об'єктно-орієнтований характер Dart для створення динамічного та інтерактивного інтерфейсу користувача.
- Інтеграція з рідною платформою: безперешкодний доступ до функцій рідної платформи в програмах Flutter, забезпечуючи паритет функцій і оптимальну продуктивність.

За межами мобільних пристроїв: хоча Flutter блищить у розробці мобільних пристроїв, його охоплення виходить за межі. За допомогою Flutter розробники можуть створювати красиві та продуктивні програми для:

- Веб: створюйте інтерактивні веб-впливи, використовуючи ту саму кодову базу, що й ваш мобільний додаток.
- Настільний комп'ютер: перенесіть свій мобільний додаток на настільний комп'ютер із мінімальними зусиллями, розширюючи охоплення ширшої аудиторії.
- Вбудовані системи: легкий і ефективний характер Flutter робить його придатним для розробки програм для пристроїв з обмеженими ресурсами.

Спільнота та впровадження: Flutter може похвалитися сильною та енергійною спільнотою розробників. Ця мережа підтримки сприяє:

- Розширена документація та навчальні посібники: доступна велика кількість ресурсів, щоб вивчити Flutter і подолати будь-які проблеми розробки.
- Бібліотеки та плагіни з відкритим кодом: існує величезна колекція готових рішень, які прискорюють розробку та відповідають конкретним потребам.
- Постійні оновлення та вдосконалення: команда Flutter активно вдосконалює структуру, забезпечуючи її стабільність і регулярно додаючи нові функції.

Підсумовуючи, Flutter відіграє трансформаційну роль у розробці сучасних мобільних додатків. Його кросплатформні можливості, зосередженість на продуктивності та швидкі інструменти розробки дають змогу розробникам швидше й ефективніше створювати гарні, продуктивні та багатофункціональні програми. Його охоплення виходить за межі мобільних пристроїв, а його процвітаюча спільнота забезпечує безперервне зростання та вдосконалення. У міру розвитку мобільного ландшафту вплив Flutter, ймовірно, посилиться, що зробить його цінним інструментом для розробників у найближчі роки.

#### **1.5 Оцінка продуктивності Flutter: порівняльне дослідження з нативною розробкою**

Гібридна природа Flutter викликає цікавість щодо його продуктивності порівняно з нативною розробкою. У той час як нативні програми часто мають сприйняті переваги швидкості та ефективності, Flutter пропонує такі унікальні переваги, як кросплатформна сумісність і швидка розробка. У цьому розділі детально порівнюється продуктивність Flutter і нативної розробки, досліджуються різні аспекти та пропонуються ідеї для прийняття обґрунтованих рішень.

Ключові показники ефективності:

- Частота кадрів (FPS): Обидві платформи прагнуть до плавного, чуйного інтерфейсу користувача, прагнучи до 60 FPS (16 мс/кадр) або вище. Flutter використовує власний механізм візуалізації Skia, тоді як рідні програми покладаються на фреймворки для певної платформи. Порівняння FPS на різних платформах вимагає ретельного розгляду можливостей пристрою та конкретної складності інтерфейсу користувача.
- Використання пам'яті: програми Flutter зазвичай мають більший початковий відбиток пам'яті завдяки вбудованій віртуальній машині Dart і інфраструктурі. Проте рідні програми з часом можуть споживати більше пам'яті через фрагментований розподіл пам'яті та фонові процеси. Вимірювання використання пам'яті та відстеження його зростання за різних робочих навантажень має вирішальне значення для оцінки.
- Час запуску: Швидкий запуск програми має важливе значення для взаємодії з користувачем. Функція гарячого перезавантаження Flutter може значно скоротити час ітерації розробки, але нативні програми можуть мати швидший час холодного запуску через їх пряму інтеграцію з платформою. Оцінка часу запуску на різних пристроях і умов мережі дає цінну інформацію.

• Споживання батареї: Ефективне використання заряду батареї має першочергове значення для мобільних програм. І Flutter, і нативна розробка пропонують методи оптимізації, щоб мінімізувати розряд акумулятора. Аналіз споживання батареї в типових сценаріях користувача допомагає визначити, яка платформа працює краще в цьому відношенні.

Порівняльні міркування:

- Складність програми: прості програми можуть не демонструвати суттєвих відмінностей у продуктивності, тоді як складні програми з великою анімацією або інтенсивними обчисленнями можуть виявити сильні чи слабкі сторони певної платформи.
- Специфіка пристрою: можливості апаратного забезпечення, особливо ЦП і ГП, відіграють вирішальну роль у продуктивності. Порівняння продуктивності на різних пристроях дає більш повну картину.
- Експертиза в розробці: кваліфіковані розробники на обох платформах можуть оптимізувати код і використовувати специфічні інструменти для підвищення продуктивності. Порівняння ефективності з однаковими зусиллями щодо розробки забезпечує справедливу оцінку.

Інструменти та методи оцінювання:

- Flutter DevTools: цей пакет пропонує вбудовані інструменти профілювання, такі як Performance Timeline і Dart Observatory, для аналізу частоти кадрів, використання пам'яті та перебудови віджетів.
- Власні інструменти профілювання: інструменти для певної платформи, як-от Android Profiler і Instruments для iOS, надають інформацію про показники продуктивності нативних програм.
- Інфраструктури порівняльного аналізу: міжплатформні інфраструктури порівняльного аналізу, такі як Flutter Benchmarks і

Shimmer, можуть порівнювати програми на різних платформах у контрольованих умовах.

Поза межами показників: очікувана ефективність:

Хоча показники мають вирішальне значення, плавна анімація, чутлива взаємодія та інтуїтивно зрозумілий дизайн інтерфейсу користувача значно сприяють сприйняттю продуктивності. Оцінка того, як користувачі відчувають роботу програми на обох платформах, є життєво важливою для повної картини.

## **2 ПРОСУНУТІ ФУНКЦІЇ FLUTTER ДЛЯ МАСШТАБОВАНИХ ДОДАТКІВ**

#### **2.1 Управління станом у Flutter: Огляд**

Управління станом в Flutter є однією з ключових концепцій для створення динамічних та реактивних додатків. Стан визначається як інформація, яку можна читати синхронно, коли віджет будується, і може змінюватися під час виконання програми. Ефективне управління станом дозволяє розробникам створювати більш надійні та підтримувані додатки.

Flutter пропонує кілька підходів для управління станом, кожен з яких має свої переваги та сценарії використання. Основні методи управління станом включають:

- 1. **Local State Management (Локальне управління станом):** Це найпростіший підхід, який часто використовується для невеликих додатків. Стан зберігається безпосередньо в віджетах, і може бути змінений за допомогою виклику setState(). Це рішення підходить для локальних або обмежених сценаріїв, де зміни стану не потребують глобальної комунікації між віджетами.
- 2. **Lifting State Up (Підняття стану вгору):** Коли стан потрібно спільно використовувати між кількома віджетами, його часто "піднімають" до спільного предка. Цей метод дозволяє уникнути дублювання коду та спрощує управління спільним станом.
- 3. **Provider Package:** Provider є одним з найпопулярніших та рекомендованих підходів для управління станом в Flutter. Він дозволяє ефективно управляти станом, розділяючи логіку стану від інтерфейсу користувача. Provider підтримує залежність від стану та реактивне оновлення інтерфейсу при зміні стану.
- 4. **Bloc Pattern:** Bloc (Business Logic Component) є більш складним підходом, який використовує потоки (streams) та синхронізацію подій для управління станом. Цей патерн особливо корисний для великих

додатків зі складною бізнес-логікою, де потрібно чітко розділити презентаційну логіку та бізнес-логіку.

Управління станом в Flutter є важливою частиною розробки додатків, оскільки воно впливає на архітектуру додатка, його підтримку та масштабованість.

Вибір підходу до управління станом залежить від конкретних вимог додатку та переваг розробника. Наприклад, для невеликих додатків з простою логікою локальне управління станом або використання Provider може бути достатньо. У випадку більш складних додатків, де потрібно ефективно управляти складними даними та взаємодіями, Bloc або аналогічні патерни можуть бути кращим рішенням.

Важливо відзначити, що управління станом в Flutter є гнучким та може бути адаптоване до різних сценаріїв розробки. Однак, правильний вибір методу управління станом є ключовим для створення ефективного, легкого для підтримки та масштабованого додатку. Розробники повинні враховувати рівень складності додатку, потреби користувачів та потенційне зростання проекту при виборі методу управління станом.

Зрештою, ефективне управління станом дозволяє створювати більш реактивні та користувацьки орієнтовані додатки на Flutter, підвищуючи задоволеність користувачів та забезпечуючи кращий загальний досвід користування. Це, у свою чергу, робить Flutter міцним інструментом у руках розробників, які прагнуть створювати інноваційні та функціональні додатки.

#### **2.2 Рушій відображення Flutter та користувацькі віджети**

Однією з визначальних особливостей Flutter є його потужний рушій для рендерингу, який грає ключову роль у створенні гладких та візуально привабливих інтерфейсів користувача. Рушій Flutter, написаний на C++, використовує Skia Graphics Engine, який є високопродуктивним відкритим графічним рушієм. Ця архітектура дозволяє Flutter прямо контролювати кожен піксель на екрані, забезпечуючи точне та ефективне відображення графіки.

Саме завдяки цьому рушію Flutter здатний створювати консистентні та нативно відчуваються інтерфейси на різних платформах. Рендеринг відбувається безпосередньо на канві, що дозволяє уникнути залежності від платформних компонентів і спрощує реалізацію складних анімацій та переходів.

Разом з потужним рушієм для рендерингу, Flutter пропонує розширені можливості для створення власних віджетів. Віджети у Flutter — це основні будівельні блоки для побудови інтерфейсу користувача. Вони охоплюють все, від простих елементів, таких як кнопки і текст, до складних структур, таких як анімаційні контроли. Flutter надає широкий спектр готових віджетів, але що ще важливіше, він дозволяє розробникам створювати власні віджети, повністю адаптовані під специфічні потреби їхнього додатку.

Створення власних віджетів у Flutter не тільки підвищує гнучкість та можливості кастомізації, але й сприяє створенню додатків, які точно відповідають дизайнерським намірам та брендовим вимогам. Розробники можуть експериментувати з різними аспектами дизайну інтерфейсу, включаючи форму, розмір, колір та розташування, для створення унікального та запам'ятовуваного користувацького досвіду.

Завдяки цим можливостям, Flutter є винятково потужним інструментом для розробників, які хочуть створювати додатки з багатими, інтерактивними та налаштованими інтерфейсами. Це робить його ідеальною платформою для створення сучасних мобільних додатків, які не тільки відповідають, але й перевершують очікування користувачів щодо дизайну та функціональності.

Розвиток власних віджетів у Flutter відкриває двері до безмежних можливостей для креативності та інновацій у мобільній розробці, дозволяючи створювати додатки, які справді виділяються на ринку.

#### **2.3 Розробка реактивного інтерфейсу у Flutter**

Розробка реактивного інтерфейсу користувача (UI) у Flutter є важливим аспектом для створення додатків, які ефективно працюють на різних пристроях з різними розмірами екранів. Адаптивний дизайн у Flutter дозволяє розробникам створювати гнучкі інтерфейси, які забезпечують оптимальний досвід користувача на будь-якому пристрої, від смартфонів до великих екранів планшетів або настільних комп'ютерів.

Основа реактивного дизайну в Flutter полягає у використанні віджетів, які автоматично адаптуються до розміру екрану та орієнтації. Flutter пропонує ряд вбудованих віджетів, таких як MediaQuery, Flexible, Expanded, і LayoutBuilder, які дозволяють створювати адаптивні макети. Ці віджети можуть використовуватися для зміни розташування, розміру та інших аспектів UI залежно від умов пристрою.

Крім того, Flutter підтримує створення власних реактивних віджетів, дозволяючи розробникам фінтюнити інтерфейс для конкретних потреб користувачів та платформ. Розробники можуть використовувати різні стилі та теми для різних платформ, щоб забезпечити користувачам відчуття нативного додатку.

Ефективне використання адаптивного дизайну в Flutter також означає, що додатки можуть легко масштабуватися від мобільних до десктопних платформ, зберігаючи при цьому високу якість та зручність користування. Це особливо важливо у світі, де користувачі очікують безперервного та інтуїтивно зрозумілого досвіду взаємодії з додатками на різних пристроях.

Враховуючи ці можливості, Flutter є потужним інструментом для розробки сучасних, адаптивних UI. Він забезпечує розробників гнучкістю та контролем, необхідними для створення додатків, які виглядають чудово та працюють бездоганно на широкому спектрі пристроїв.

#### **2.4 Integrating Advanced APIs and Libraries in Flutter Projects**

Інтеграція розширених API та бібліотек у проекти Flutter відіграє важливу роль у розширенні можливостей мобільних додатків. Flutter надає широкі можливості для використання як вбудованих, так і зовнішніх API, що дозволяє розробникам легко інтегрувати різноманітні сервіси та функціональності у свої додатки.

Однією з ключових переваг Flutter є його екосистема пакетів і плагінів, доступна через Dart's package manager, pub.dev. Ця платформа включає тисячі пакетів, які надають рішення для багатьох загальних та специфічних потреб розробки. Від API для інтеграції з соціальними мережами до плагінів для роботи з базами даних, геолокацією, камерою, Bluetooth і багатьом іншим, Flutter підтримує широкий спектр варіантів для розширення функціональності додатків.

Крім використання готових плагінів, Flutter також дозволяє розробникам створювати власні плагіни для доступу до нативних API обох платформ — iOS та Android. Це включає в себе можливість взаємодії з нативним кодом через механізм платформних каналів (platform channels), дозволяючи Flutter додаткам використовувати нативні можливості пристроїв, такі як сенсори, камера або GPS.

Інтеграція з зовнішніми API, наприклад, з API соціальних медіа або платіжних систем, відкриває нові можливості для розширення функціональності та взаємодії з користувачами. Це може включати в себе все, від використання OAuth для автентифікації користувачів до вбудовування платіжних шлюзів для обробки транзакцій всередині додатку.

У підсумку, здатність Flutter інтегрувати різноманітні API та бібліотеки є однією з його найбільших переваг. Це не тільки полегшує розробку багатофункціональних додатків, але й дозволяє розробникам максимально використовувати потенціал обох платформ, створюючи додатки, які дійсно відрізняються на ринку.

#### **2.5 Кейс-стаді: Як Flutter покращує користувацький досвід**

Вивчення конкретних прикладів використання Flutter може допомогти зрозуміти, як цей фреймворк покращує користувацький досвід і відкриває нові можливості для розробників. Розглянемо декілька випадків використання Flutter в різних проектах і індустріях, щоб проілюструвати його вплив на розробку мобільних додатків.

E-commerce додатки: Flutter широко використовується у розробці ecommerce додатків, оскільки забезпечує швидкий та плавний користувацький інтерфейс, що є критично важливим для забезпечення задоволення користувачів. Прикладом може служити мобільний додаток відомого бренду одягу, який використовує Flutter для створення гладких переходів та анімацій, поліпшуючи загальне враження від покупок.

Фінансові додатки: В області фінансових послуг Flutter допомагає розробникам створювати додатки, які вимагають високого рівня безпеки та надійності. Наприклад, мобільний банкінговий додаток, розроблений на Flutter, може пропонувати користувачам безпечні транзакції, інтуїтивно зрозумілий інтерфейс та легкий доступ до банківських послуг.

Додатки для здоров'я та фітнесу: Flutter також використовується для розробки додатків у сфері здоров'я та фітнесу, де важлива індивідуалізація та висока продуктивність. Наприклад, додаток для відстеження фізичної активності та харчування, розроблений з використанням Flutter, забезпечує користувачам особистісно орієнтований досвід з можливістю відстеження прогресу, налаштування цілей та отримання індивідуальних рекомендацій.

Розважальні додатки: У сфері розваг Flutter дозволяє створювати додатки з багатим мультимедійним контентом, які працюють плавно та ефективно. Прикладом може бути стрімінговий сервіс, який використовує Flutter для забезпечення високої продуктивності відтворення відео та аудіо, а також надання користувачам персоналізованого досвіду перегляду.

#### **2.6 Оптимізація продуктивності додатків Flutter**

Оптимізація продуктивності є однією з ключових аспектів при розробці додатків Flutter. У цьому розділі ми розглянемо ряд методів та стратегій для підвищення ефективності додатків, написаних з використанням Flutter.

1. Використання асинхронних операцій (рис 2.1)

Одним із способів поліпшення продуктивності є ефективне використання асинхронних операцій. Враховуючи архітектурні особливості Flutter, використання Future та Stream може допомогти у управлінні асинхронним кодом та підвищенні реактивності додатку.

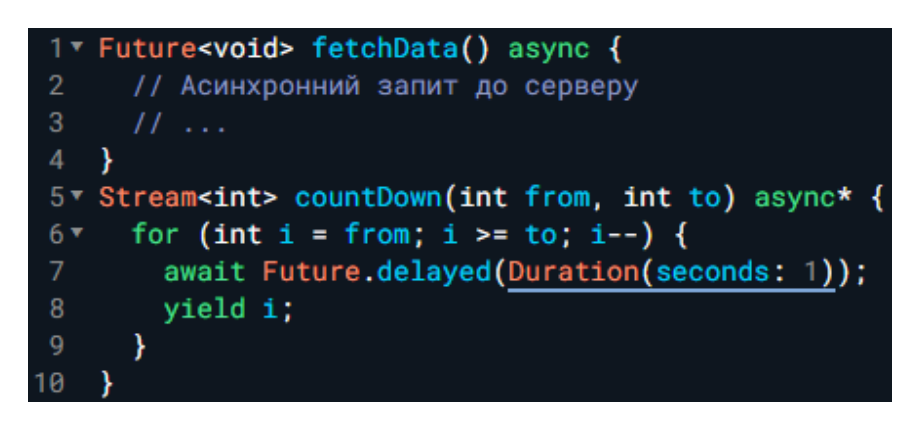

Рисунок 2.1 ‒ Приклад використання асинхронних операцій

2. Мемоізація та кешування (рис 2.2)

Для уникнення зайвих обчислень та забезпечення швидкодії, використовуйте мемоізацію та кешування результатів обчислень. Це особливо корисно в ситуаціях, де функції викликаються з однаковими аргументами.

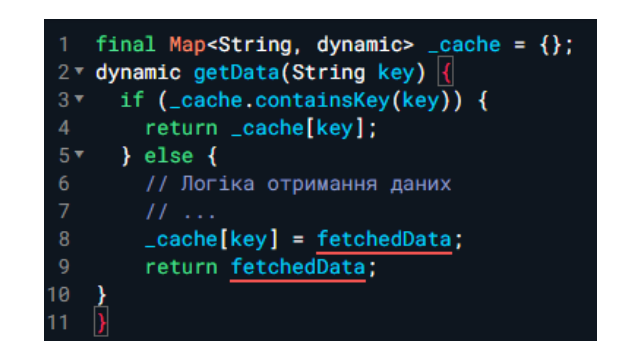

Рисунок 2.2 - Приклад простої мемоізації

3. Оптимізація зображень (рис 2.3)

Зображення часто є великими об'єктами, які впливають на продуктивність додатку. Використовуйте оптимізовані та стиснуті формати зображень, такі як WebP, та враховуйте роздільну здатність для різних пристроїв.

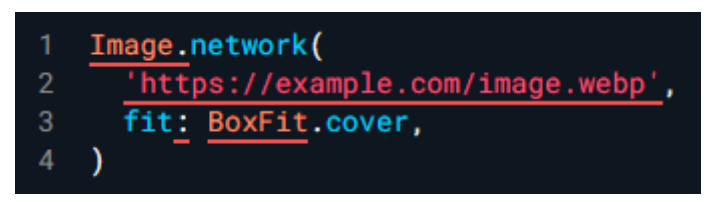

Рисунок 2.3 - Оптимізація зображень

4. Використання const та final (рис 2.4)

Оголошення змінних як const або final може поліпшити продуктивність, оскільки це дозволяє Flutter здійснювати певні оптимізації під час компіляції.

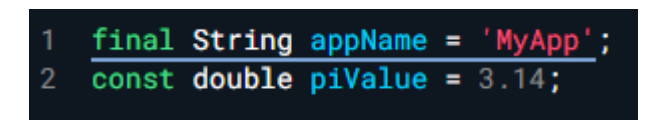

Рисунок 2.4 - Використання const та final

5. Видалення непотрібних віджетів (рис 2.5)

Видаляйте непотрібні віджети та ресурси, особливо великі файли зображень чи файли, які не використовуються в додатку.

Це допомагає зменшити обсяг пам'яті та покращити завантаження додатку.

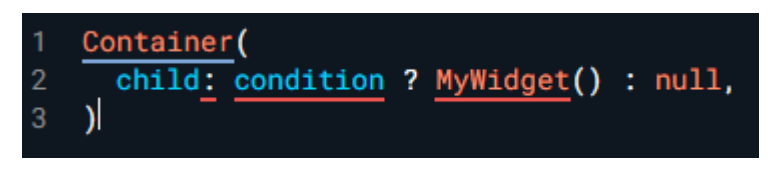

Рисунок 2.5 - Приклад видалення непотрібного віджету

Застосування цих стратегій допомагає досягти оптимальної продуктивності додатків Flutter та покращити загальний досвід користувача.

#### **2.7 Ефективне управління пам'яттю**

Ефективне управління пам'яттю – важливий аспект розробки додатків на основі Flutter. В даному розділі ми розглянемо кілька стратегій та підходів, які допомагають оптимізувати використання пам'яті та забезпечити ефективну роботу додатків.

1. Керування об'єктами типу Dispose (рис 2.6)

Однією з основних практик управління пам'яттю в Flutter є використання методу dispose() для видалення ресурсів та очищення пам'яті, відведеної для об'єктів. Наприклад, при роботі з анімацією чи стрімами важливо вчасно визвати dispose() для позбавлення пам'яті непотрібних об'єктів.

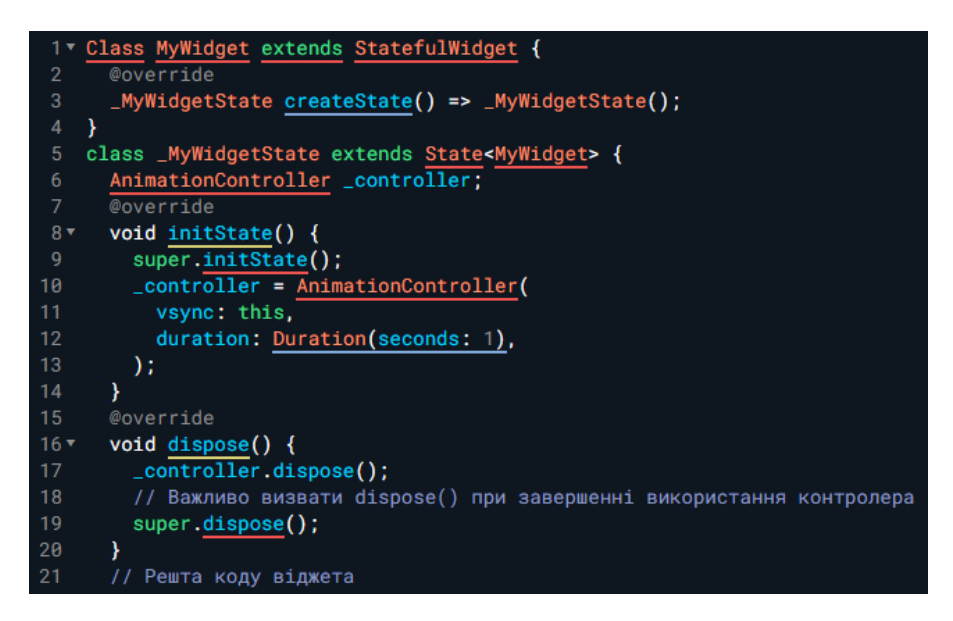

Рисунок 2.6 - Приклад керування об'єктами типу dispose

2. Використання стратегій кешування (рис 2.7)

Ефективне використання кешування може значно зменшити навантаження на пам'ять. Наприклад, збереження часто використовуваних об'єктів у кеші дозволяє уникнути повторної ініціалізації та зменшити використання пам'яті.

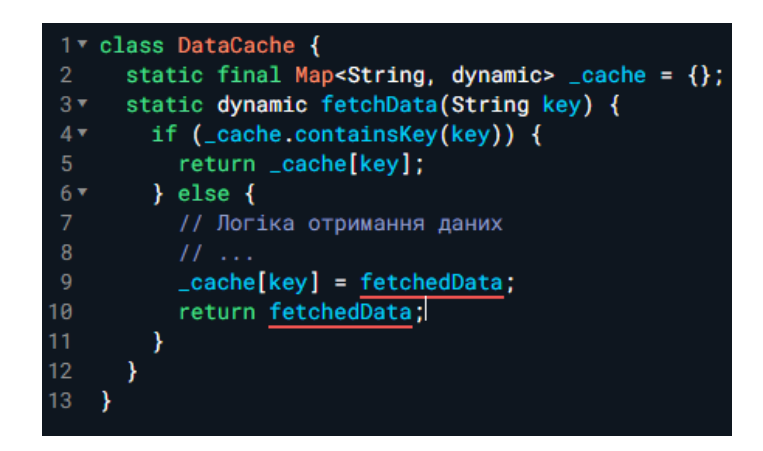

Рисунок 2.7 - Приклад використання кешування

3. Ефективне використання пакету flutter bloc (рис 2.8)

Використання пакету flutter bloc для управління станом додатку дозволяє ефективно контролювати життєвий цикл об'єктів та вчасно видаляти непотрібні ресурси. Застосування цього підходу сприяє покращенню продуктивності та зменшенню навантаження на пам'ять.

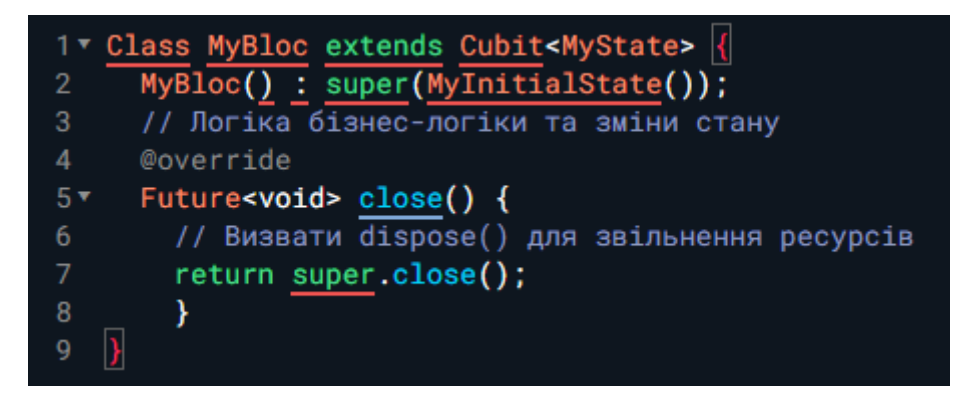

Рисунок 2.8 - Приклад використання пакету flutter bloc

4. Оптимізація використання видимого дерева віджетів (рис 2.9)

Важливо уникати зайвих віджетів та ефективно керувати їх життєвим циклом. Використання const для незмінних віджетів та оптимізованих конструкторів може зменшити кількість об'єктів у видимому дереві.

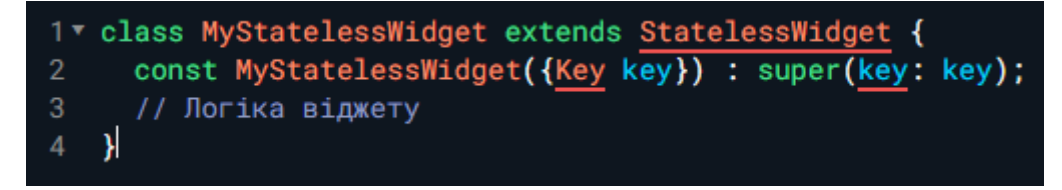

Рисунок 2.9 - Приклад використання видимого дерева віджетів

5. Використання пакетів для аналізу та профілювання пам'яті (рис 2.10)

Інтеграція пакетів для аналізу та профілювання пам'яті, таких як flutter memory profiler, може допомогти виявити пункти зростання використання пам'яті та вчасно реагувати на них.

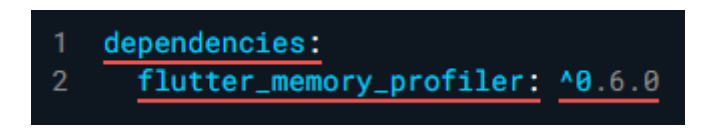

Рисунок 2.10 - Приклад використання flutter memory profiler

6. Використання локальних баз даних для кешування (рис 2.11)

Використання локальних баз даних, наприклад, SQLite чи Hive, для збереження та отримання даних може сприяти ефективному використанню пам'яті та поліпшити продуктивність додатку.

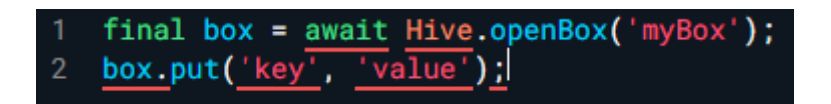

Рисунок 2.11 - Приклад використання Hive для локального кешування

7. Використання утиліт Flutter DevTools (рис 2.12)

Використання інструментів розробника, таких як Flutter DevTools, дозволяє в режимі реального часу аналізувати використання пам'яті, ідентифікувати проблемні зони та вживати заходів для їх вирішення.

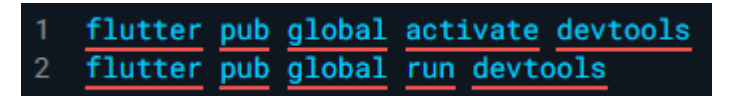

Рисунок 2.12 - Приклад використання утиліт Flutter DevTools
## **2.8 Доступність та інтернаціоналізація у додатках Flutter**

Забезпечення доступності та інтернаціоналізації у додатках Flutter є ключовим аспектом, що дозволяє розширити аудиторію та поліпшити користувацький досвід для різних груп людей та мов. У цьому розділі розглянемо стратегії для реалізації цих аспектів.

1. Доступність (рис 2.13)

Доступність — це важливий аспект розробки, який дозволяє людям із різними видами обмежень користуватися додатком. Використовуйте адаптивний дизайн та надайте можливості для голосового введення та читання екрану.

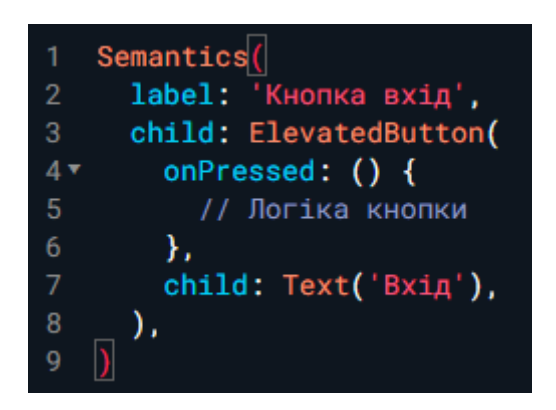

Рисунок 2.13 - Приклад додавання тексту для доступності

2. Використання Internationalization (рис 2.14)

Для інтернаціоналізації додатка використовуйте пакет intl, що дозволяє легко локалізувати текст та формати чисел, дат та інших значень.

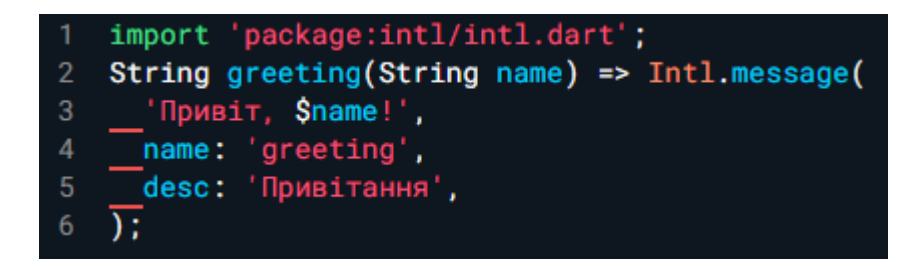

Рисунок 2.14 - Приклад використання intl для локалізації

3. Використання Flutter Localizations (рис 2.15)

Flutter надає вбудовану підтримку локалізації за допомогою Flutter Localizations. Додаючи його до додатку, ви можете легко перекладати текст *i* використовувати локалізовані ресурси.

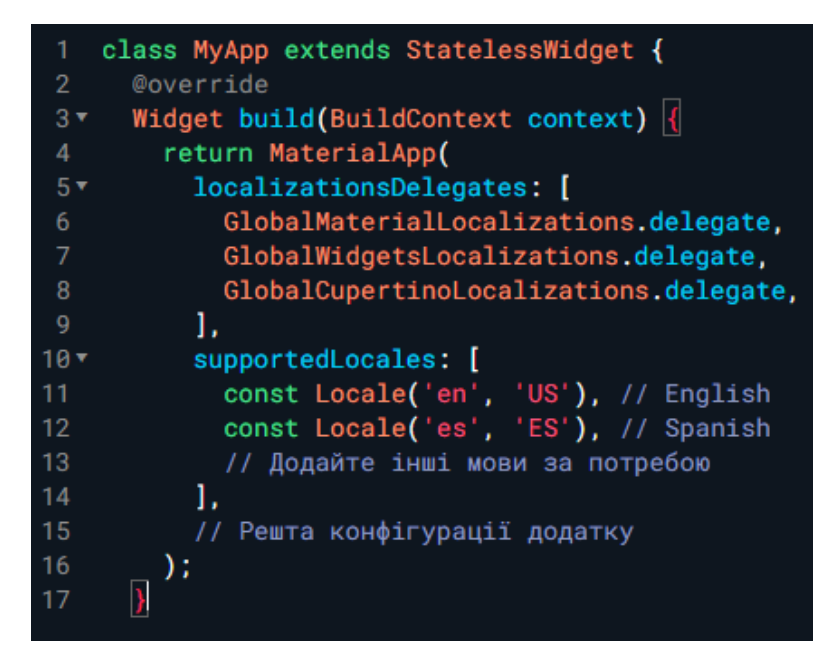

Рисунок 2.15 - Приклад додавання Flutter Localizations

4. Адаптивний дизайн для різних розмірів екрану (рис 2.16)

Забезпечте адаптивний дизайн, що дозволяє додатку найкраще виглядати на різних пристроях та розмірах екрану. Використовуйте віджети, такі як LayoutBuilder та MediaQuery, для динамічного налаштування розміщення та розміру елементів.

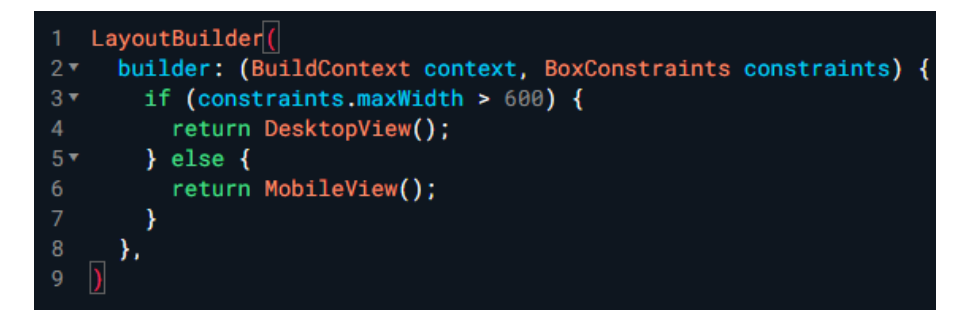

Рисунок 2.16 - Приклад використання LayoutBuilder

5. Тестування з доступністю та міжнародними налаштуваннями (рис 2.17)

Використовуйте інструменти та бібліотеки для тестування доступності, такі як flutter\_test та a11y test, щоб переконатися, що ваш додаток задовольняє вимоги до доступності. Також, перевіряйте міжнародні версії додатку, щоб переконатися, що текст та медіа елементи виглядають правильно для різних мов.

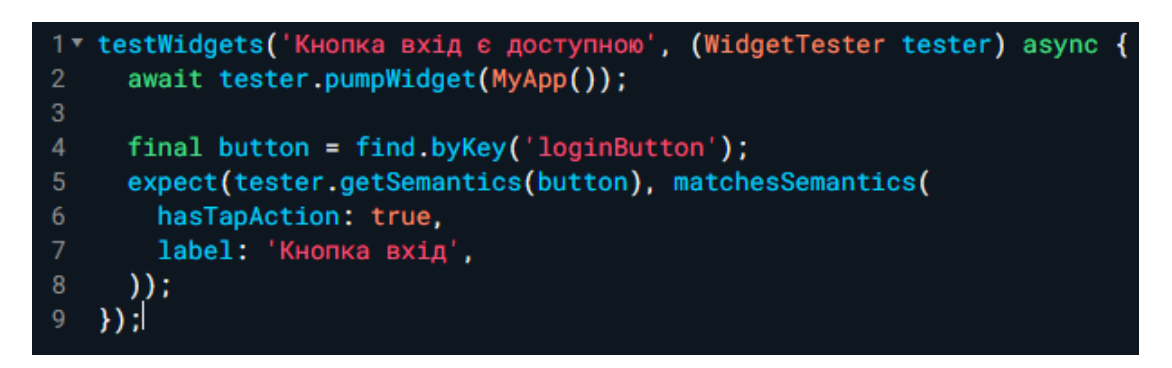

Рисунок 2.17 - Приклад тестування доступності

6. Використання Шрифтів з підтримкою Unicode (рис 2.18)

Вибір шрифтів з підтримкою широкого спектру символів Unicode допомагає забезпечити коректне відображення тексту для мов різних регіонів. Використовуйте шрифти, які включають символи для всіх потрібних мов та підтримують спеціальні символи.

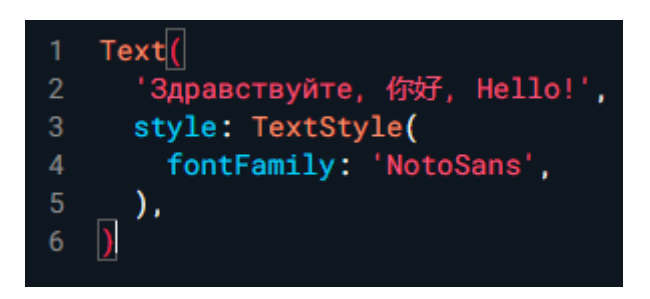

Рисунок 2.18 - Приклад використання шрифта з підтримкою Unicode

7. Аудіо та відео озвучення для навігації (рис 2.19)

Для користувачів із обмеженими можливостями аудіо та відео озвучення можуть стати важливими елементами навігації. Додавання аудіо-підказок та відео-інструкцій робить додаток більш доступним.

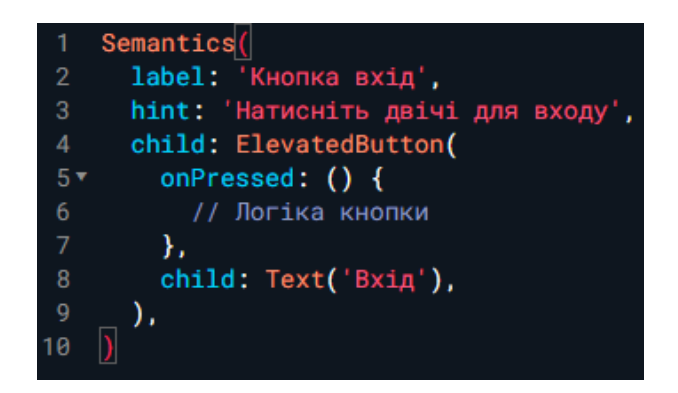

Рисунок 2.19 - Приклад використання аудіо підказки

## **2.9 Розробка масштабованих та легко підтримуваних кодових баз на Flutter**

Розробка масштабованих та легко підтримуваних кодових баз є ключовим аспектом успішної розробки на платформі Flutter. Забезпечуючи чистий та організований код, розробники можуть легко розширювати та підтримувати додатки з часом. У цьому розділі розглянемо ефективні практики та стратегії для досягнення цих цілей.

1. Створення Чистої Архітектури (рис 2.20)

Використання Чистої Архітектури дозволяє розділити додаток на різні рівні відповідальності та зменшити залежність між ними. Це полегшує тестування, зрозумілість та розширення коду.

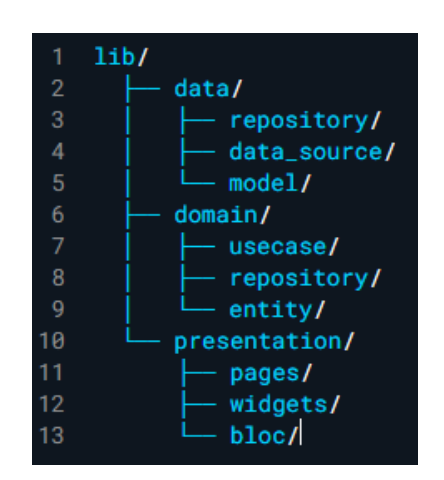

Рисунок 2.20 - Приклад структури проекту з Чистою Архітектурою

2. Використання Стандартів Коду та Патернів (рис 2.21)

Створення та дотримання стандартів коду дозволяє підтримувати однаковий стиль у всій кодовій базі. Використання патернів проектування, таких як BLoC (Business Logic Component), сприяє створенню розширюваних та підтримуваних компонентів.

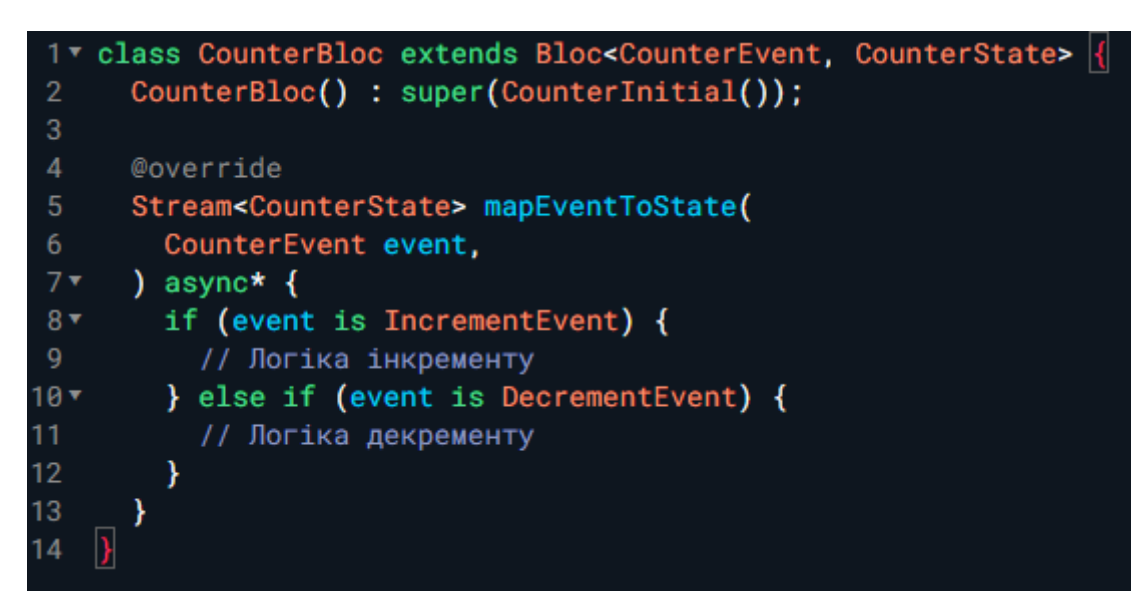

Рисунок 2.21 - Приклад використання патерну BLoC

# 3. Тестування та Автоматизація (рис 2.22)

Створення автоматизованих тестів допомагає виявляти помилки та забезпечує стабільність кодової бази під час її розширення. Використовуйте тести одиниць, інтеграційні тести та тести віджетів для покриття різних аспектів додатка.

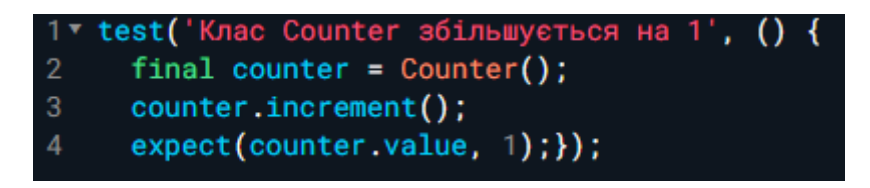

Рисунок 2.22 - Приклад написання тесту одиниць

4. Система Керування Станом (рис 2.23)

Використовуйте ефективні бібліотеки для керування станом, такі як Provider або Riverpod. Це дозволяє створювати зручний та підтримуваний код для обміну даними та станом між різними частинами додатка.

```
\n1 final counterProvider = StateProvider
$$
\text{int}, \text{ int} > ((ref) \Rightarrow \theta);
$$
\n2 Consider: (context, watch, child) {\n3     final counter = watch(counterProvider);\n5     return Text('Лічильник: Scounter');\n6     },\n7     }\n
```

Рисунок 2.23 - Приклад використання бібліотеки Provider

5. Використання Dependency Injection (рис 2.24)

Використовуйте Dependency Injection для зручного управління залежностями та спрощення тестування. Використання інструментів, таких як GetIt або Riverpod, дозволяє легко вставляти залежності у компоненти додатка.

```
GetIt locator = GetIt.instance;
\overline{2}3 void setupLocator() {
      locator.registerLazySingleton(() => ApiService());
\overline{4}locator.registerFactory(() => UserRepository(locator()));
6\phantom{a}Ą
8 // Використання в компоненті
9 final apiService = locator<ApiService>();
   final userRepository = locator <b>UserRepository()</b>;10
```
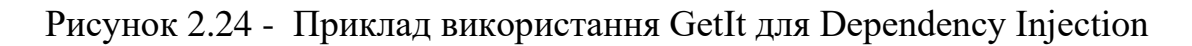

6. Моніторинг та Логування (рис 2.25)

Додавання системи логування та моніторингу дозволяє вчасно виявляти проблеми та вдосконалювати додаток. Використовуйте бібліотеки для логування та аналізу помилок.

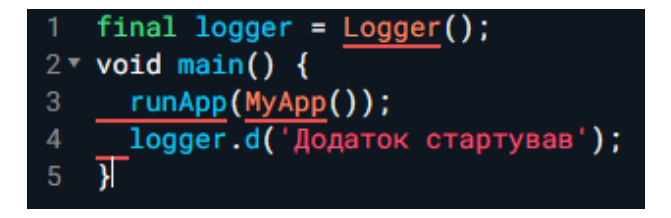

Рисунок 2.25 - Приклад використання пакету logger для логування

7. Оптимізація Зображень та Ресурсів (рис 2.26)

Зменшення розміру зображень та інших ресурсів важливо для швидкості завантаження та ефективного використання пам'яті. Використовуйте інструменти для оптимізації розміру зображень та ресурсів перед додаванням їх у проект.

1. Розуміння та Використання Hot Reload

Hot Reload є потужним інструментом для швидкої перевірки змін у коді без перезавантаження всього додатку. Розуміння і ефективне використання цієї можливості полегшує процес розробки та тестування.

2. Керування Залежностями

Ефективне керування залежностями важливо для забезпечення стабільності та безпеки вашого додатку. Використовуйте файл pubspec.yaml для визначення та оновлення залежностей, а також вивчайте можливості використання засобів керування залежностями.

3. Рефакторинг та Підтримка Коду

Постійно проводьте рефакторинг коду для покращення читабельності та ефективності. Використовуйте правила лінтерів та проводьте код-рев'ю для забезпечення високої якості коду та його легкості підтримки.

4. Аналіз Профілювання Додатку

Використовуйте інструменти профілювання для аналізу продуктивності вашого додатку. Виявлення та оптимізація "гарячих точок" дозволить покращити ефективність та відгук додатку.

### 5. Підтримка Dark Mode та Тем

Забезпечення підтримки тем оформлення та Dark Mode дозволяє вашому додатку адаптуватися до вподобань користувачів. Використовуйте ThemeMode та ThemeData для легкої реалізації цих можливостей.

### **2.10 Шаблони дизайну та архітектурні підходи для Flutter**

Розробка додатків на платформі Flutter вимагає не лише відмінного розуміння мови Dart, але і ефективного використання шаблонів дизайну та архітектурних підходів. Використання вірних шаблонів сприяє покращенню читабельності, розширюваності та підтримки коду. Давайте розглянемо деякі ключові шаблони та підходи:

1. MVC (Model-View-Controller) (рис 2.26)

Модель-Вид-Контролер є одним із класичних шаблонів дизайну. Модель представляє дані та бізнес-логіку, Вид відповідає за відображення та інтерфейс, а Контролер взаємодіє з обома для керування логікою додатку.

```
1v class CounterModel {
       int count = 0:
    Y
 4<sup>v</sup> class CounterView extends StatelessWidget {
       final CounterModel model;
 5
       CounterView(this.model);
\overline{8}@override
       Widget build(BuildContext context) {
10<sub>1</sub>return Text('Лічильник: ${model.count}');
11
12<sub>2</sub>13 \rightarrow14 v class CounterController |{
       final CounterModel model;
15<sub>1</sub>16
       CounterController(this.model);
17
18
19 -void increment() {
20<sup>°</sup>model.count++;
21}
```
Рисунок 2.26 - Приклад реалізації шаблону MVC в Flutter

2. BLoC (Business Logic Component) (рис 2.27)

Шаблон BLoC дозволяє відокремити бізнес-логіку від інтерфейсу користувача. Він включає в себе Bloc, що управляє станом та бізнес-логікою, і BlocBuilder, який оновлює інтерфейс на основі змін стану.

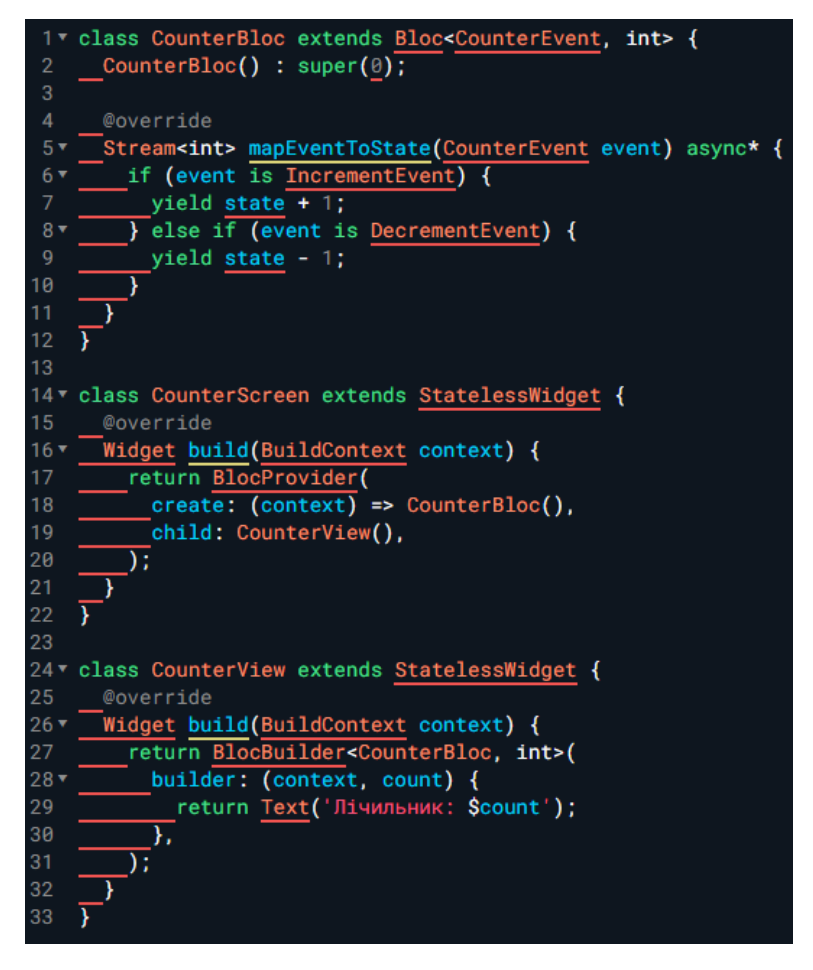

Рисунок 2.27 - Приклад використання шаблону BLoC в Flutter

3. Provider (рис 2.28)

Шаблон Provider є простим та ефективним для керування станом додатку. Він використовує провайдери для надання стану та спрощує взаємодію між віджетами.

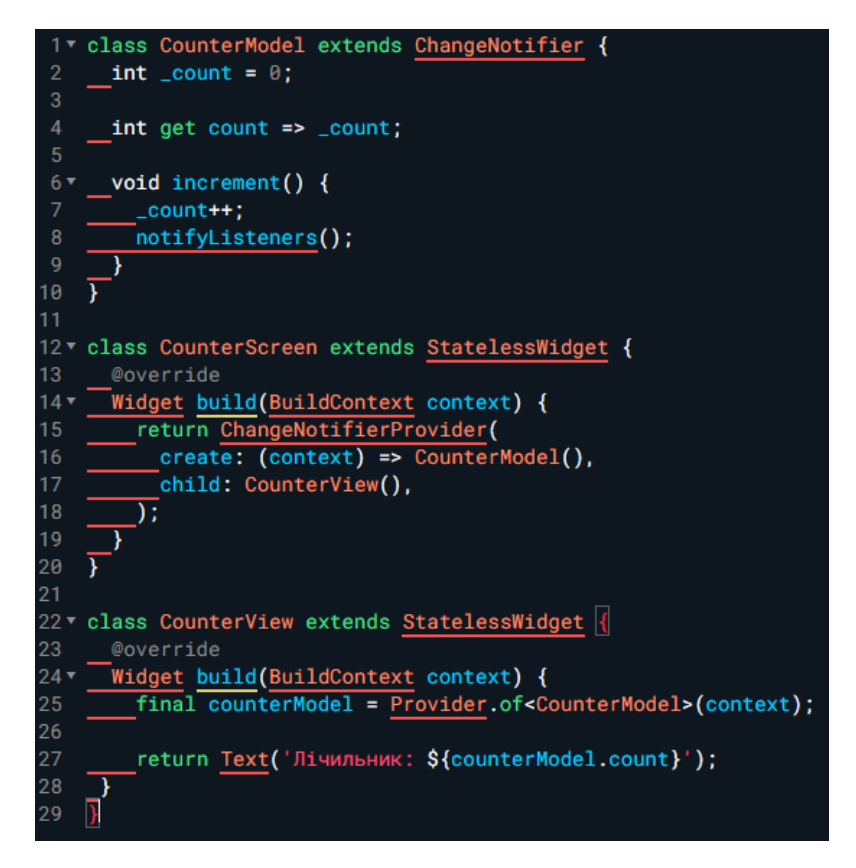

Рисунок 2.28 - Приклад використання шаблону Provider в Flutter

6. Clean Architecture (рис 2.29)

Чиста архітектура дозволяє відокремити бізнес-логіку від рівня представлення та даних. Використовуйте UseCase для реалізації конкретної бізнес-логіки, а рівні Presentation, Domain, та Data для іншого функціоналу.

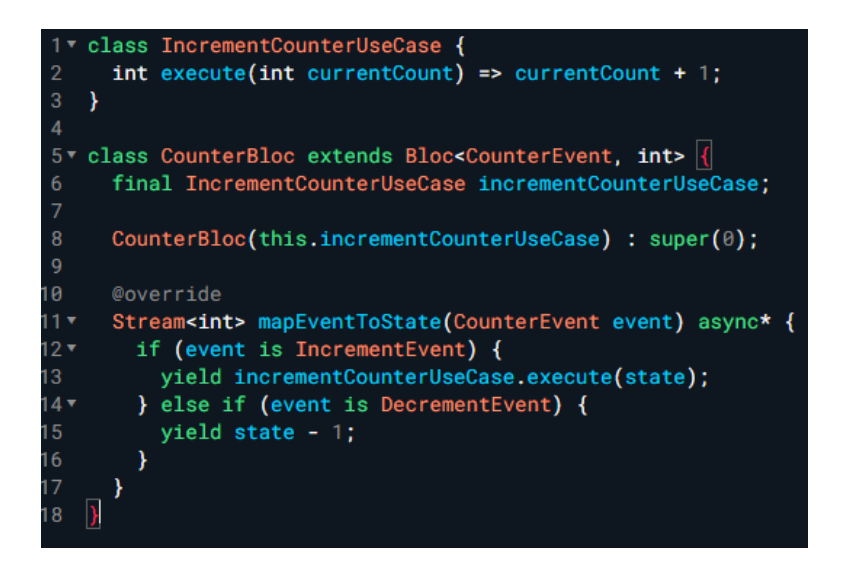

Рисунок 2.29 - Приклад використання шаблону Clean Architecture в Flutter

5. MVP (Model-View-Presenter) (рис 2.30)

Шаблон MVP подібний до MVC, але з контролером (Presenter), який взаємодіє з Видом та Моделлю. Presenter відповідає за обробку введення від користувача та оновлення Моделі та Виду.

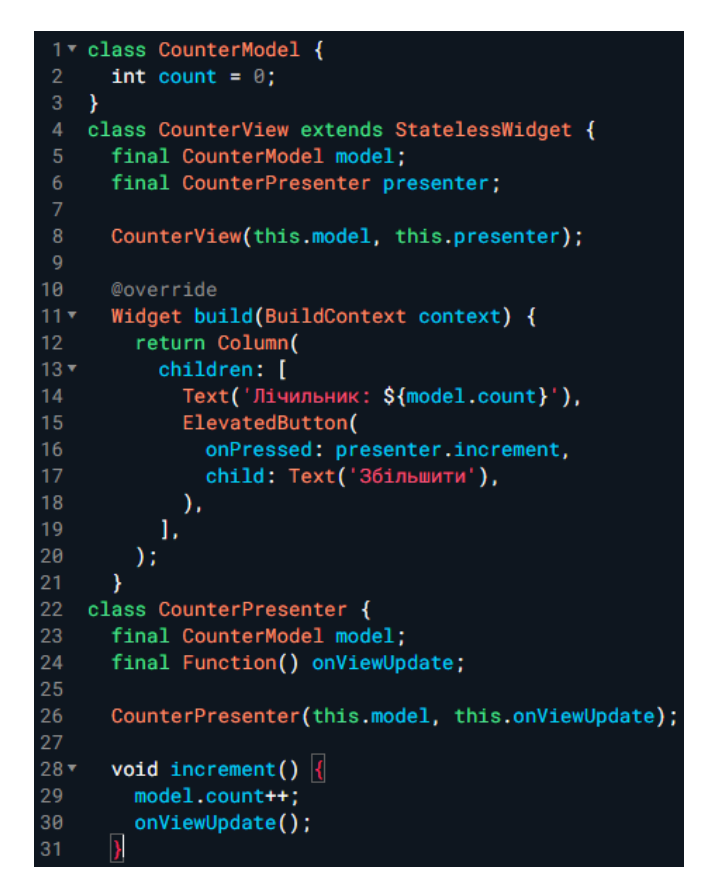

Рисунок 2.30 - Приклад реалізації шаблону MVP в Flutter

6. Інверсія Керування (Inversion of Control) та Відправлення Подій (Event Bus) (рис 2.31)

Використання інверсії керування та шаблону "відправлення подій" може полегшити зв'язок між різними частинами додатку та сприяти розширюваності.

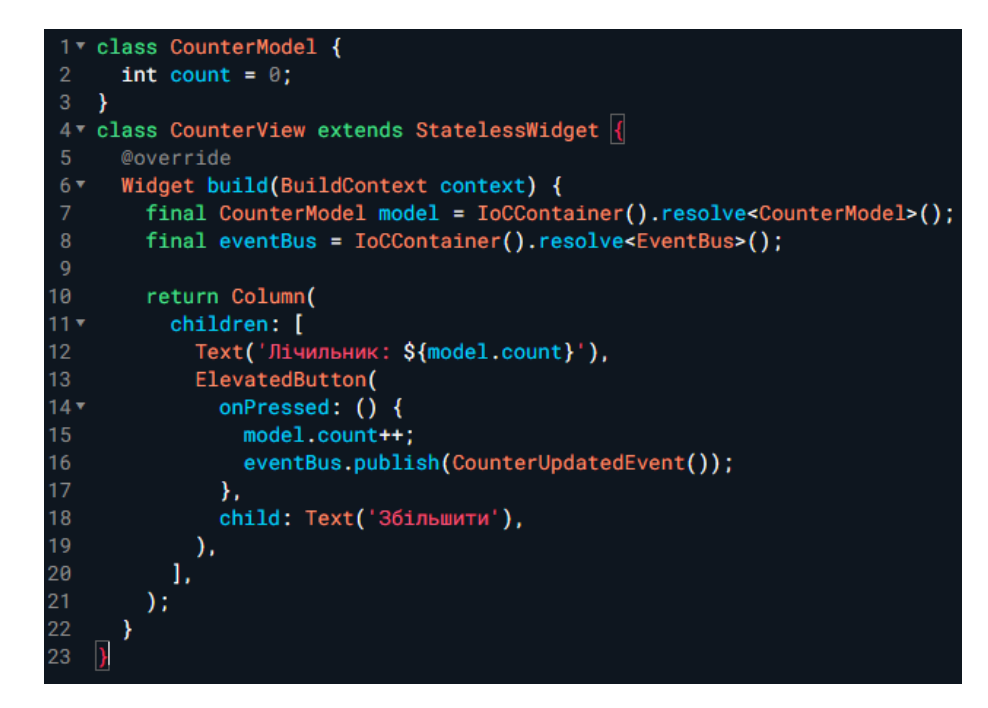

Рисунок 2.31 - Приклад використання Інверсії Керування та Відправлення Подій в Flutter

7. Інкапсуляція Зовнішніх Бібліотек та Сервісів (рис 2.32)

Використання інкапсуляції для обгортання зовнішніх бібліотек та сервісів дозволяє зменшити залежності та полегшити зміну або оновлення компонентів.

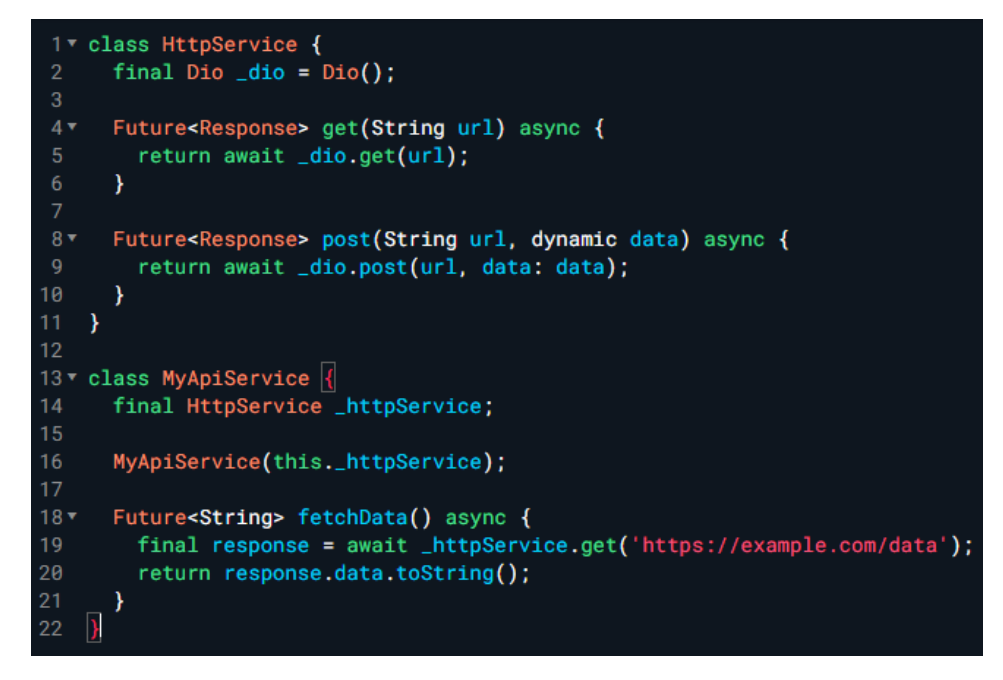

Рисунок 2.32 - Приклад інкапсуляції зовнішньої бібліотеки в Flutter

# **2.11 Модуляризація та управління залежностями у великих додатках Flutter 48**

Модуляризація та ефективне управління залежностями великого додатку на платформі Flutter є ключовими аспектами для забезпечення чистоти коду, його розширюваності та простоти обслуговування. Давайте розглянемо деякі стратегії та практики, які можна використовувати для досягнення цих цілей.

1. Організація за функціональністю (рис 2.33)

Розділіть великий додаток на невеликі, самостійні модулі за функціональністю. Кожен модуль повинен виконувати конкретну задачу або представляти окрему частину функціоналу. Це дозволяє зменшити складність та полегшити розробку.

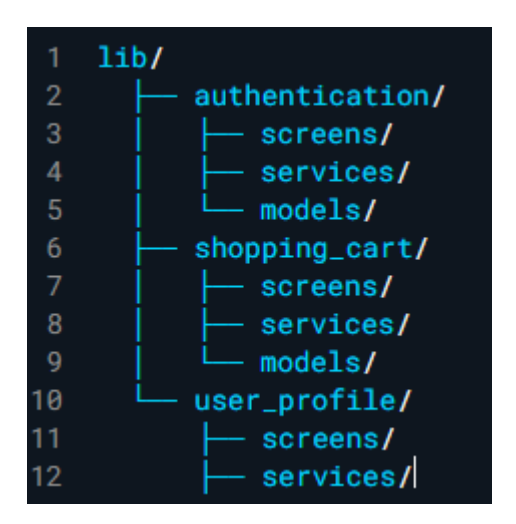

Рисунок 2.33 - Приклад структури проекту за функціональністю

#### 2. Використання Flutter-модулів (рис 2.34)

Використовуйте Flutter-модулі для виокремлення частин функціоналу та їх зручного використання в різних додатках. Модулі можна перевикористовувати та підключати за необхідністю.

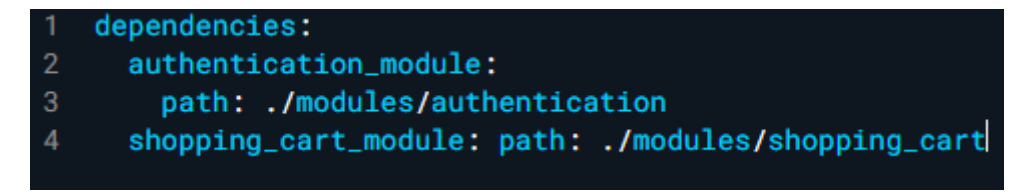

Рисунок 2.34 - Приклад використання Flutter-модулів

3. Інкапсуляція Залежностей (рис 2.35)

Забезпечте інкапсуляцію залежностей внутрішніх модулів та сервісів. Використовуйте Dependency Injection для подачі залежностей та запобігайте глобальному доступу до внутрішніх елементів модулів.

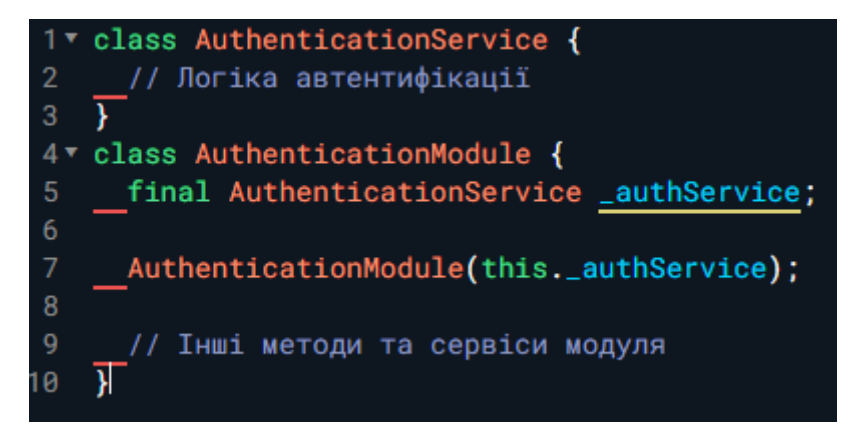

Рисунок 2.35 - Приклад використання Dependency Injection

4. Розуміння Dart Packages та Використання Pub (рис 2.36)

Використовуйте Dart Packages та менеджер пакетів Pub для ефективного управління зовнішніми залежностями. Зазначайте версії пакетів та регулярно оновлюйте їх, дотримуючись сумісності.

| dependencies:     |
|-------------------|
| $dio:$ $^4.0.0$   |
| provider: ^5.0.2  |
| # Інші залежності |

Рисунок 2.36 - Приклад використання Dart Packages у файлі pubspec.yaml

5.Тестування Модулів Незалежно (рис 2.37)

Переконайтеся, що кожен модуль може бути протестований незалежно від інших. Використовуйте юніт-тести та інші методи тестування для забезпечення правильності функціоналу кожного модуля.

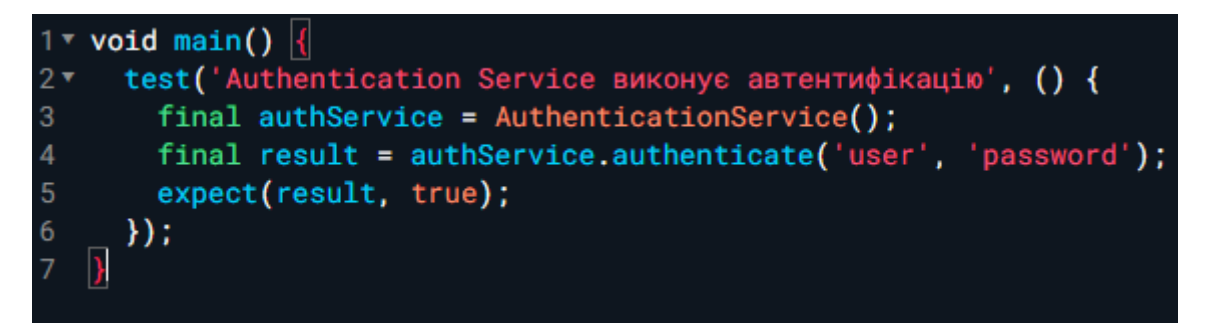

Рисунок 2.37 - Приклад юніт-тесту для модуля

6.Автоматизація Збірки та Розгортання (рис 2.38)

Використовуйте автоматизацію збірки та розгортання для забезпечення легкої і швидкої розробки та випуску нових версій додатку.

|     | 1 scripts:                                    |
|-----|-----------------------------------------------|
| 2   | build: flutter build apk                      |
| -3- | deploy_staging: fastlane deploy_staging       |
| 4   | deploy_production: fastlane deploy_production |

Рисунок 2.38 - Приклад скриптів для автоматизації збірки та

розгортання

7.Розробка Спільних Компонентів (рис 2.39)

Створюйте спільні компоненти та бібліотеки, які можна використовувати у різних модулях та додатках. Це спрощує стандартизацію та полегшує підтримку кодової бази.

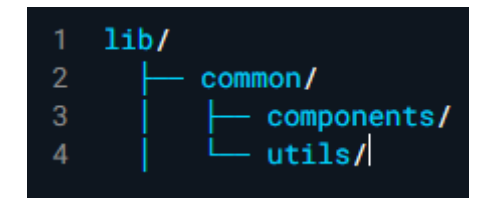

Рисунок 2.39 - Приклад розробки спільної бібліотеки

8. Забезпечення Сумісності Версій (рис 2.40)

Управляйте сумісністю версій модулів та залежностей. Використовуйте Semantic Versioning (SemVer) для чіткої та консистентної версіонування.

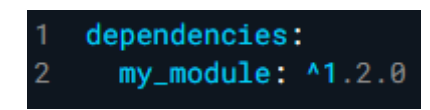

Рисунок 2.40 - Приклад використання Semantic Versioning

9. Облік Залежностей

Використовуйте інструменти для відстеження та візуалізації залежностей. Це допомагає зрозуміти структуру проекту та розподіл залежностей.

10. Захист Від Циклічних Залежностей

Уникайте циклічних залежностей між модулями, оскільки вони можуть впливати на читабельність коду та стабільність додатку.

11. Аналіз Профілювання Завантаження Модулів

Вивчайте та профілюйте час завантаження модулів. Важливо оптимізувати завантаження, особливо у великих додатках з численними модулями.

12. Використання Code Splitting

Використовуйте можливості коду розщеплення (code splitting), щоб завантажувати лише необхідний код для конкретного вигляду чи функціоналу.

# **2.12 Впровадження міцних стратегій тестування у розробці на Flutter**

Ефективне тестування є невід'ємною частиною розробки на Flutter і грає ключову роль у забезпеченні якості програмного забезпечення. Використання міцних стратегій тестування допомагає виявляти та виправляти помилки, забезпечуючи стабільність та надійність додатку. Давайте розглянемо кілька стратегій тестування у розробці на Flutter.

1. Юніт-тести (Unit Testing) (рис 2.41)

Юніт-тести дозволяють перевірити, чи працює окремий модуль чи функція коректно. У Flutter, використовуйте пакет test та тестові фреймворки, такі як flutter test, для написання юніт-тестів.

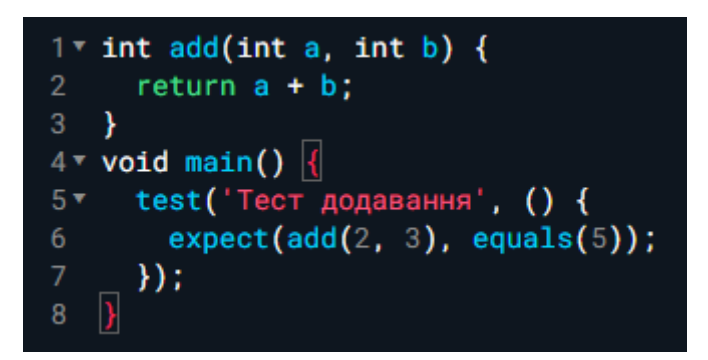

Рисунок 2.41 - Приклад юніт-тесту для функції вирахування суми

2. Інтеграційні Тести (Integration Testing) (рис 2.42)

Інтеграційні тести перевіряють взаємодію між різними частинами додатку. В Flutter, використовуйте integration\_test для написання інтеграційних тестів.

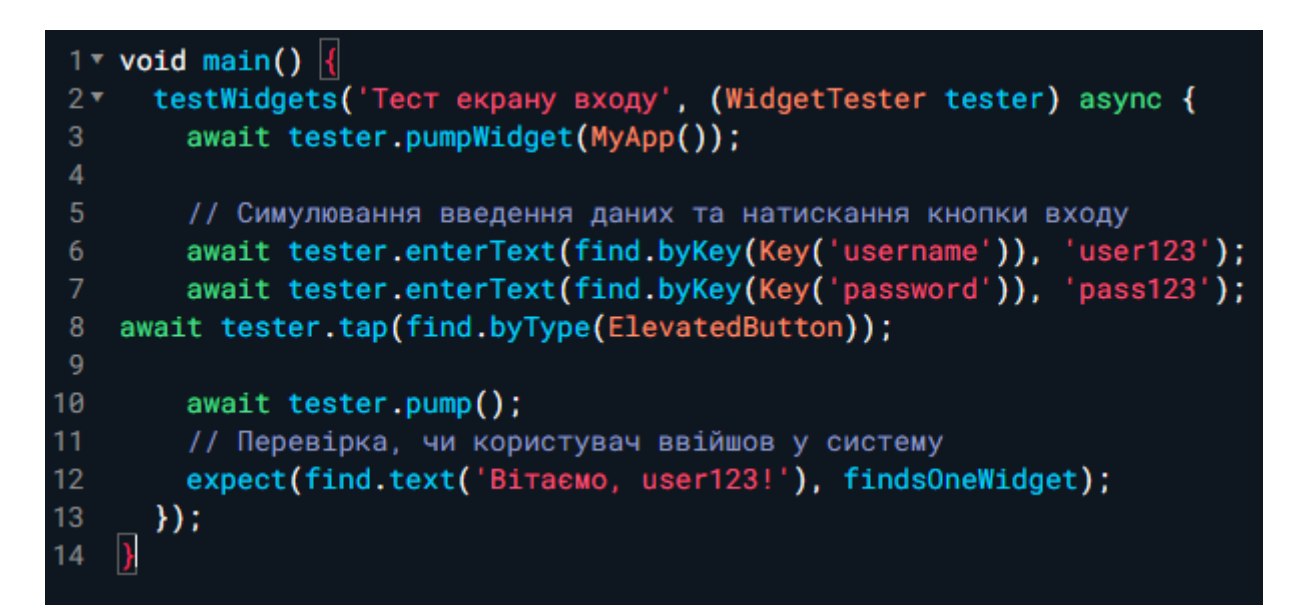

Рисунок 2.42 - Приклад інтеграційного тесту для екрану входу

3. Віджет-тести (Widget Testing) (рис 2.43)

Віджет-тести перевіряють вірність відображення та взаємодії віджетів. Використовуйте testWidgets для написання віджет-тестів у Flutter.

```
void main() \|testWidgets('Тест кнопки', (WidgetTester tester) async {
2 \times// Збудування віджету кнопки
        await tester.pumpWidget(ElevatedButton(
\boldsymbol{A}\overline{5}onPressed: () {},
6
          child: Text('Натискання'),
        )) :
\overline{8}// Перевірка, чи відображається текст на кнопці
        expect(find.text('Натискання'), findsOneWidget);
10
1112// Симулювання натискання на кнопку
        await tester.tap(find.byType(ElevatedButton));
13
14
        await tester.pump();
15
16
        // Перевірка, чи змінився стан після натискання
        // (це залежить від логіки додатку)
1718
        11 expect(...);19
      \}:
20 |
```
Рисунок 2.43 - Приклад віджет-тесту для віджету кнопки

4. Тестування Завдань та Асинхронного Коду (рис 2.44)

Використовуйте test та пакет flutter test для написання тестів, які перевіряють асинхронний код та фонові завдання.

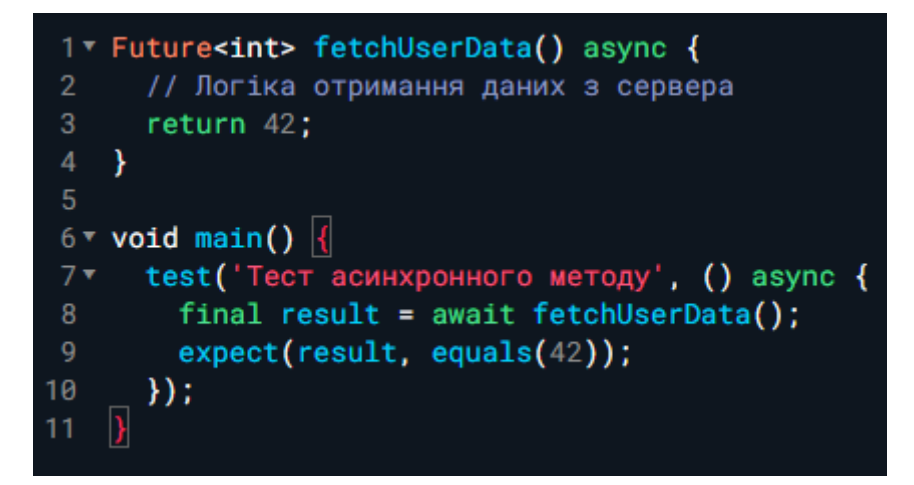

Рисунок 2.44 - Приклад тесту асинхронного методу

5.Тестування Відновлення Помилок (Error Handling Testing) (рис 2.45)

Враховуйте різні сценарії помилок та відновлення в тестах, щоб переконатися, що ваш додаток коректно впорається із ситуаціями невдачі.

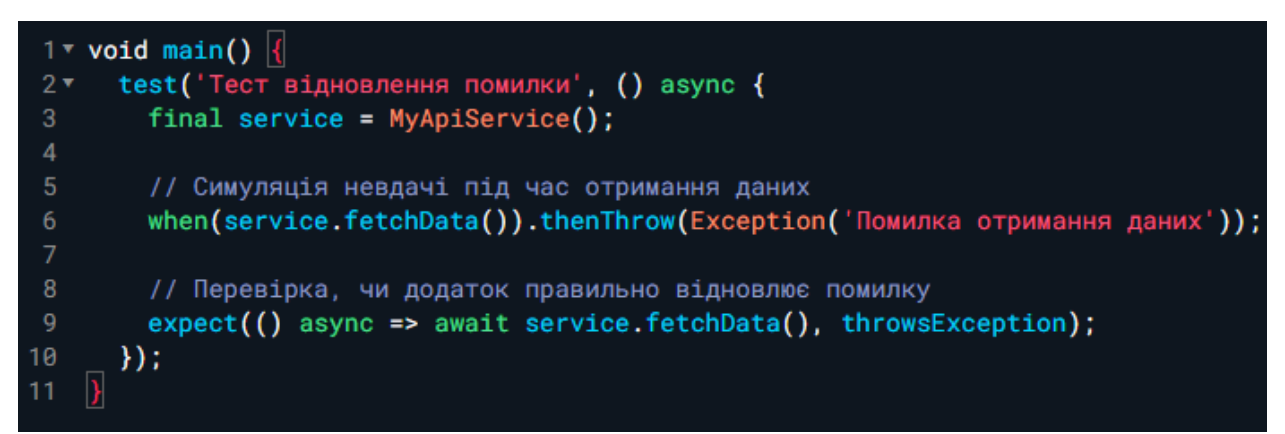

Рисунок 2.45 - Приклад тесту для відновлення помилки

6. Використання Локальних Моків та Запитів (рис 2.46)

Застосовуйте моки та локальні дані для тестування різних сценаріїв та взаємодії з сервером.

```
1v /class MockApiService extends Mock implements ApiService {
      // Логіка моків
 \overline{2}₹
 5 void main() \vert \{ \verttest ('Тест взаємодії з сервером', () async {
 6*final mockService = MockApiService();
        final viewModel = MyViewModel(apiService: mockService);
10
        // Симулювання отримання даних з сервера
        when(mockService.fetchData()).thenAnswer((_) async => 'Моковані дані');
111213
        // Перевірка, чи правильно обробляються дані з сервера
14expect(await viewModel.loadData(), equals('Моковані дані'));
15
      \}:
    \mathbf{A}16<sup>1</sup>
```
Рисунок 2.46 - Приклад використання моків для тестування сервісу

7. Тестування Навігації (рис 2.47)

Впевніться, що ваші тести охоплюють навігаційні сценарії. Перевірте правильність переходів між екранами та коректність відображення даних після навігації.

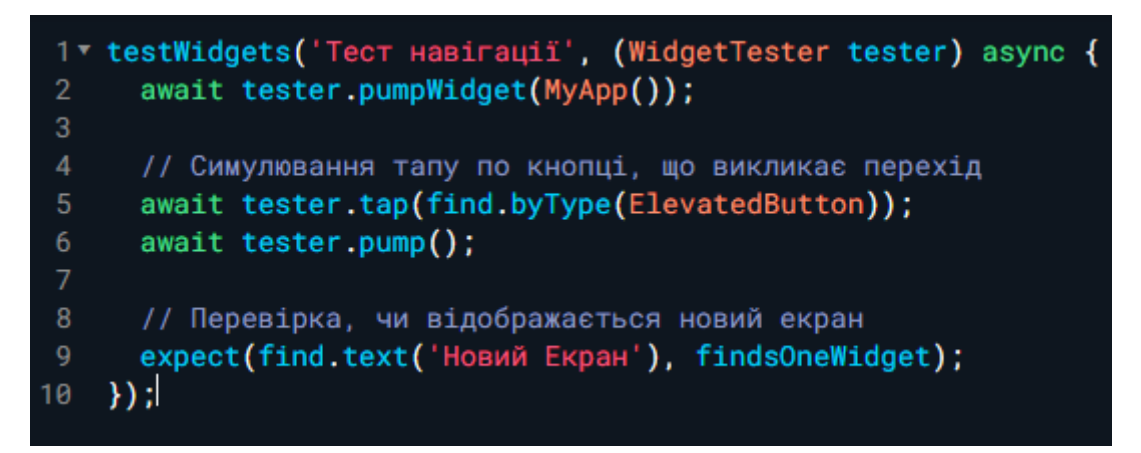

Рисунок 2.47 - Приклад тесту навігації

8. Тестування Взаємодії з Хранилищем Даних (рис 2.48)

Упевніться, що ваші тести охоплюють взаємодію з локальними базами даних, файловою системою та іншими джерелами даних. Перевірте читання, запис та видалення даних з цих джерел.

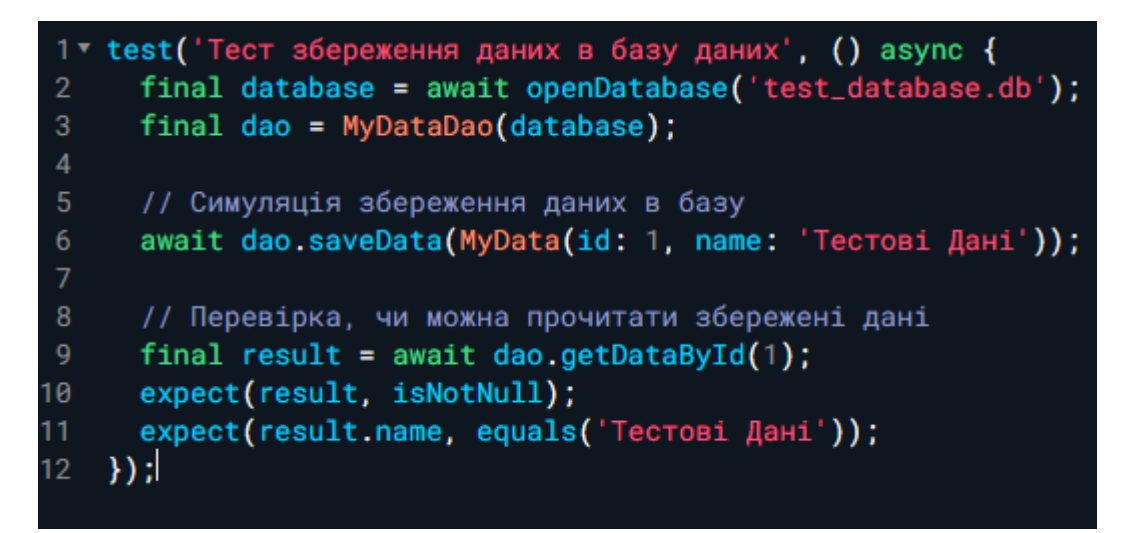

Рисунок 2.48 - Приклад тесту взаємодії з локальною базою даних

9. Тестування Взаємодії з Зовнішніми Сервісами (рис 2.49)

Перевірте взаємодію зовнішніх сервісів, таких як HTTP-запити, сервіси автентифікації чи будь-які інші сервіси, які взаємодіють зі сторонніми системами.

Рисунок 2.49 - Приклад тесту взаємодії зовнішнього HTTP-сервісу

10. Тестування Взаємодії з Апаратним Забезпеченням (рис 2.50)

Якщо ваш додаток взаємодіє з апаратним забезпеченням (камера, геолокація

і т.д.), переконайтеся, що тести покривають правильність цих операцій.

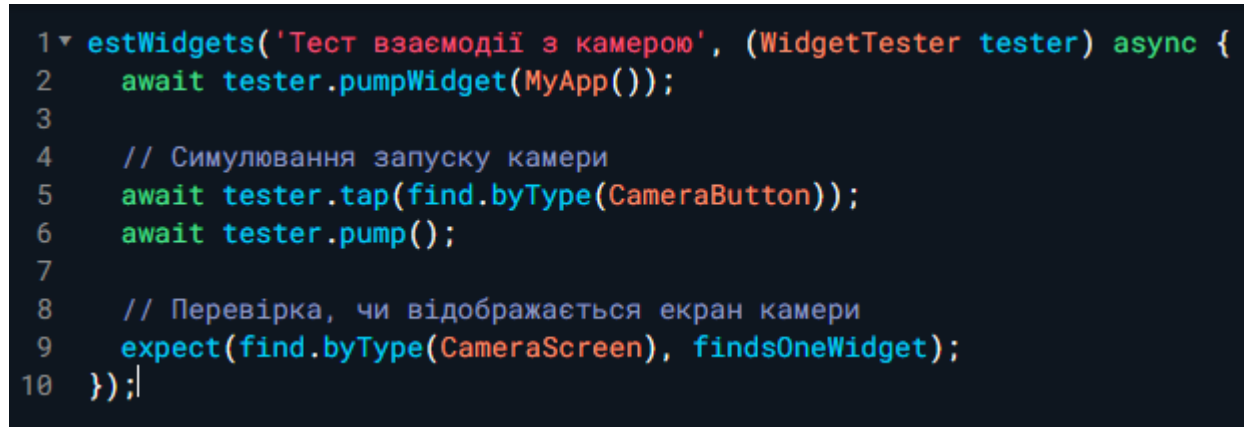

Рисунок 2.50 - Приклад тесту взаємодії з камерою

# **2.13 Unit-тестування та фреймворки для тестування віджетів у Flutter**

У сучасному світі розробки програмного забезпечення важливо не лише швидко розробляти додатки, але й забезпечувати їх надійність та стабільність. Unit-тестування та тестування віджетів у фреймворку Flutter стає необхідністю для розробників, які прагнуть до високої якості своїх додатків.

1. Значення Unit-тестування

Unit-тестування є ключовою частиною процесу розробки, оскільки воно дозволяє перевірити правильність роботи окремих частин програми. У випадку Flutter, що використовує Dart, є кілька фреймворків, які допомагають зручно писати та виконувати unit-тести.

2. Фреймворки для Unit-тестування в Flutter (рис 2.51)

Для написання unit-тестів в Flutter найчастіше використовуються два основні фреймворки: test та flutter test. Фреймворк test надає базову функціональність для написання юніт-тестів, в той час як flutter test дозволяє тестувати віджети та інтеграційні сценарії у Flutter.

|                | $1$ void main() {                                          |
|----------------|------------------------------------------------------------|
| 2 <sub>x</sub> | $test('Tec\tau додавання', () {$                           |
| 3              | $expect(add(2, 3), equals(5))$ ;                           |
| 4              | $\})$ :                                                    |
| 5              | ł                                                          |
| 6              |                                                            |
| 7              | // Приклад unit-тесту віджета з використанням flutter_test |
|                | $8 \times$ void main() $\vert \{ \vert$                    |
| $9 -$          | testWidgets('Тест кнопки', (WidgetTester tester) async {   |
| 10             | await tester.pumpWidget(MyApp());                          |
| 11             |                                                            |
| 12             | await tester.tap(find.byType(ElevatedButton));             |
| 13             | await tester.pump();                                       |
| 14             |                                                            |
| 15             | expect(find.text('Натискання'), findsOneWidget);           |
| 16             | $\}$ :                                                     |
| 17             |                                                            |

Рисунок 2.51 - Приклад unit-тесту з використанням фреймворку test

3. Важливість Unit-тестів у Flutter

Unit-тестування у Flutter дозволяє:

Перевірити Функціональність: Забезпечити, що окремі функції працюють правильно.

Попередження Помилок: Виявити та виправити помилки на ранніх етапах розробки.

Спростити Рефакторинг: Забезпечити, що після внесення змін код все ще працює коректно.

Підтримувати Надійність Коду: Підтримувати надійність кодової бази при розширенні функціоналу.

4. Тестування Віджетів у Flutter (рис 2.52)

Фреймворк flutter test дозволяє тестувати віджети та їх взаємодію у візуальному дереві. Це особливо важливо у міжплатформенній розробці, де візуальний вигляд додатка має велике значення.

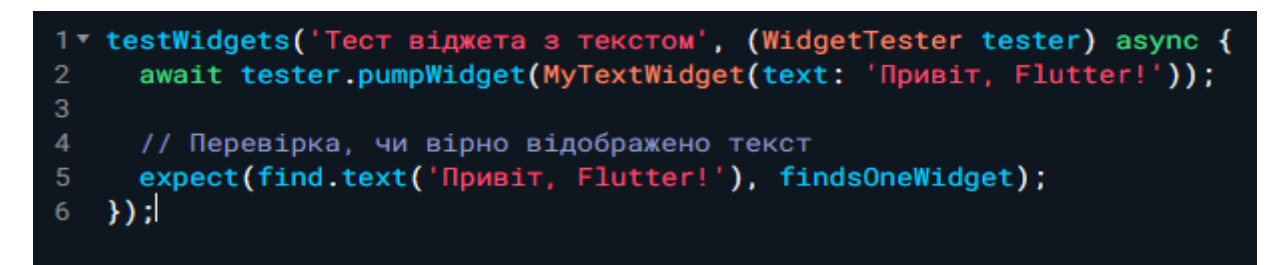

Рисунок 2.52 - Приклад тесту віджета для перевірки правильності відображення тексту

## 5. Тестування Анімацій та Взаємодії (рис 2.53)

Забезпечте, що ваші тести включають в себе перевірку анімацій та взаємодій віджетів. Важливо переконатися, що анімації працюють плавно та відповідають вимогам дизайну.

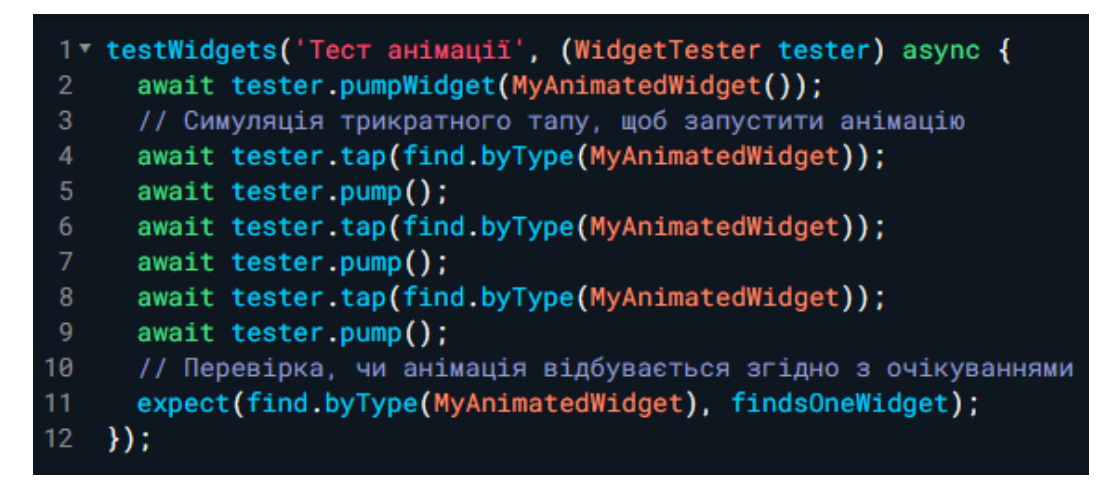

Рисунок 2.53 - Приклад тесту анімації віджета

6. Тестування Оптимізації Віджетів для Роздільних Здатностей (рис 2.54)

Якщо ваш додаток підтримує великі роздільні здатності екранів, переконайтеся, що тести включають в себе перевірку оптимізації та коректності відображення віджетів на високих роздільніх здатностях.

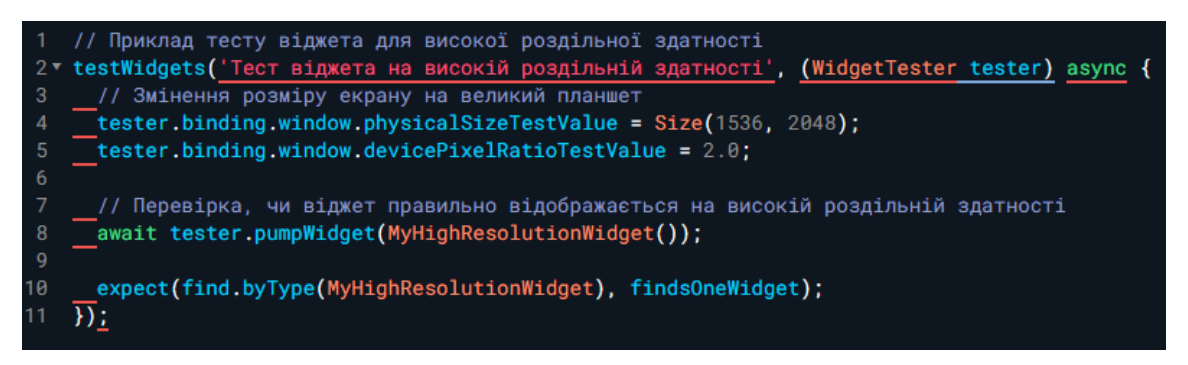

Рисунок 2.54 - Приклад тесту анімації віджета

7. Тестування Взаємодії з Іншими Віджетами та Потоками (рис 2.55)

Переконайтеся, що ваші тести включають в себе сценарії взаємодії між віджетами та роботу з асинхронним кодом та потоками.

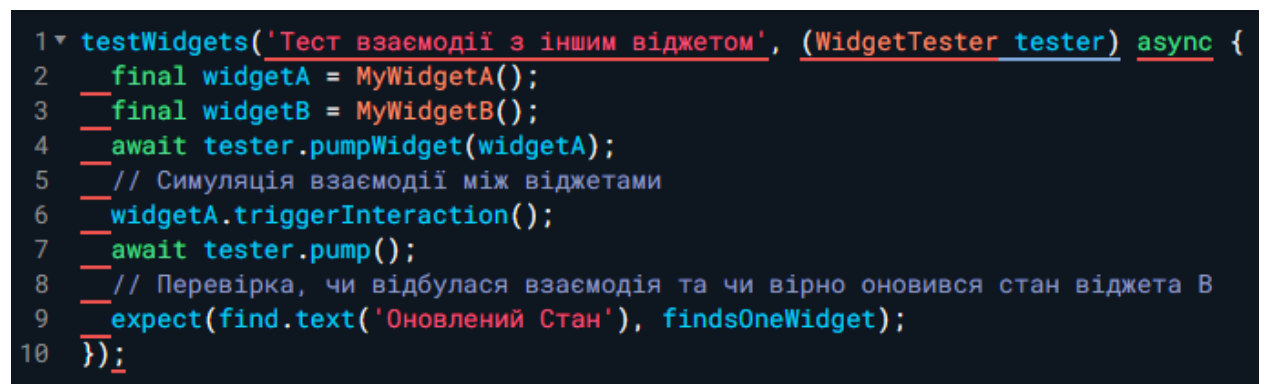

Рисунок 2.55 - Приклад тесту взаємодії між віджетами та потоками

## **2.14 Інтеграційне та кінцеве тестування: найкращі практики**

Інтеграційне та кінцеве тестування визначають кінцеву якість програмного забезпечення, забезпечуючи, що всі компоненти працюють разом і відповідають функціональним та нефункціональним вимогам. У контексті розробки на Flutter,

де міжплатформенність грає важливу роль, інтеграційне та кінцеве тестування набувають особливого значення.

1. Значення Інтеграційного та Кінцевого Тестування

Інтеграційне та кінцеве тестування дозволяють:

- Виявити Взаємодії Компонентів: Гарантувати, що всі компоненти програмного забезпечення взаємодіють правильно.

- Перевірити Сумісність Платформ: У випадку Flutter, переконатися, що додаток працює однаково добре на платформах iOS та Android.

- Визначити Продуктивність: Перевірити, як додаток веде себе під час різних умов використання.

2. Вибір Інструментів Інтеграційного та Кінцевого Тестування (рис 2.56)

При розробці міжплатформенних додатків на Flutter можна використовувати різноманітні інструменти для інтеграційного та кінцевого тестування. Деякі популярні варіанти:

Flutter Driver: Нативний інструмент Flutter для кінцевого тестування. Дозволяє автоматизувати взаємодію з додатком на рівні віджетів.

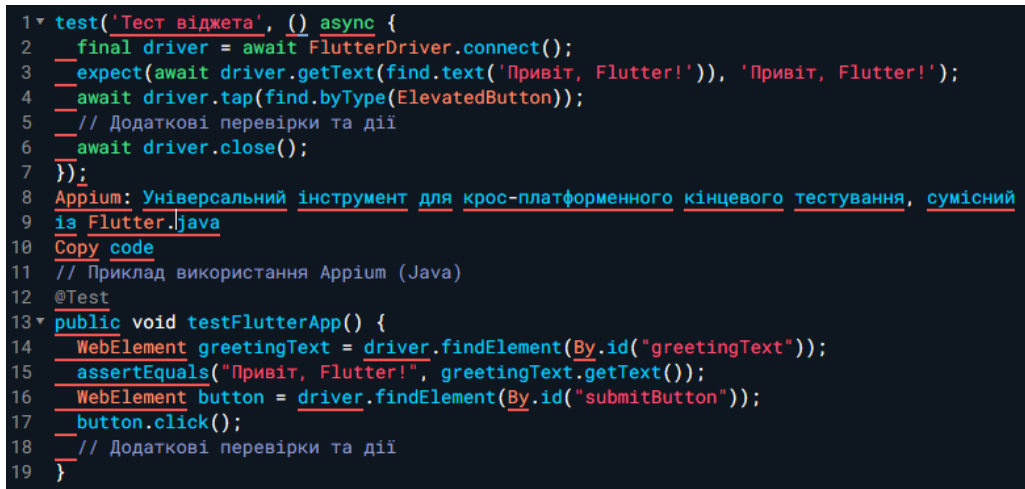

Рисунок 2.56 - Приклад використання Flutter Driver

3. Найкращі Практики Інтеграційного та Кінцевого Тестування

- Покривайте Різні Сценарії Взаємодії: Забезпечте, що ваші тести охоплюють різні сценарії взаємодії користувачів з додатком.

- Перевіряйте Сумісність із Різними Версіями Платформ: Впевніться, що додаток працює на різних версіях iOS та Android.

- Симулюйте Реальні Умови: Використовуйте інструменти для симуляції реальних умов використання, таких як обмежене з'єднання чи різні розміри екранів.

4. Тестування Навантаження та Продуктивності (рис 2.57)

Переконайтеся, що ваші тести включають в себе сценарії навантаження, щоб визначити, як додаток веде себе під час інтенсивного використання. Це важливо для забезпечення стабільності та ефективності у реальних умовах.

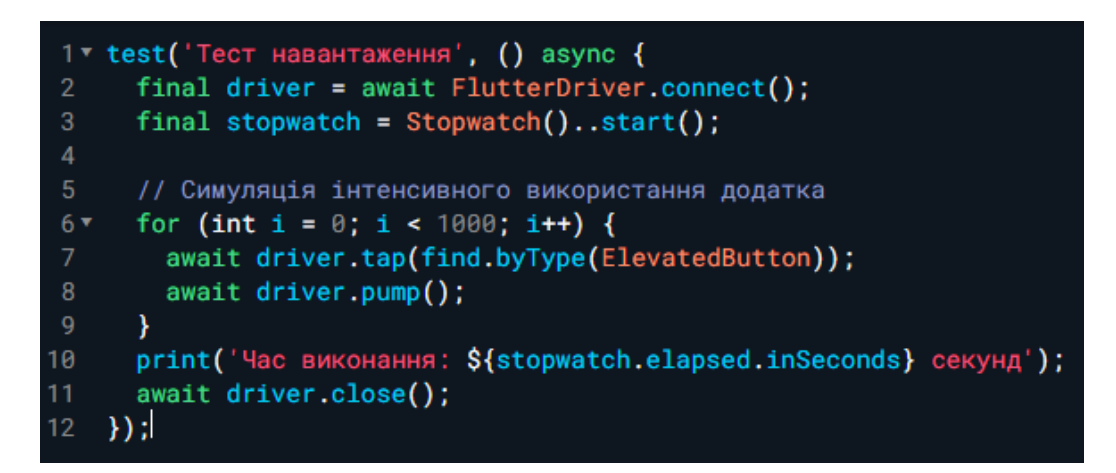

Рисунок 2.57 - Приклад тесту навантаження використовуючи Flutter Driver

7. Тестування Безпеки та Захисту Даних (рис 2.58)

Включіть в тести сценарії для перевірки безпеки вашого додатка, зокрема, обробку конфіденційних даних, управління сесіями та захист від потенційних загроз.

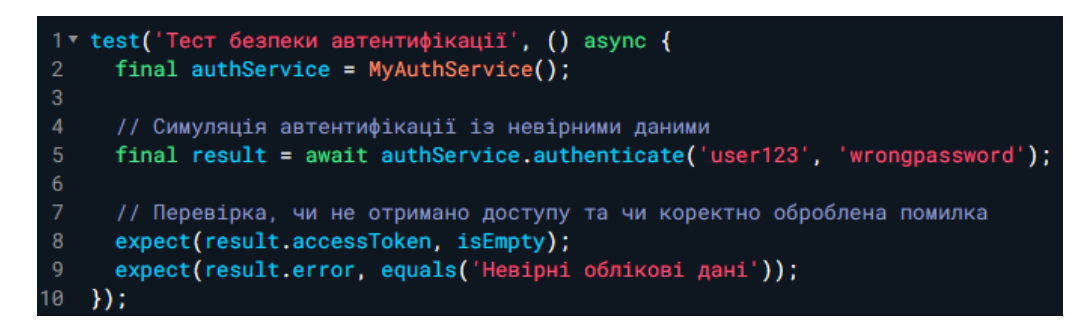

Рисунок 2.58 - Приклад тесту безпеки для автентифікації

8. Тестування Взаємодії з Апаратним Забезпеченням (рис 2.59)

Якщо ваш додаток взаємодіє з апаратним забезпеченням пристрою (камерою, сенсорами), включіть в тести сценарії для перевірки правильності цієї взаємодії.

Рисунок 2.59 - Приклад тесту взаємодії з камерою

### **2.15 Неперервна інтеграція/неперервне розгортання (CI/CD) для Flutter**

Неперервна інтеграція та неперервне розгортання (CI/CD) – це практики розробки програмного забезпечення, які спрощують і автоматизують процеси збірки, тестування та розгортання додатків. У контексті розробки на Flutter, впровадження CI/CD може покращити ефективність розробки та забезпечити стабільні та безперервні релізи.

1. Значення Неперервної Інтеграції для Flutter

Неперервна інтеграція дозволяє:

- Автоматизувати Збірку Коду: Забезпечити автоматичну збірку додатку при кожній зміні коду.

- Тестувати Автоматично: Виконувати автоматичні тести для виявлення помилок на ранніх етапах розробки.

- Забезпечити Консистентність: Гарантувати, що кожна зміна інтегрується в основний код безперервно та безпомилково.

2. Завдання та Етапи CI/CD для Flutter (рис 2.60)

Завдання CI:

Автоматична Збірка (Build): Збірка додатку за допомогою

інструментів,таких як Flutter CLI або інші засоби автоматизації збірки.

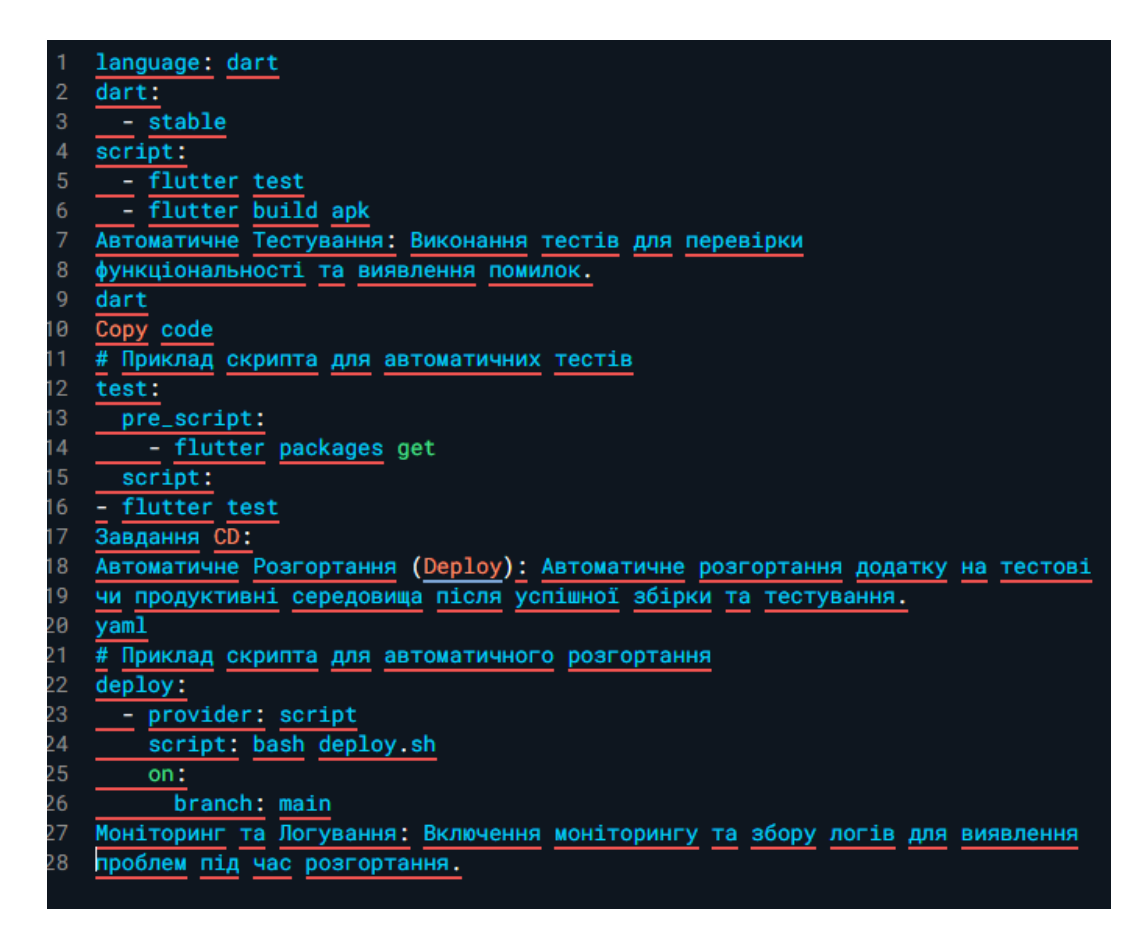

Рисунок 2.60 - Приклад файлу конфігурації для CI (наприклад, Travis CI)

3. Вибір Інструментів для CI/CD у Flutter

GitHub Actions: Інтегрований інструмент для неперервної інтеграції та неперервного розгортання прямо в репозиторії GitHub.

Travis CI: Хмарний сервіс для автоматизації тестування та розгортання.

Jenkins: Система для автоматизації будь-яких процесів розробки, включаючи CI/CD.

4. Переваги та Виклики

Переваги:

-Швидке Виявлення Помилок: Дозволяє виявляти помилки на ранніх етапах розробки.

-Безперервні Релізи: Забезпечує можливість безперервних релізів для кінцевих користувачів.

-Автоматичне Тестування: Гарантує виконання автоматичних тестів для кожної зміни.

Виклики:

-Налаштування Системи: Вимагає налаштування та інтеграції інструментів CI/CD.

-Вартість Реалізації: Деякі інструменти CI/CD можуть бути пов'язані з додатковими витратами.

-Впровадження неперервної інтеграції та неперервного розгортання для Flutter є ключовим етапом у вдосконаленні процесів розробки. Це дозволяє швидко та надійно будувати, тестувати та розгортати міжплатформенні додатки, що є важливим для досягнення високої якості та ефективності у розробці Flutterдодатків.

5. Моніторинг та Оптимізація Процесів CI/CD

Упровадження системи моніторингу та оптимізація процесів CI/CD дозволить покращити ефективність та швидкість розробки. Деякі важливі аспекти:

Моніторинг Швидкості Збірки: Слід вимірювати час, який потрібен для збірки проекту, і вдосконалювати цей процес для скорочення часу розробки.

Оптимізація Тестів (рис 2.61): Аналізуйте та оптимізуйте тестовий набір, забезпечуючи ефективну покриття та зменшуючи час виконання тестів.

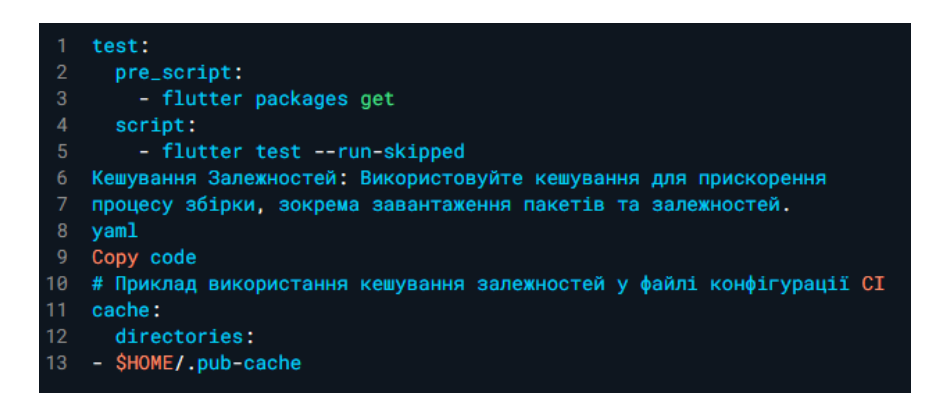

Рисунок 2.61 - Приклад оптимізації тестів у файлі конфігурації CI

Неперервний Моніторинг Продуктивності: Встановіть систему неперервного моніторингу продуктивності для виявлення будь-яких проблем або затримок у виконанні процесів CI/CD.

6. Інтеграція Інструментів Аналізу Коду та Лінтерів

Щоб покращити якість коду та забезпечити стандартизацію, включіть інструменти аналізу коду та лінтери у процес CI/CD.

*# Приклад використання лінтера у файлі конфігурації CI*

*script:*

 *- flutter analyze*

7.Безпека та Захист Даних у CI/CD (рис 2.62)

Забезпечте безпеку використовуючи CI/CD, дотримуючись таких практик:

Шифрування Ключів та Секретів: Захищайте конфіденційні дані, використовуючи шифрування та безпечне зберігання ключів доступу.

```
before_install:
     - openssl aes-256-cbc -K $encrypted_key -iv $encrypted_iv
\mathcal{P}-in secrets.tar.enc -out secrets.tar -d
3
\overline{4}- tar xvf secrets.tar
```
Рисунок 2.62 - Приклад використання шифрування у файлі конфігурації CI

Тестування на Вразливості: Додайте етап тестування на вразливості у вашому процесі CI/CD для виявлення потенційних загроз безпеці.

8. Завдання Контролю Якості Коду (рис 2.63)

Включіть завдання для контролю якості коду у вашому процесі CI/CD, такі як перевірка стилю коду, автоматичні виправлення стилів та перевірка покриття коду тестами.

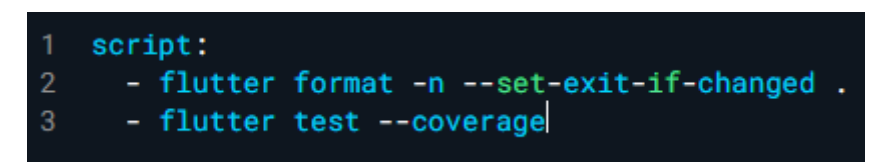

Рисунок 2.63 - Приклад завдання контролю якості коду у файлі конфігурації CI

## **2.16 Реальні приклади використання Flutter в корпоративних рішеннях**

Розглядаючи сучасний пейзаж мобільної розробки, Flutter завдяки своїй міжплатформенності та швидкості розробки набуває популярності серед корпоративних рішень. Дозвольте розглянути кілька прикладів успішного використання Flutter у корпоративному секторі.

1. Alibaba: Інтернаціональний Електронний Торговельний Гігант

Алібаба, один з найбільших електронних комерційних гігантів у світі, використовує Flutter для розробки своїх мобільних додатків. Завдяки міжплатформенності Flutter, Алібаба може швидко розгортати оновлення та нові функції для мільйонів своїх користувачів на різних платформах, зберігаючи єдність дизайну та функціональності.

2. Google Ads: Платформа Рекламних Кампаній

Команда Google Ads успішно використовує Flutter для розробки інтерфейсу користувача своєї платформи. Це дозволяє швидше впроваджувати нові функції та забезпечувати консистентність вигляду додатка на різних пристроях.

3. Reflectly: Популярний Додаток для Щоденників

Reflectly, додаток для щоденників та саморозвитку, також побудований з використанням Flutter. Завдяки цьому фреймворку, Reflectly забезпечує гладку та приємну взаємодію з користувачем, а також швидкі та безперебійні оновлення.

4. BMW: Інноваційні Мобільні Додатки

Компанія BMW використовує Flutter для розробки інноваційних мобільних додатків. Це дозволяє автовиробнику швидко взаємодіяти зі своїми клієнтами, надаючи їм унікальні та зручні функції. 5. Телекомунікаційна Компанія Tencent: Використання Flutter у Власних Проектах

Tencent, великий гравець у галузі телекомунікацій та технологій, використовує Flutter для розробки своїх власних мобільних проектів. Це свідчить про гнучкість та ефективність Flutter у великих корпоративних середовищах.

6. Логістична Компанія DHL: Покращення Мобільності та Трекінгу

DHL, одна з провідних логістичних компаній у світі, використовує Flutter для покращення мобільності своїх служб та систем трекінгу. Додатки, побудовані на Flutter, надають зручний та єдинообразний інтерфейс користувачам у всьому світі, спрощуючи відстеження вантажів та оптимізуючи робочі процеси.

7. ІТ-Консалтингова Компанія Accenture: Розробка Корпоративних Інструментів

Accenture використовує Flutter для створення корпоративних інструментів та бізнес-додатків для своїх клієнтів. Це включає в себе інтеграцію з внутрішніми системами, аналітику даних та інші корпоративні функції. Flutter допомагає Accenture швидко розгортати високоякісні рішення для різних секторів та галузей.

8. Фінансова Компанія Revolut: Інновації у Фінтехі

Revolut, фінансова компанія, використовує Flutter для створення свого мобільного додатка. Гнучкість та швидкість розробки Flutter дозволяють Revolut швидко впроваджувати нові фінтех-функції та покращення, щоб задовольнити зростаючі потреби своїх клієнтів.

9. Освітня Платформа Coursera:Мобільні Засоби Доступу до Курсів

Coursera, велика освітня платформа, використовує Flutter для створення мобільних додатків, що надають користувачам зручний доступ до курсів та матеріалів. Flutter допомагає забезпечити єдність дизайну та функціональності на різних платформах, забезпечуючи високий рівень зручності користувача.

### Висновок

Реальні приклади використання Flutter у корпоративних рішеннях вказують на великий спектр галузей, де цей фреймворк виявляється ефективним та продуктивним. Від логістики до фінансів та освіти, Flutter надає компаніям можливість швидко розгортати інноваційні та високоякісні мобільні додатки у своїх корпоративних проектах.

#### **2.17 Аналіз кейс-стаді**

У цьому розділі роботи розглядатиметься кейс-стаді використання Flutter у проекті розробки мобільного додатка для освітньої платформи. Даний аналіз надасть зрозуміння того, як Flutter може бути ефективно впроваджений для покращення міжплатформенної розробки.

Контекст Проекту

Освітня платформа, що надає онлайн-курси та матеріали для студентів, вирішила покращити свій мобільний додаток для забезпечення кращого користувацького досвіду та функціональності.

Вибір Flutter для Міжплатформенної Розробки

Один із головних критеріїв вибору фреймворку було забезпечення ефективної міжплатформенної розробки. Flutter визначився як оптимальний вибір завдяки своїй здатності створювати єдиний код для iOS та Android, що спростило впровадження нових функцій та оновлень.

Переваги Використання Flutter

Гнучкість Дизайну: Flutter дозволяє розробникам створювати красивий та гнучкий дизайн інтерфейсу користувача, що важливо для освітнього додатка з акцентом на візуальний зручний досвід.

Швидкість Розробки: Здатність гарячого перезавантаження та використання готових віджетів прискорює процес розробки, що особливо важливо для швидкого впровадження нових функцій.

Оптимальна Продуктивність: Flutter відомий своєю високою продуктивністю та мінімізацією затримок у роботі додатка, що важливо для навчальних застосувань.

Етапи Розробки на Flutter

Планування та Аналіз Вимог: Ретельний аналіз вимог користувачів та планування функціональності дало змогу визначити ключові елементи додатка.

Розробка Інтерфейсу Користувача: З використанням Flutter було створено сучасний та інтуїтивно зрозумілий інтерфейс, забезпечуючи єдність на різних платформах.

Гнучка Архітектура Коду: Застосування гнучких паттернів програмування та архітектурних підходів дозволило підтримувати та розширювати код.

Тестування та Виправлення Помилок: Етап тестування включав як ручне, так і автоматизоване тестування для забезпечення надійності та якості додатка. Після успішного впровадження Flutter у розробку мобільного додатка для освітньої платформи, важливо розглянути етап поширення та використання продукту.

Це включає в себе:

1.Стратегія Маркетингу: Розробка стратегії маркетингу для просування додатка серед цільової аудиторії. Використання різноманітних каналів, таких як соціальні мережі, контент-маркетинг, та рекламні кампанії.

2. Аналіз Задоволення Користувачів: Збір та аналіз фідбеку від користувачів щодо нового інтерфейсу та функціональності. Внесення коректив у відповідності до потреб користувачів.

3. Монетизація: Розробка стратегії монетизації додатка, яка може включати в себе підписку, платний контент, або рекламу. Визначення оптимальних методів забезпечення прибутку.

4. Оновлення та Розширення Функціоналу: Постійне вдосконалення додатка через регулярні оновлення, додавання нових функцій та врахування побажань користувачів.

Висновок:

Аналіз кейс-стаді впровадження Flutter у розробку мобільного додатка для освітньої платформи свідчить про успішне використання фреймворку для досягнення поставлених цілей щодо швидкої та ефективної міжплатформенної розробки. Застосування Flutter покращило не лише продуктивність розробки, але й забезпечило високий ступінь користувацького задоволення.

### **2.18 Висновки, винесені з успішних реалізацій Flutter**

Після результатів успішної імплементації Flutter в розробці мобільного додатка для освітньої платформи можна визначити декілька ключових висновків, які грають важливу роль у подальшому використанні технології.

Переваги Flutter в міжплатформенній розробці:

1. Зменшення Витрат на Розробку: Використання Flutter значно знизило витрати на розробку, оскільки дозволило використовувати єдиний код для платформ iOS та Android, що забезпечило ефективність розробки та економію часу.

2. Швидка Розробка та Впровадження Оновлень: Гнучкість Flutter та можливість гарячого перезавантаження дозволяють оперативно вносити зміни та випускати оновлення без значного впливу на продуктивність та доступність додатка.

3. Оптимальна Візуальна Єдність: Можливість контролювати візуальний вигляд додатка на різних пристроях створює враження єдності дизайну, що сприяє зручному користувацькому досвіду.

Висновки з використанням технічних засобів Flutter:

1. Ефективне Управління Станом: Вдало реалізоване управління станом додатка в Flutter сприяє його стабільності та швидкодії, що важливо для задоволення потреб користувачів.

2. Підтримка Плавних Анімацій та Переходів: Використання Flutter дозволяє легко і ефективно втілювати плавні анімації та переходи, покращуючи естетику додатка та забезпечуючи приємний візуальний досвід.

Виклики та шляхи подальшого розвитку:

1. Оптимізація для Різних Розмірів Екрану: Важливим завданням є оптимізація додатка для різних розмірів екрану, щоб забезпечити адаптацію до різних пристроїв та покращити користувацький комфорт.

2. Розширення Функціоналу за Допомогою Нативних Модулів: Для інтеграції специфічних функцій виникла потреба у використанні нативних модулів, що вимагає уважного проектування та інтеграції для забезпечення сумісності з Flutter.

Успішна реалізація Flutter у проекті освітньої платформи свідчить про його ефективність у міжплатформенній розробці. Важливо враховувати ці висновки при подальшому використанні та розвитку технології. Продовжуючи досліджувати можливості оптимізації та розширення функціоналу, можна забезпечити стабільну та продуктивну розробку міжплатформених додатків на основі Flutter.
# **3. РОЗРОБКА МАСШТАБНОГО МОБІЛЬНОГО ДОДАТКУ ВИКОРИСТОВУЮЧИ FLUTTER: ПРИКЛАД "TOPTOP"**

#### **3.1 Створення архітектури Проекту "TopTop"**

Коли ми говоримо про створення мобільного додатку, як "TopTop", одним з перших і найважливіших етапів є розробка архітектури проекту. Архітектура додатку - це своєрідний каркас, який визначає, як компоненти додатку взаємодіють між собою, а також як вони спілкуються з зовнішніми системами та сервісами.

У випадку "TopTop", основним завданням було створити архітектуру, яка б не тільки забезпечила гнучкість та масштабованість, але й дозволила легко вносити зміни та додавати нові функції в майбутньому. З огляду на це, було вирішено використовувати чисту архітектуру (Clean Architecture, рис 3.1) у поєднанні з паттерном BLoC для управління станом. Цей підхід дозволяє розділити логіку додатку на окремі шари, з яких кожен відповідає за свою частину логіки.

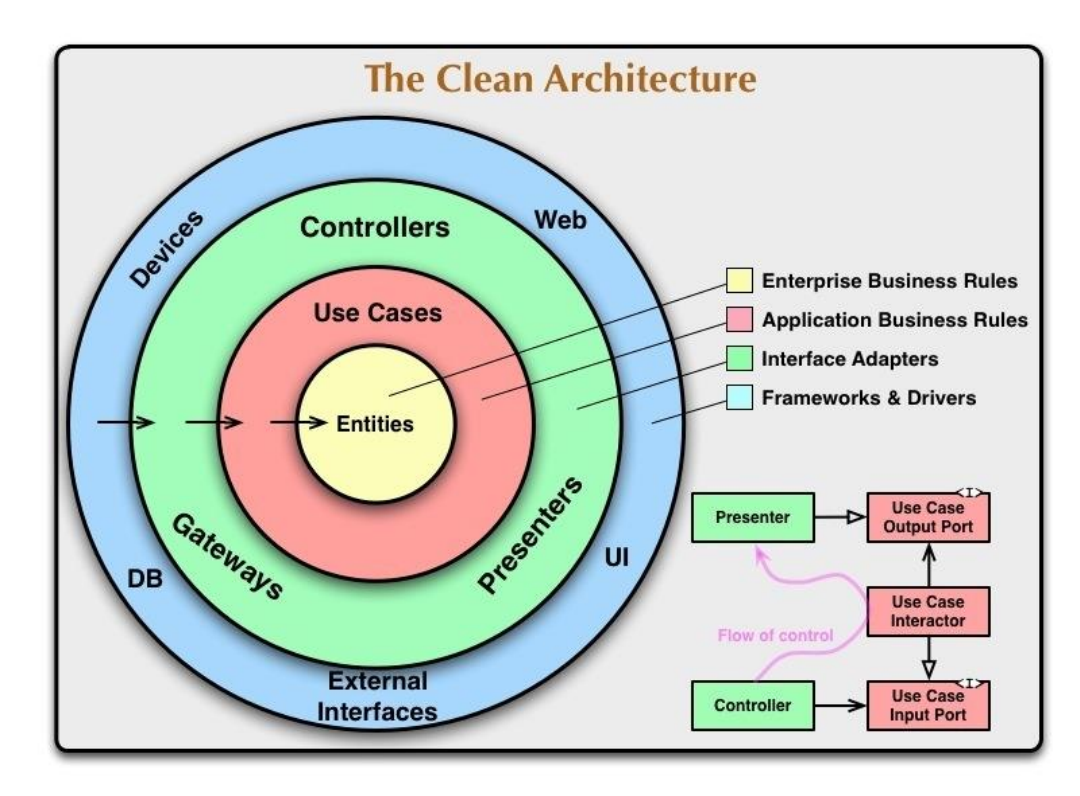

Рисунок 3.1 ‒ Зображення влаштування Clean Architecture

Основною перевагою чистої архітектури є те, що вона робить код більш організованим і підтримуваним. Розробка відбувається за принципом відокремлення відповідальностей, що дозволяє уникнути "спагеті-коду", коли логіка заплутано перемішана. Такий підхід допомагає упорядкувати код та полегшує знаходження та виправлення помилок.

Використання BLoC (Business Logic Component, рис 3.2) як шаблону проектування дозволяє відділити бізнес-логіку від інтерфейсу користувача. Це означає, що всі рішення щодо логіки обробки даних, взаємодії з бекендом та зміни стану виконуються в окремому шарі, не завантажуючи код інтерфейсу. Такий підхід не тільки робить код більш читабельним і легшим для розуміння, але й спрощує процес тестування, оскільки бізнес-логіку можна перевіряти окремо від UI.

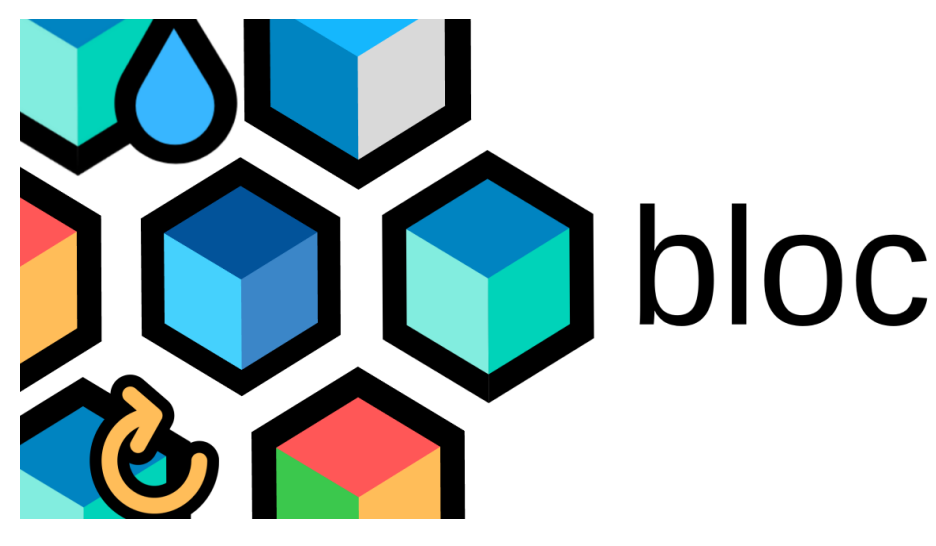

Рисунок  $3.2 -$  Bloc pattern

Використання чистої архітектури та паттерну BLoC у проекті "TopTop" дозволило досягти високого рівня масштабованості та гнучкості. Це означає, що при додаванні нових функцій або внесенні змін, не потрібно переписувати великі частини коду, а лише доповнювати або модифікувати певні компоненти. Таким чином, додаток стає більш стабільним та легким у підтримці.

Підсумовуючи, ретельно продумана архітектура "TopTop" лягла в основу успішної та ефективної розробки мобільного додатку. Вона забезпечує необхідну

основу для розширення та адаптації додатку відповідно до змінюваних потреб та вимог ринку, а також допомагає забезпечити високу якість та надійність кінцевого продукту.

### **3.2 Розробка інтерфейсу Користувача для "TopTop"**

Інтерфейс користувача (UI) грає вирішальну роль у сприйнятті та успіху мобільного додатку. Для "TopTop", розробка інтерфейсу (рис 3.3) була зосереджена на створенні простого, але в той же час привабливого та інтуїтивно зрозумілого дизайну. Основними принципами розробки UI для "TopTop" були наступні:

Простота та Чистота: Основна мета полягала у тому, щоб зробити інтерфейс користувача якомога більш зрозумілим та легким у навігації. Використання чіткої структури, простих іконок та зрозумілих меню дозволило забезпечити, що користувачі без зусиль зможуть знаходити потрібні функції та інформацію.

Відгук на Дії Користувача: Важливим аспектом було забезпечення відгуку на кожну дію користувача. Це означає, що кожен тап, свайп або інша взаємодія з елементами інтерфейсу має супроводжуватися візуальним або аудіо відгуком, що робить додаток більш живим і приємним у використанні.

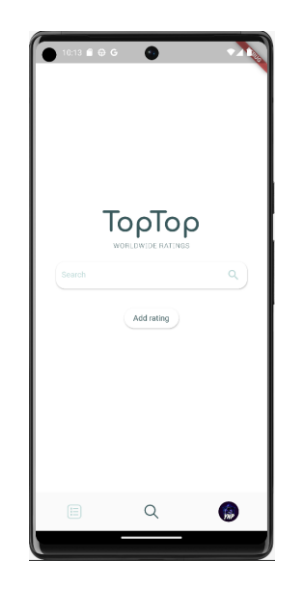

Рисунок 3.3 ‒ Демонстрація головного екрану додатку

Адаптивність: З огляду на різноманітність пристроїв, на яких може використовуватися додаток, велика увага була приділена адаптивності

дизайну. Це означає, що інтерфейс користувача має правильно відображатися та бути функціональним на різних розмірах екранів та орієнтаціях. Застосування гнучких макетів та медіа-запитів у Flutter дозволило оптимізувати UI для різноманітних пристроїв, від смартфонів до планшетів.

Анімації та Переходи: Для забезпечення більш динамічного та цікавого досвіду користувачів, були інтегровані плавні анімації та переходи. Це не тільки поліпшило естетичний вигляд додатку, але й зробило взаємодію з ним більш приємною та інтуїтивно зрозумілою.

Консистентність Бренду: При створенні дизайну "TopTop" було важливо дотримуватися фірмового стилю та палітри бренду. Це дозволило створити впізнаваний та професійний вигляд, що є ключовим для формування довіри та лояльності користувачів.

Інтуїтивний UX: Окрім візуальних аспектів, велику увагу було приділено забезпеченню інтуїтивно зрозумілого та зручного користувацького досвіду (UX). Це включало логічну організацію контенту, зрозуміле розташування елементів управління та легкість доступу до основних функцій. Особлива увага була зосереджена на тому, щоб нові користувачі могли легко орієнтуватися в додатку з самого початку, що є важливим для залучення та утримання аудиторії.

Розробка інтерфейсу користувача "TopTop" в Flutter дозволила ефективно реалізувати ці ключові принципи. Завдяки великому набору готових віджетів та можливостям кастомізації, команда розробників могла творчо підійти до дизайну, створюючи унікальний та водночас зручний для користувача інтерфейс.

Завершуючи розробку інтерфейсу користувача для "TopTop", було зроблено кілька додаткових кроків для оптимізації досвіду користувачів:

Використання Респонсивних Віджетів: Для забезпечення однаково хорошого відображення на різних пристроях, включаючи різні розміри та орієнтації екранів, було використано респонсивні віджети. Ці віджети автоматично адаптуються до розміру екрану, гарантуючи, що інтерфейс завжди виглядає привабливо і легко користуватися на будь-якому пристрої.

Забезпечення Доступності: Додаткова увага була приділена питанням доступності. Це означає, що інтерфейс "TopTop" був розроблений з урахуванням потреб людей з різними обмеженнями. Використання великих кнопок, зрозумілих іконок, контрастних кольорів та підтримка екранних зчитувачів забезпечують, що додаток доступний широкому колу користувачів.

Тестування з Кінцевими Користувачами: Перед остаточним запуском додатку проводилися тести з реальними користувачами. Це дозволило виявити та виправити будь-які недоліки у дизайні інтерфейсу, а також отримати цінний зворотний зв'язок щодо функціональності та загального враження від додатку. Залучення користувачів на ранньому етапі допомогло уточнити дизайн та забезпечити, що кінцевий продукт відповідає їхнім потребам та очікуванням.

Постійне Вдосконалення: Після запуску додатку команда продовжувала працювати над поліпшенням інтерфейсу, враховуючи відгуки та пропозиції користувачів. Цей процес постійного вдосконалення допомагає забезпечити, що додаток залишається актуальним, зручним та привабливим для своєї аудиторії.

В результаті цих зусиль, інтерфейс користувача "TopTop" не просто відповідає технічним вимогам, але й створює позитивний, залучаючий та емоційно приємний досвід для користувачів. Через це додаток не лише приваблює нових користувачів, але й заохочує їх до тривалого використання "TopTop", що є ключовим фактором успіху в сучасному цифровому світі.

#### **3.3 Інтеграція бекенд Сервісів для "TopTop"**

Інтеграція бекенд сервісів є вирішальним етапом у розробці мобільного додатку "TopTop", оскільки вона впливає на багато аспектів додатку, від обробки даних до забезпечення функціональності та безпеки. Ось ключові аспекти, на які ми зосередилися під час інтеграції бекенду:

Вибір Хмарної Платформи: Вибір правильної хмарної платформи був критичним. Після ретельного аналізу ми обрали Firebase від Google, оскільки вона пропонує широкий спектр сервісів, що ідеально підходять для наших потреб. Firebase забезпечує не тільки базу даних в реальному часі, але й функції аутентифікації, аналітики, зберігання файлів та багато іншого.

Розробка Бази Даних: Структура бази даних була ретельно спланована для забезпечення ефективного зберігання та обробки інформації про користувачів, рейтинги, голосування та відгуки. Ми використовували NoSQL базу даних Firebase для гнучкого та масштабованого рішення, яке може легко адаптуватися до зростаючого обсягу даних та зміни вимог.

Аутентифікація Користувачів: Забезпечення безпечної та зручної аутентифікації було одним з наших пріоритетів. Ми інтегрували декілька методів аутентифікації, включаючи електронну пошту та пароль, соціальні мережі та анонімне входження, що дозволяє користувачам вибрати найзручніший для них спосіб.

Обробка Запитів та Оптимізація Продуктивності: Важливим аспектом була оптимізація відгуку сервера на запити користувачів. Це включало мінімізацію затримок, оптимізацію запитів до бази даних та використання кешування там, де це можливо, для покращення загальної продуктивності додатку.

Синхронізація Даних: Оскільки "TopTop" вимагає актуальності даних у реальному часі, особлива увага була приділена механізмам синхронізації даних між клієнтськими додатками та сервером. Це забезпечує, що всі користувачі бачать оновлену інформацію, незалежно від того, де вони знаходяться.

Безпека Даних: Забезпечення безпеки даних користувачів було одним з наших головних пріоритетів. Ми впровадили низку заходів безпеки, включаючи шифрування даних, безпечну передачу даних та регулярні перевірки безпеки, щоб забезпечити захист інформації від несанкціонованого доступу та інших загроз.

API Інтеграції: Для покращення функціональності "TopTop" ми інтегрували різноманітні зовнішні API. Це включало інтеграцію з соціальними мережами для

публікації рейтингів та опитів, а також інтеграцію з аналітичними сервісами для відстеження взаємодії користувачів з додатком.

Масштабованість: Враховуючи потенційний ріст користувацької бази "TopTop", ми приділили значну увагу масштабованості бекенду. Це означає, що система готова до збільшення кількості користувачів і зростання навантаження без втрати продуктивності.

В результаті цих зусиль, бекенд "TopTop" був розроблений таким чином, що він не тільки відповідає поточним вимогам додатку, але й готовий до майбутніх розширень та оновлень. Це забезпечує стабільну основу для надійної та ефективної роботи додатку, сприяючи високому рівню задоволення користувачів і підтримуючи стабільний розвиток "TopTop" у майбутньому.

Загалом, успішна інтеграція бекенд сервісів для "TopTop" не тільки забезпечила додатку необхідну функціональність, але й створила сильну основу для його подальшого розвитку та масштабування. Враховуючи складність та важливість цього процесу, було витрачено значну кількість часу та ресурсів на планування, розробку та тестування бекенду, щоб гарантувати його надійність і ефективність.

#### **3.4 Реалізація Функціоналу Голосування в "TopTop"**

Основна функціональність додатку "TopTop" зосереджена на системі голосування та рейтингів (рис 3.4). Цей аспект вимагав ретельної розробки, щоб забезпечити як простоту використання для кінцевих користувачів, так і надійність і точність в обробці даних.

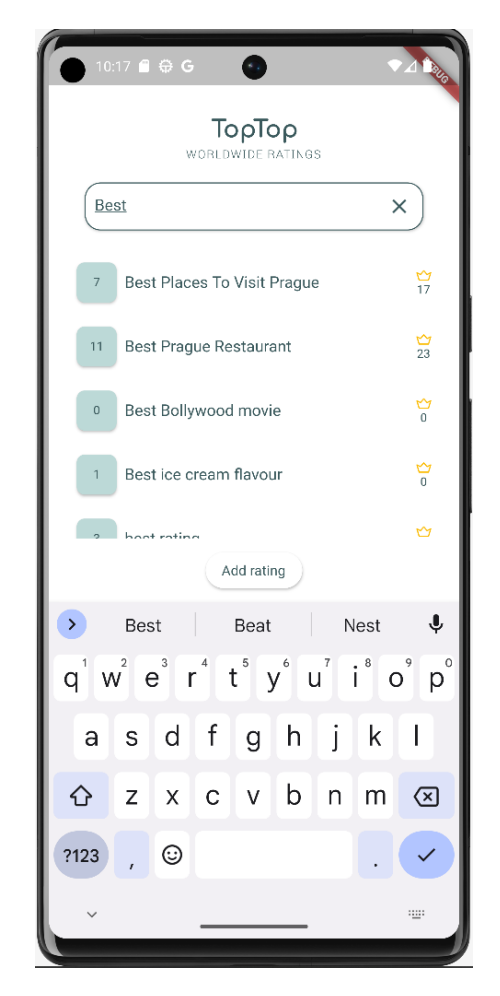

Рисунок 3.4 ‒ Демонстрація екрану пошуку рейтингу

Перш за все, було важливо забезпечити, щоб процес створення голосування був інтуїтивно зрозумілим та легким. Ми розробили інтерфейс, де користувачі можуть легко створювати голосування, вводячи питання та надаючи кілька варіантів відповідей. Користувачам також надано можливість налаштовувати параметри голосування, такі як тривалість голосування та видимість результатів.

Далі було вирішено питання обробки та зберігання голосів. Це включало розробку алгоритму, який ефективно обробляє входящі дані від користувачів та оновлює результати голосувань у реальному часі. Було важливо гарантувати, що система є надійною та вільною від помилок, щоб кожен голос був точно врахований.

Окрім того, особливу увагу було приділено захисту системи від можливих маніпуляцій та забезпеченню справедливості голосування. Впровадження заходів безпеки, таких як перевірка автентичності користувачів та обмеження частоти голосування, допомогло запобігти потенційним спробам фальсифікації результатів.

Нарешті, ми забезпечили, що результати голосування представлені користувачам в зрозумілій та візуально привабливій формі. Використання графіків, діаграм та інших візуальних елементів дозволяє користувачам швидко оцінити результати та аналізувати тенденції відповідей.

У підсумку, реалізація функціоналу голосування в "TopTop" виявилася складним, але вкрай важливим завданням. Ми змогли створити систему, яка не тільки забезпечує надійність та точність у підрахунку голосів, але й пропонує користувачам плавний та захоплюючий досвід участі в голосуваннях. Ця система стала однією з головних особливостей "TopTop", яка сприяє залученню та утриманню користувачів, надаючи їм можливість активно взаємодіяти з контентом додатку.

Крім того, успішна інтеграція цієї системи голосування відкрила двері для подальших інновацій та розвитку додатку. Наприклад, в майбутньому можливе впровадження функцій, які дозволять користувачам створювати власні опитування з індивідуальними налаштуваннями або використовувати дані голосувань для отримання цінних інсайтів та тенденцій.

Завдяки обдуманому підходу до розробки і реалізації функціоналу голосування, "TopTop" стає не просто додатком для голосування, а повноцінною платформою для спілкування та обміну думками серед широкого кола користувачів.

# **3.5 Забезпечення взаємодії з користувачами в "TopTop"**

Для створення успішного мобільного додатку важливо не тільки реалізувати функціональність, але й забезпечити активну взаємодію з користувачами. У "TopTop" ми приділили особливу увагу цьому аспекту (рис 3.5), оскільки активність користувачів є ключовим фактором утримання та зростання платформи.

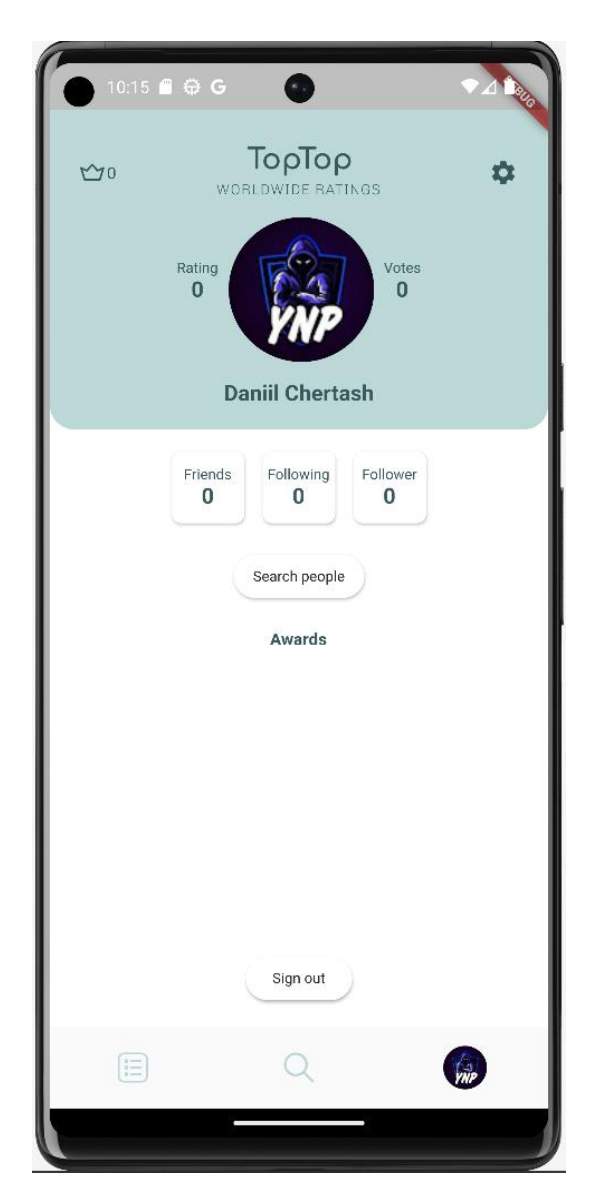

Рисунок 3.5 ‒ Демонстрація екрану персонального профіля користувача

Залучення Користувачів: Наша стратегія залучення користувачів була зосереджена на створенні цікавого контенту та стимулюванні участі в голосуваннях. Ми реалізували систему сповіщень, яка інформує користувачів про нові опитування, актуальні голосування та оновлення результатів. Це допомагає підтримувати інтерес та залученість користувачів.

Персоналізація Досвіду: Персоналізація досвіду користувачів у "TopTop" є ще одним важливим фактором. Завдяки аналізу поведінки користувачів та їхніх переваг, ми пропонуємо індивідуальні рекомендації та персоналізовані опитування, що підвищує їхню зацікавленість та взаємодію з додатком.

Соціальна Взаємодія: Оскільки "TopTop" базується на ідеї спільноти та обміну думками, ми впровадили функції, які сприяють соціальній взаємодії. Це включає можливість коментування голосувань, обговорення результатів, а також поділ власних опитувань у соціальних мережах.

Відгуки Користувачів: Забезпечення зворотного зв'язку від користувачів є важливою частиною нашої стратегії. Ми створили просту та зручну систему відгуків, яка дозволяє користувачам легко ділитися своїми думками та пропозиціями щодо поліпшення додатку.

Аналітика Користувацької Поведінки: Використання аналітики дозволяє нам зрозуміти, як користувачі взаємодіють з "TopTop", і виявити можливі точки для поліпшень. Аналіз даних, таких як частота використання додатку, найпопулярніші голосування та користувацькі вподобання, допомагає нам адаптувати "TopTop" до потреб користувачів.

Підтримка Користувачів: Ми також зосередили увагу на забезпеченні ефективної підтримки користувачів. Це включає швидке реагування на запити допомоги, вирішення технічних проблем та постійне оновлення FAQ з відповідями на поширені запитання. Забезпечення якісної підтримки користувачів підвищує їхню задоволеність та лояльність.

Оновлення та Вдосконалення: Нарешті, ми здійснюємо постійне оновлення та вдосконалення "TopTop", ґрунтуючись на зворотному зв'язку користувачів та аналітиці поведінки. Це включає як поліпшення існуючого функціоналу, так і введення нових функцій, що робить додаток більш привабливим та актуальним.

У підсумку, активна взаємодія з користувачами є ключовою складовою успіху "TopTop". Через це ми приділили багато уваги не тільки технічній реалізації функцій, але й створенню зручного, цікавого та взаємодійного досвіду для наших користувачів.

#### **3.6 Тестування та Оптимізація "TopTop"**

Тестування та оптимізація додатку "TopTop" відіграли ключову роль у забезпеченні його надійності та ефективності перед офіційним запуском. Цей етап розробки був спрямований на виявлення та виправлення будь-яких помилок, а також на поліпшення загальної продуктивності додатку.

Процес Тестування:

Тестування "TopTop" охоплювало різні аспекти додатку, включаючи функціональність, інтерфейс користувача, продуктивність, безпеку та взаємодію з бекендом.

Ми виконали модульне тестування для перевірки окремих компонентів додатку, забезпечуючи їх правильну роботу.

Інтеграційне тестування допомогло нам переконатися, що різні частини додатку ефективно взаємодіють одна з одною.

Тестування інтерфейсу користувача було важливим для забезпечення зручності та інтуїтивності додатку.

Тестування продуктивності дозволило нам виявити та оптимізувати ділянки коду, які могли сповільнювати додаток або використовувати надмірні ресурси.

Оптимізація:

Після проведення тестування ми зосередились на оптимізації "TopTop".

Ми внесли зміни для підвищення ефективності запитів до сервера та зниження часу завантаження даних.

Здійснено оптимізацію зображень та мультимедійного контенту для зменшення споживання даних та підвищення швидкості відгуку додатку.

Проведено рефакторинг коду для підвищення його читабельності та ефективності, що допомогло знизити ризик помилок у майбутньому та полегшити процес додавання нових функцій.

Забезпечення Безпеки:

Безпека даних та транзакцій в "TopTop" була однією з наших основних пріоритетів. Ми ретельно перевірили захист від зовнішніх загроз та вразливостей. Це включало в себе:

Застосування сучасних методів шифрування для забезпечення безпеки даних користувачів.

Впровадження надійних механізмів аутентифікації та авторизації для запобігання несанкціонованого доступу.

Регулярне проведення тестів на проникнення для виявлення та виправлення потенційних слабких місць.

#### **3.7 Запуск та Моніторинг "TopTop"**

Після того, як фази розробки та тестування були успішно завершені, ми перейшли до фінального етапу - запуску та моніторингу додатку "TopTop". Цей етап є важливим, оскільки він визначає, як продукт буде сприйнятий ринком, і які дії необхідно вжити для його підтримки та оптимізації.

Стратегія Запуску:

Перед запуском ми розробили детальну маркетингову стратегію, щоб забезпечити успішне представлення "TopTop" потенційним користувачам. Вона включала соціальні медіа кампанії, співпрацю з впливовими особами, та промоційні акції, які б викликали інтерес та залучення аудиторії.

Запуск Додатку:

Запуск "TopTop" було здійснено на обох основних платформах - iOS та Android. Це дозволило нам досягти широкої аудиторії та забезпечити доступність додатку для різних груп користувачів. Під час запуску ми також забезпечили наявність підтримки користувачів, щоб швидко реагувати на будь-які запитання або проблеми, які могли виникнути.

Моніторинг та Аналітика:

Після запуску ми активно моніторили роботу додатку, а в особливості коректне фунціонування головної функції додатку – створювати та голосувати в рейтингах (рис 3.6), використовуючи різні інструменти аналітики. Це допомогло нам відстежувати ключові показники ефективності (KPIs), такі як кількість завантажень, активність користувачів, час використання додатку та взаємодія з функціональними можливостями. Аналіз цих даних надав цінну інформаціюдля подальшого вдосконалення та оптимізації додатку.

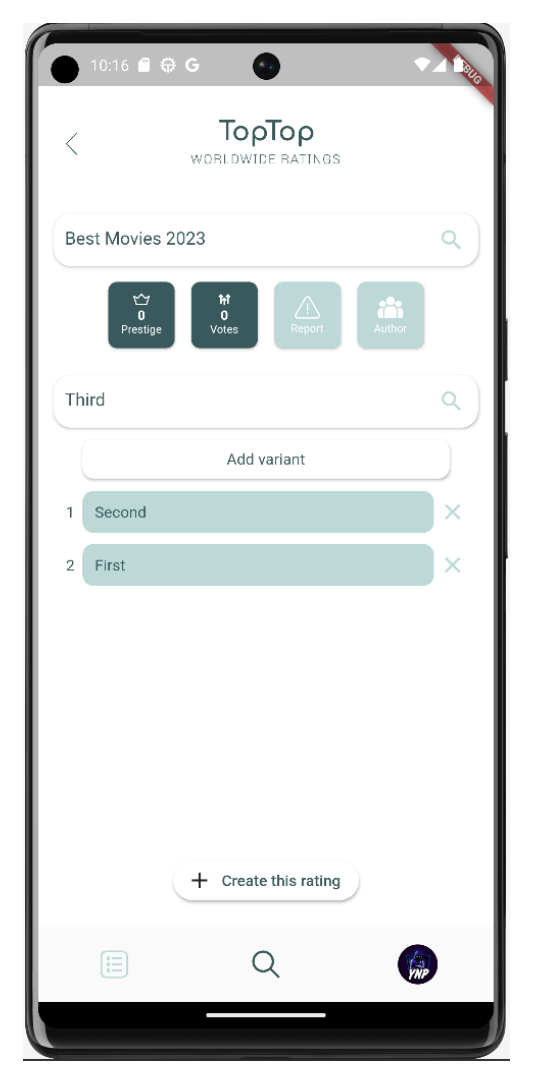

Рисунок 3.6 ‒ Демонстрація можливості створення власних рейтингів

Зворотний Зв'язок від Користувачів:

Отримання зворотного зв'язку від користувачів було ще одним важливим аспектом після запуску. Ми стимулювали користувачів ділитися своїми враженнями та пропозиціями через різні канали зворотного зв'язку, включаючи додаток, соціальні медіа та email. Це дозволило нам швидко виявляти та вирішувати проблеми, а також збирати ідеї для нових функцій та поліпшень.

Оновлення та Удосконалення:

На основі аналітики та зворотного зв'язку від користувачів ми регулярно випускали оновлення для "TopTop". Це включало як усунення помилок, так і додавання нових функцій, щоб зробити додаток більш привабливим та корисним для користувачів. Наша команда також працювала над оптимізацією продуктивності та стабільності додатку, щоб забезпечити кращий користувацький досвід.

У цілому, запуск та моніторинг "TopTop" дали нам можливість не тільки оцінити реакцію ринку на новий продукт, але й активно працювати над його покращенням. Це був неперервний процес, який вимагав уваги до деталей, гнучкості та готовності швидко реагувати на зміни та вимоги користувачів. Постійний аналіз даних і зворотного зв'язку дав нам змогу адаптуватися до ринкових тенденцій та потреб користувачів, забезпечуючи тривалу популярність та успіх "TopTop" на конкурентному ринку мобільних додатків.

Наш підхід до запуску та моніторингу "TopTop" демонструє важливість гнучкості та здатності до швидкого внесення змін на основі реального використання продукту. Це не тільки допомагає в утриманні існуючої користувацької бази, але й сприяє залученню нових користувачів, пропонуючи їм вдосконалений та актуалізований досвід. У результаті, "TopTop" став не просто додатком, а динамічним та розвиваючимся продуктом, який відповідає зростаючим вимогам та інтересам своєї аудиторії.

#### **3.8 Оновлення та Підтримка "TopTop"**

Після запуску додатку "TopTop" наша команда продовжила працювати над оновленнями та підтримкою продукту. Це важливо для забезпечення довгострокової вартості та задоволення користувачів.

Оновлення Функціоналу:

Основним пріоритетом було постійне оновлення та поліпшення функціоналу "TopTop". Це включало:

Додавання нових функцій, які покращують досвід користування, такі як нові види голосувань або інтерактивні елементи.

Оптимізація існуючих функцій для підвищення продуктивності та зручності використання.

Удосконалення інтерфейсу користувача, щоб зробити його більш інтуїтивним та привабливим.

Технічна Підтримка та Оновлення:

Надання постійної технічної підтримки користувачам для вирішення будьяких проблем чи запитань, які можуть виникнути під час використання додатку.

Регулярне оновлення додатку для виправлення помилок та забезпечення сумісності з останніми версіями операційних систем.

Збір та Аналіз Зворотного Зв'язку:

Продовження збору та аналізу зворотного зв'язку від користувачів, щоб зрозуміти, які аспекти додатку потребують поліпшення або оновлення.

Використання цього аналізу для керівництва майбутніми оновленнями та розширеннями функціоналу.

Розвиток Спільноти:

Активна робота над розвитком спільноти "TopTop", включаючи організацію заходів, конкурсів та ініціатив, які стимулюють залученість та активність користувачів.

Безперервне Удосконалення:

Постійне удосконалення додатку на основі нових технологій та інновацій у сфері мобільних додатків, щоб "TopTop" залишався конкурентоспроможним та відповідав сучасним тенденціям.

У підсумку, постійне оновлення та підтримка "TopTop" допомагає забезпечити, що додаток не тільки відповідає поточним потребам користувачів, але й адаптується до мінливих вимог та тенденцій ринку. Це створює позитивний цикл взаємодії, де користувачі отримують вдосконалений продукт, а ми – цінний зворотний зв'язок та ідеї для подальшого розвитку. Наша мета полягає в тому, щоб "TopTop" не тільки залишався актуальним та привабливим для користувачів, але й продовжував розвиватися як платформа для спілкування та вираження думок.

#### **ВИСНОВКИ**

У цій дипломній роботі ми детально розглянули процес створення та розвитку мобільного додатку "TopTop", використовуючи фреймворк Flutter. Цей досвід дозволив нам глибше зрозуміти важливість комплексного підходу у розробці кросплатформних додатків.

Перший розділ дипломної роботи присвячений аналізу Flutter як інструменту для розробки кросплатформних додатків. Через його гнучкість та ефективність Flutter стає оптимальним вибором для створення сучасних мобільних додатків, які потребують високої продуктивності та привабливого дизайну.

У другому розділі ми зосередилися на технічних аспектах розробки "TopTop", включаючи створення архітектури, інтеграцію бекенд сервісів та реалізацію функціональності голосування. Особливу увагу було приділено забезпеченню безпеки, масштабованості та ефективної взаємодії з користувачами.

Третій розділ висвітлює запуск та моніторинг "TopTop", а також стратегії підтримки та оновлення додатку. Цей етап виявився вирішальним у забезпеченні довгострокового успіху продукту на ринку.

У підсумку, робота над "TopTop" продемонструвала, що успішна розробка мобільного додатку вимагає не тільки технічної компетенції, але й глибокого розуміння потреб користувачів та ринкових тенденцій. Використання Flutter як основи для "TopTop" дало нам можливість створити гнучкий, ефективний та привабливий продукт, який відповідає сучасним вимогам мобільного ринку.

Однією з ключових уроків, які ми отримали під час роботи над цим проектом, була важливість адаптивності та готовності до швидких змін. Світ мобільних додатків постійно розвивається, і здатність адаптуватися до нових викликів та можливостей є ключовим фактором успіху.

Нарешті, ця дипломна робота підтверджує, що інновації та креативність відіграють вирішальну роль у створенні ефективних та залучаючих мобільних додатків. "TopTop" не просто вирішує практичні задачі, але й створює значимий та цікавий досвід для користувачів, що є фундаментальним для будь-якого успішного цифрового продукту.

#### **ПЕРЕЛІК ПОСИЛАНЬ**

- 1. Mobile App Legal and Compliance Issues [Electronic resource]. URL: <https://www.termsfeed.com/blog/legal-issues-mobile-apps/>
- 2. Flutter State Management [Electronic resource]. URL: <https://flutter.dev/docs/development/data-and-backend/state-mgmt/intro>
- 3. User Onboarding Best Practices [Electronic resource]. URL: [https://www.smashingmagazine.com/2018/08/best-practices-user-onboarding](https://www.smashingmagazine.com/2018/08/best-practices-user-onboarding-mobile-apps/)[mobile-apps/](https://www.smashingmagazine.com/2018/08/best-practices-user-onboarding-mobile-apps/)
- 4. Mobile App Usability Testing [Electronic resource]. URL: <https://www.nngroup.com/articles/mobile-app-usability/>
- 5. Cross-Platform Mobile Development [Electronic resource]. URL: <https://www.oreilly.com/library/view/mobile-development-with/9781491989142/>
- 6. Mobile App Accessibility Guidelines [Electronic resource]. URL: <https://www.w3.org/WAI/standards-guidelines/mobile/>
- 7. Understanding Mobile User Experience [Electronic resource]. URL: <https://www.interaction-design.org/literature/topics/mobile-user-experience>
- 8. Mobile App Security Best Practices [Electronic resource]. URL: [https://www.owasp.org/index.php/Mobile\\_Top\\_10\\_2016-Top\\_10](https://www.owasp.org/index.php/Mobile_Top_10_2016-Top_10)
- 9. In-App Purchase Guidelines [Electronic resource]. URL: <https://developer.apple.com/in-app-purchase/>
- 10.Google's Firebase Blog [Electronic resource]. URL: <https://firebase.googleblog.com/>
- 11.User Interface Design Patterns [Electronic resource]. URL: [https://ui](https://ui-patterns.com/)[patterns.com/](https://ui-patterns.com/)
- 12.Mobile App Testing Automation [Electronic resource]. URL: <https://www.selenium.dev/documentation/en/mobile/>
- 13.Mobile Application Development Lifecycle [Electronic resource]. URL: <https://www.sciencedirect.com/science/article/pii/S2351978917301912>
- 14.Mobile App Marketing Insights [Electronic resource]. URL: [https://www.thinkwithgoogle.com/intl/en-154/marketing-strategies/app-and](https://www.thinkwithgoogle.com/intl/en-154/marketing-strategies/app-and-mobile/mobile-app-marketing-insights/)[mobile/mobile-app-marketing-insights/](https://www.thinkwithgoogle.com/intl/en-154/marketing-strategies/app-and-mobile/mobile-app-marketing-insights/)
- 15.Enhancing Mobile App User Engagement [Electronic resource]. URL: [https://www.forrester.com/report/Enhancing+Mobile+App+User+Engagement/-](https://www.forrester.com/report/Enhancing+Mobile+App+User+Engagement/-/E-RES117707) [/E-RES117707](https://www.forrester.com/report/Enhancing+Mobile+App+User+Engagement/-/E-RES117707)
- 16.Cross-Platform UI Frameworks [Electronic resource]. URL: <https://www.codementor.io/blog/cross-platform-ui-frameworks-8n7doqb3z>
- 17.Mobile App Development Frameworks Comparison [Electronic resource]. URL:<https://hackernoon.com/top-mobile-app-development-frameworks>
- 18.Mobile App Development Frameworks Comparison [Electronic resource]. URL: [https://hackernoon.com/top-mobile-app-development-frameworks-in-2020-](https://hackernoon.com/top-mobile-app-development-frameworks-in-2020-2d4d5fcebb10) [2d4d5fcebb10](https://hackernoon.com/top-mobile-app-development-frameworks-in-2020-2d4d5fcebb10)
- 19.Flutter vs React Native vs Xamarin [Electronic resource]. URL: [https://www.altexsoft.com/blog/engineering/the-good-and-the-bad-of-flutter-app](https://www.altexsoft.com/blog/engineering/the-good-and-the-bad-of-flutter-app-development/)[development/](https://www.altexsoft.com/blog/engineering/the-good-and-the-bad-of-flutter-app-development/)
- 20.Mobile App Development Trends 2023 [Electronic resource]. URL: <https://www.gartner.com/en/information-technology/insights/mobile-apps>
- 21.Digital Marketing for Mobile Apps [Electronic resource]. URL: <https://digitalmarketinginstitute.com/blog/how-to-market-your-mobile-app>
- 22.User Experience Research in Mobile Applications [Electronic resource]. URL: <https://www.springer.com/gp/book/9783319209459>
- 23.Implementing Agile Methodology in Mobile App Development [Electronic resource]. – URL:<https://www.agilenutshell.com/>
- 24.Mobile App Analytics Platforms [Electronic resource]. URL: <https://mixpanel.com/focus/areas/mobile-app-analytics-platform/>
- 25.Data-Driven Mobile App Design [Electronic resource]. URL: <https://hbr.org/2020/07/the-data-driven-approach-to-making-mobile-apps>
- 26.Mobile App User Interface and User Experience Design [Electronic resource]. URL:<https://www.toptal.com/designers/mobile>
- 27.Mobile App Legal Compliance [Electronic resource]. URL: [https://www.legalzoom.com/articles/developing-a-mobile-app-make-sure-its](https://www.legalzoom.com/articles/developing-a-mobile-app-make-sure-its-compliant)[compliant](https://www.legalzoom.com/articles/developing-a-mobile-app-make-sure-its-compliant)
- 28.Firebase Functions and Cloud Storage [Electronic resource]. URL: <https://firebase.google.com/docs/functions>
- 29.Mobile App Privacy Policies [Electronic resource]. URL: <https://www.iubenda.com/en/help/11552-mobile-app-privacy-policy>
- 30.Localization and Internationalization in Mobile Apps [Electronic resource]. URL:<https://phrase.com/blog/posts/guide-to-mobile-app-localization/>
- 31.Performance Testing for Mobile Applications [Electronic resource]. URL: <https://www.loadrunner.com/tools/mobile>
- 32.Mobile App Development Best Practices [Electronic resource]. URL: <https://www.applause.com/blog/7-best-practices-mobile-app-development>
- 33.Building Responsive Mobile Apps [Electronic resource]. URL: <https://www.smashingmagazine.com/2018/12/responsive-design-ground-up/>
- 34.Securing Mobile Applications [Electronic resource]. URL: <https://owasp.org/www-project-mobile-security/>
- 35.UX Design Trends in Mobile Apps [Electronic resource]. URL: [https://uxplanet.org/top-mobile-ux-design-trends-to-watch-in-2020-](https://uxplanet.org/top-mobile-ux-design-trends-to-watch-in-2020-6b6c57e5e8d8) [6b6c57e5e8d8](https://uxplanet.org/top-mobile-ux-design-trends-to-watch-in-2020-6b6c57e5e8d8)
- 36.Monetizing Your Mobile App [Electronic resource]. URL: <https://www.entrepreneur.com/article/306420>
- 37.Mobile App Retention Strategies [Electronic resource]. URL: <https://www.adjust.com/blog/mobile-app-retention-strategies/>
- 38.Evaluating Mobile App Performance [Electronic resource]. URL: [https://www.appdynamics.com/blog/product/how-to-effectively-monitor-your](https://www.appdynamics.com/blog/product/how-to-effectively-monitor-your-mobile-apps-performance/)[mobile-apps-performance/](https://www.appdynamics.com/blog/product/how-to-effectively-monitor-your-mobile-apps-performance/)
- 39.Mobile App Scalability Considerations [Electronic resource]. URL: <https://www.scalyr.com/blog/scaling-your-mobile-app/>
- 40.Implementing Push Notifications [Electronic resource]. URL: <https://www.airship.com/blog/push-notification-best-practices/>
- 41.Cross-Platform Mobile Development with Flutter [Electronic resource]. URL: <https://www.infoq.com/articles/flutter-cross-platform-mobile-development/>
- 42.Mobile App Development Lifecycle [Electronic resource]. URL: <https://www.altexsoft.com/blog/business/mobile-app-development-process/>
- 43.Flutter Widgets Catalog [Electronic resource]. URL: <https://flutter.dev/docs/development/ui/widgets>
- 44.Mobile App Security and Compliance [Electronic resource]. URL: <https://www.veracode.com/blog/mobile-app-security-and-compliance>
- 45.The Basics of Mobile App Design [Electronic resource]. URL: <https://www.uxpin.com/studio/blog/basics-mobile-app-ui-design/>
- 46.Introduction to Mobile App Marketing [Electronic resource]. URL: <https://www.marketing-schools.org/types-of-marketing/mobile-marketing.html>
- 47.Agile Methodology in Software Development [Electronic resource]. URL: <https://www.agilealliance.org/agile101/the-agile-manifesto/>
- 48.User Engagement Strategies for Mobile Apps [Electronic resource]. URL: <https://www.clevertap.com/blog/21-user-engagement-strategies-for-your-app/>
- 49.Mobile App Monetization Models [Electronic resource]. URL: <https://www.businessofapps.com/ads/app-monetization/>
- 50.Firebase Analytics for Mobile Apps [Electronic resource]. URL: <https://firebase.google.com/docs/analytics>
- 51.Testing Mobile Apps: Best Practices [Electronic resource]. URL: <https://www.browserstack.com/guide/mobile-app-testing-best-practices>
- 52.Cloud Services for Mobile Developers [Electronic resource]. URL: <https://aws.amazon.com/mobile/>
- 53.Progressive Web Apps (PWAs) [Electronic resource]. URL: <https://developers.google.com/web/progressive-web-apps>
- 54.Mobile First Design Philosophy [Electronic resource]. URL: [https://www.interaction-design.org/literature/article/a-simple-introduction-to](https://www.interaction-design.org/literature/article/a-simple-introduction-to-mobile-first-design)[mobile-first-design](https://www.interaction-design.org/literature/article/a-simple-introduction-to-mobile-first-design)
- 55.Mobile App Usability Guidelines [Electronic resource]. URL: <https://www.nngroup.com/reports/mobile-website-and-application-usability/>
- 56.Cross-Platform Development with Xamarin [Electronic resource]. URL: <https://dotnet.microsoft.com/apps/xamarin>
- 57.React Native for Mobile Development [Electronic resource]. URL: <https://reactnative.dev/>
- 58.Mobile App Development Tools [Electronic resource]. URL: [https://www.goodfirms.co/blog/best-free-open-source-mobile-app-development](https://www.goodfirms.co/blog/best-free-open-source-mobile-app-development-software-solutions)[software-solutions](https://www.goodfirms.co/blog/best-free-open-source-mobile-app-development-software-solutions)
- 59.Strategies for App Store Optimization (ASO) [Electronic resource]. URL: [https://www.searchenginejournal.com/app-store-optimization-aso-guide-get](https://www.searchenginejournal.com/app-store-optimization-aso-guide-get-more-downloads-for-your-app/)[more-downloads-for-your-app/](https://www.searchenginejournal.com/app-store-optimization-aso-guide-get-more-downloads-for-your-app/)
- 60.Building Accessible Mobile Apps [Electronic resource]. URL: [https://www.deque.com/blog/mobile-accessibility-101-making-your-app](https://www.deque.com/blog/mobile-accessibility-101-making-your-app-accessible/)[accessible/](https://www.deque.com/blog/mobile-accessibility-101-making-your-app-accessible/)
- 61.Mobile App Development Trends [Electronic resource]. URL: <https://www.forbes.com/sites/for>

## ДЕМОНСТРАЦІЙНІ МАТЕРІАЛИ

### (Презентація)

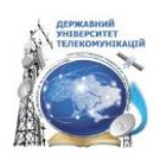

МІНІСТЕРСТВО ОСВІТИ І НАУКИ УКРАЇНИ

ДЕРЖАВНИЙ УНІВЕРСИТЕТ ТЕЛЕКОМУНІКАЦІЙ

ДИПЛОМНА РОБОТА на ступінь вищої освіти магістр із спеціальності 122 Комп'ютерні технології

#### Покращення Flutter: передові методи для надійної міжплатформної розробки

Виконав: студент 6 курсу, групи КНДМ-61 Черташ Даній Володимирович Керівник: д.т.н., доцент Катков Ю.І.

Київ - 2023

## Мета та актуальність роботи

Мета роботи - вивчення та застосування передових методів у рамках фреймворку Flutter для покращення процесу міжплатформної розробки. Ця робота спрямована на ідентифікацію та інтеграцію кращих практик, що забезпечують надійність та високу якість мобільних додатків на обох платформах - Android та iOS.

Актуальність - Зі зростанням популярності мобільних додатків і потреби в їх швидкій та ефективній розробці. Flutter відкриває нові можливості для оптимізації процесів розробки. Використання Flutter дозволяє створювати міжплатформні додатки з однаково високою продуктивністю та масштабованістю, незалежно від того, на якій платформі вони запускаються.

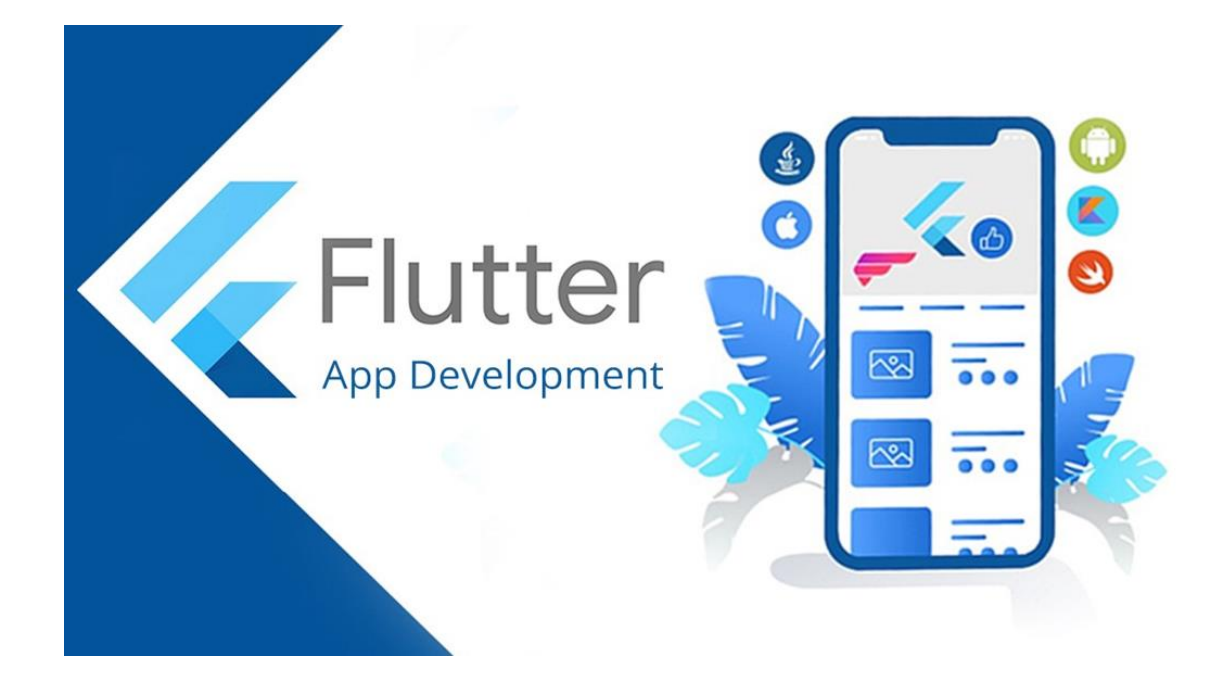

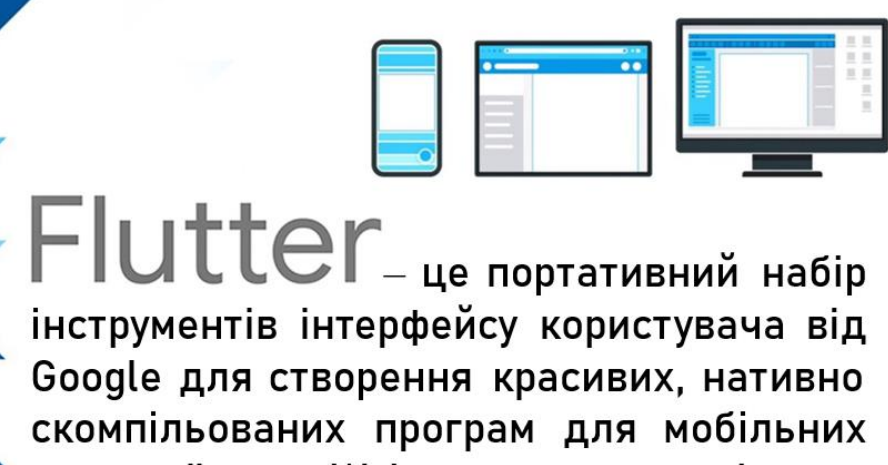

пристроїв, Web настільних Ta комп'ютерів з єдиної кодової бази.

Flutter V vce. ШО бачить користувач - це віджет.

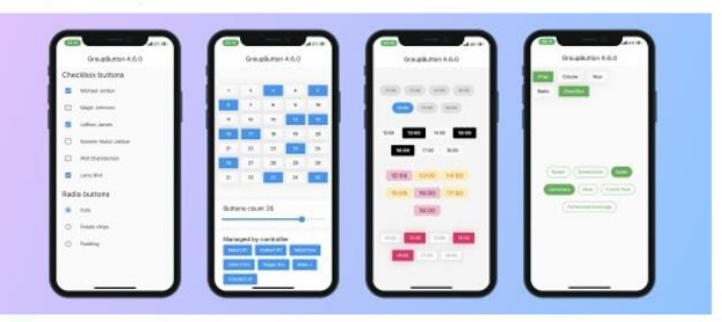

Віджети - це лише крихітні шматочки інтерфейсу, які можна об'єднати, щоб створити повноцінний додаток. Створення програми Flutter схоже на створення набору Lego - збірка шматочок за шматочком. Віджети вкладені один в одного для створення вашої програми.

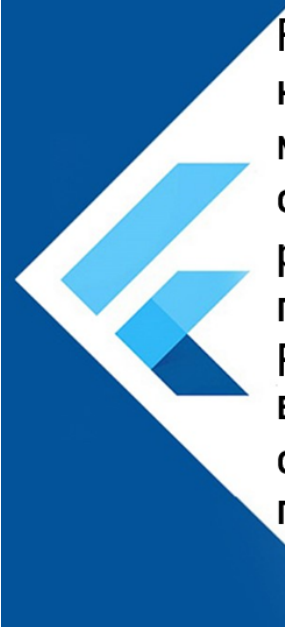

Flutter He тільки розробку спрошує кросплатформних додатків, але й надає можливість інтегрувати нативний код. специфічний ДЛЯ платформи. ЩО розширює функціональність та оптимізує продуктивність. Ця унікальна перевага

Flutter дозволяє розробникам використовувати потужні особливості кожної мобільної платформи та надавати користувачам більш глибокий та багатший досвід.

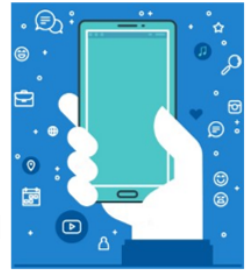

# Використання ВLoC для Управління Станом

BLoC (Business Logic Component) - ефективний метод для управління станами у Flutter. Це сприяє чистому та модульному коду, полегшуючи тестування та підтримку додатків.

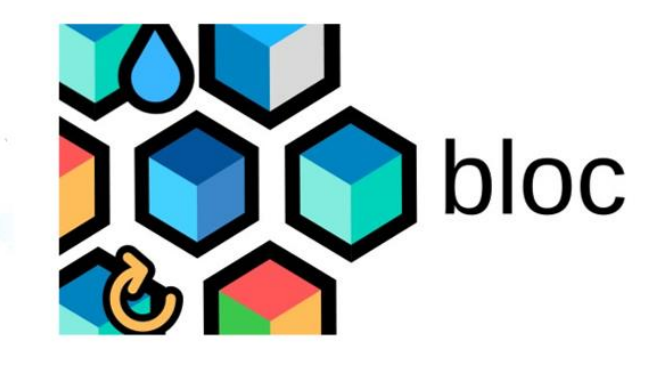

# Розробка додатку з масштабованістю

Забезпечення масштабованості додатку та незалежності кожного з шарів було реалізовано завдяки архітектурі Clean Architectre.

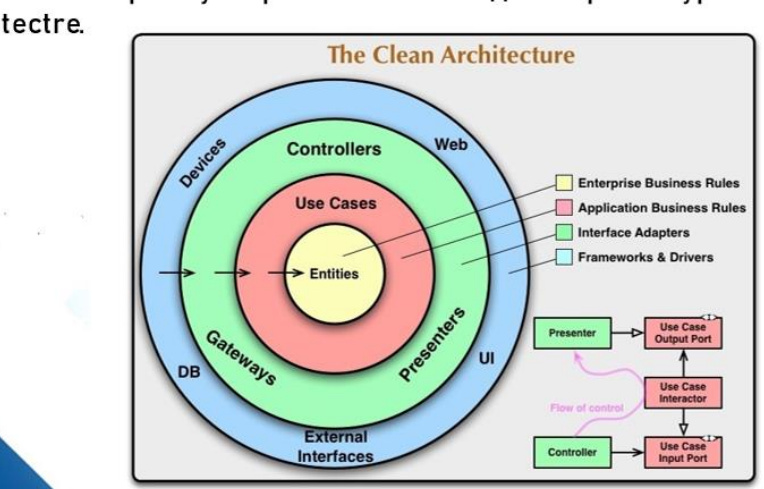

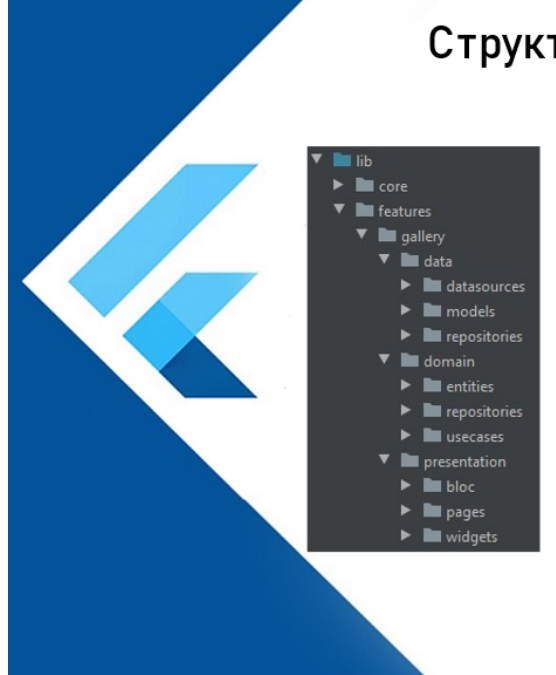

# Структура розшарування проекту

Архітектурне рішення **Clean Architectre** 

Передбачає розмежування структури проекту на три незалежні шари- data layer, domain layerтa presentation layer. Кожна feature проекту матиме таке розшарування, що дозволяє розробляти проекти будь-якого розміру не переймаючись за майбутнє розширення функціоналу додатку, адже жоден з самостійних шарів не залежить від реалізації інших, тому досягається неймовірна гнучкість та передбачуваність проекту при використанні такого архітектурного рішення. Тобто можемо сказати, що в будь який момент замінивши реалізацію будьякої з функцій додатку усе інше залишиться працездатним.

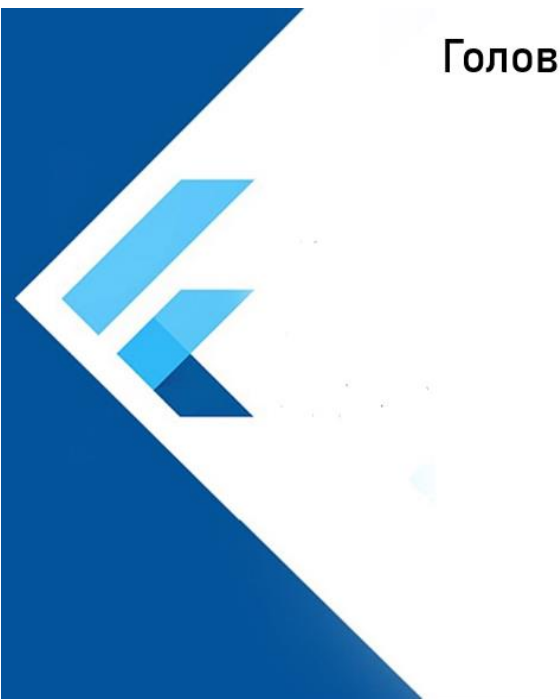

# Головний екран додатку ТорТор

ТорТор

Add rating

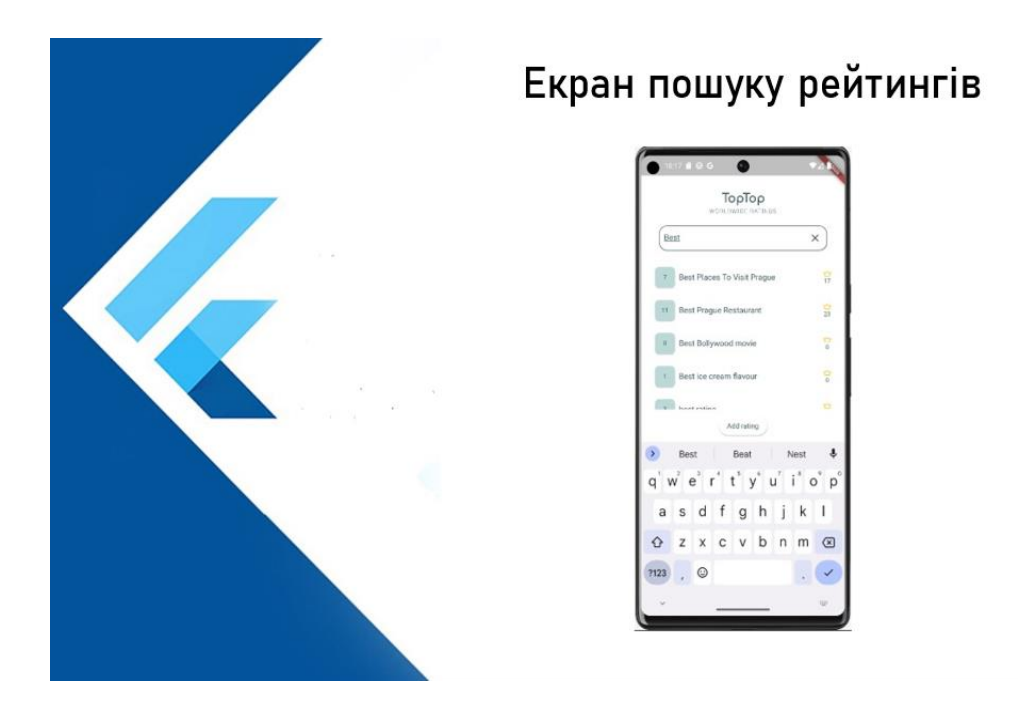

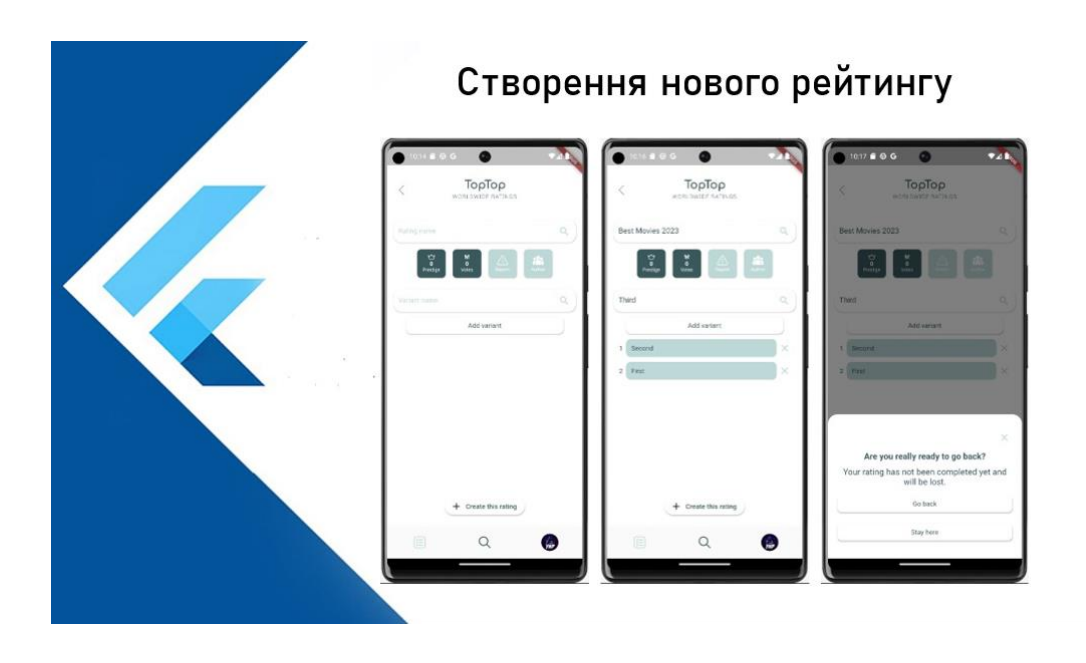

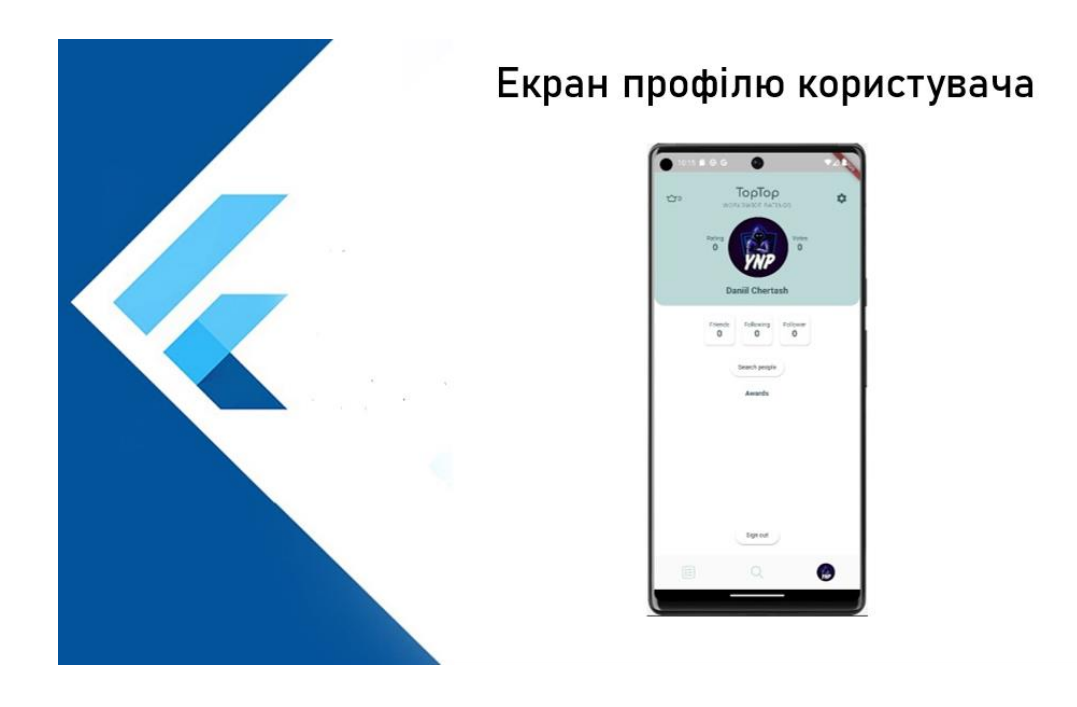

## Висновки

- Мета аналізу передових методів розробки Ha Flutter досягнута; підтверджено його **ВИСОКУ** ефективність для створення масштабованих додатків.
- Виявлено, що Flutter перевершує альтернативи, забезпечуючи стабільність і швидкість розробки.
- реалізація Практична додатку підтвердила Flutter до здатність комфортної розробки обширних, масштабованих проектів.